**UNIVERSIDAD DE SAN CARLOS DE GUATEMALA FACULTAD DE CIENCIAS ECONÓMICAS ESCUELA DE ESTUDIOS DE POSTGRADO MAESTRÍA EN ADMINISTRACIÓN FINANCIERA** 

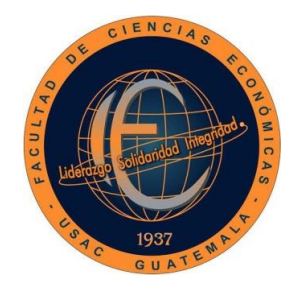

**"ANÁLISIS DE RIESGO Y RENDIMIENTO DE LA PROPUESTA DE INVERSIÓN EN EL SECTOR DE TECNOLOGÍA DE LA INFORMACIÓN (TI), EN EMPRESAS DE DESARROLLO DE SOFTWARE A LA MEDIDA PARA EL USO DE INSTITUCIONES BANCARIAS, EN EL DEPARTAMENTO DE GUATEMALA"**

**INGENIERO PABLO DANIEL GIRÓN BALDIZÓN** 

**GUATEMALA, JULIO DE 2018** 

**UNIVERSIDAD DE SAN CARLOS DE GUATEMALA FACULTAD DE CIENCIAS ECONÓMICAS ESCUELA DE ESTUDIOS DE POSTGRADO MAESTRÍA EN ADMINISTRACIÓN FINANCIERA** 

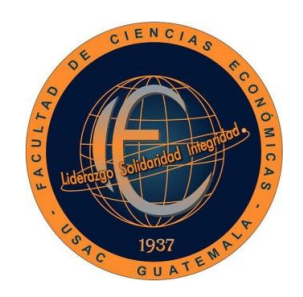

**"ANÁLISIS DE RIESGO Y RENDIMIENTO DE LA PROPUESTA DE INVERSIÓN EN EL SECTOR DE TECNOLOGÍA DE LA INFORMACIÓN (TI), EN EMPRESAS DE DESARROLLO DE SOFTWARE A LA MEDIDA PARA EL USO DE INSTITUCIONES BANCARIAS, EN EL DEPARTAMENTO DE GUATEMALA"**

Informe final de tesis para la obtención del Grado de Maestro en Ciencias, con base en el "Normativo de Tesis para Optar al Grado de Maestro en Ciencias", actualizado y aprobado por la Junta Directiva de la Facultad de Ciencias Económicas, en la resolución contenida en el Numeral 6.1, Punto SEXTO del Acta 15-2009 de la sesión celebrada el 14 de julio de 2009.

> **ASESOR: LIC. MSc. JUAN DE DIOS ALVARADO LÓPEZ**

> > **AUTOR:**

**ING. PABLO DANIEL GIRÓN BALDIZÓN** 

**GUATEMALA, JULIO DE 2018** 

# UNIVERSIDAD DE SAN CARLOS DE GUATEMALA FACULTAD DE CIENCIAS ECONÓMICAS HONORABLE JUNTA DIRECTIVA

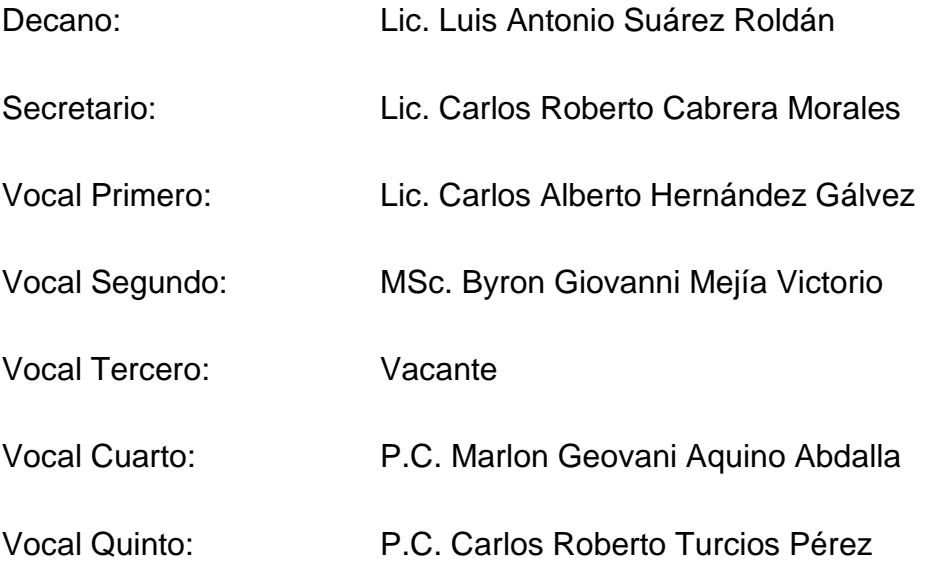

# JURADO EXAMINADOR QUE PRACTICÓ EL EXAMEN PRIVADO DE TESIS SEGÚN EL ACTA CORRESPONDIENTE

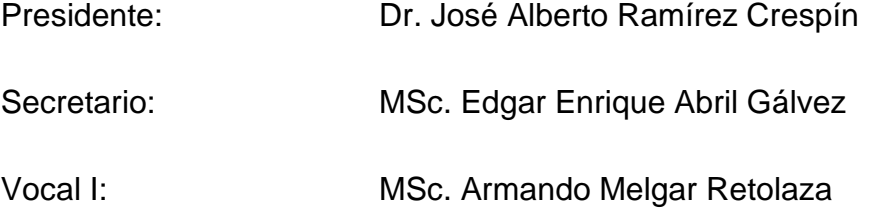

**ESCUELA DE ESTUDIOS DE POSTGRADO** 

Facultad de Ciencias Económicas - Universidad de San Carlos de Guatemala

# ACTA/EP No. 0383

# **ACTA No. 03-2018**

En el Salón No. 3 del Edificio S-11 de la Escuela de Estudios de Postgrado, Facultad de Ciencias Económicas, Universidad de San Carlos de Guatemala, nos reunimos los infrascritos miembros del Jurado Examinador, el 19 de febrero de 2018, a las 18:00 horas para practicar el EXAMEN GENERAL DE TESIS del Ingeniero en Ciencias y Sistemas Pablo Daniel Girón Baldizón, carné No. 100024209, estudiante de la Maestría en Administración Financiera de la Escuela de Estudios de Postgrado, como requisito para optar al grado de Maestro en Administración Financiera. El examen se realizó de acuerdo con el normativo de Tesis, aprobado por la Junta Directiva de la Facultad de Ciencias Económicas en el numeral 6.1, Punto SEXTO del Acta 15-2009 de la sesión celebrada el 14 de julio de 2009.-----------

Cada examinador evaluó de manera oral los elementos técnico-formales y de contenido científico profesional del informe final presentado por el sustentante, denominado "ANÁLISIS DE RIESGO Y RENDIMIENTO DE LA PROPUESTA DE INVERSIÓN EN EL SECTOR DE TECNOLOGÍA DE LA INFORMACIÓN (TI), EN EMPRESAS DE DESARROLLO DE SOFTWARE A LA MEDIDA PARA EL USO DE INSTITUCIONES BANCARIAS, EN EL DEPARTAMENTO DE GUATEMALA", dejando constancia de lo actuado en las hojas de factores de evaluación proporcionadas por la Escuela. El examen fue **APROBADO** con una nota promedio de 79 puntos, obtenida de las calificaciones asignadas por cada integrante del jurado examinador. El Tribunal hace las siguientes recomendaciones: Que el sustentante incorpore las enmiendas señaladas dentro de los 30 días calendario.

En fe de lo cual firmamos la presente acta en la Ciudad de Guatemala, a los diecinueve días del mes de febrero del año dos mil dieciocho.

Dr(José Alberto Rar

tident

MSc. Edgar Engique Abril Gálvez Secretanto

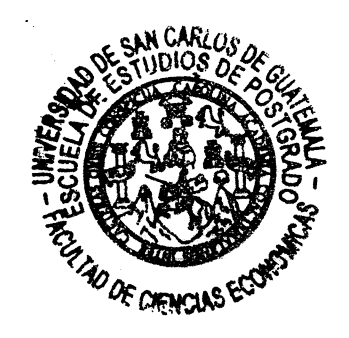

MSc. Armando Melgar Re olaza )cal I

Wedwing war

Pablo Daniel Girón Baldizór Postulante

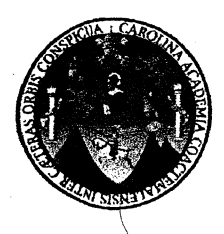

#### UNIVERSIDAD DE SAN CARLOS DE GUATEMALA **FACULTAD DE CIENCIAS ECONÓMICAS ESCUELA DE ESTUDIOS DE POSTGRADO**

# **ADENDUM**

El infrascrito Presidente del Jurado Examinador CERTIFICA que el estudiante Pablo Daniel Girón Baldizón, incorporó los cambios y enmiendas sugeridas por cada miembro examinador del Jurado.

A

Guatemala, 19 de marzo de 2018.

ӀѨ  $(f)$ .

Dr. José Alberto Ramírez Crespir<br>Presidente

**SO OF CIENCIAS** 

UNIVERSIDAD DE SAN CARLOS DE **GUATEMALA** 

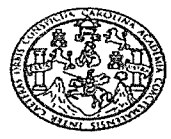

**FACULTAD DE CIENCIAS ECONOMICAS** EDIFICIO S-8 Ciudad Universitaria zona 12 GUATEMALA, CENTROAMERICA

#### **ECONÓMICAS DECANATO** DE DE **CIENCIAS** LA **FACULTAD** GUATEMALA, VEINTE DE JUNIO DE DOS MIL DIECIOCHO.

Con base en el Punto QUINTO, inciso 5.1 subinciso 5.1.2 del Acta 12-2018 de la sesión celebrada por la Junta Directiva de la Facultad el 12 de abril de 2018, se conoció el Acta Escuela de Estudios de Postgrado No. 03-2018 de aprobación del Examen Privado de Tesis, de fecha 19 de febrero de 2018 y el trabajo de Tesis de Maestría en Administración Financiera: "ANÁLISIS DE RIESGO Y RENDIMIENTO DE LA PROPUESTA DE INVERSIÓN EN EL SECTOR DE TECNOLOGÍA DE LA INFORMACIÓN (TI), EN EMPRESAS DE DESARROLLO DE SOFTWARE A LA MEDIDA PARA EL USO DE INSTITUCIONES BANCARIAS, EN EL DEPARTAMENTO DE GUATEMALA", que para su graduación profesional presentó la Ingeniero en Ciencias y Sistemas PABLO DANIEL GIRÓN BALDIZÓN, autorizándose su impresión.

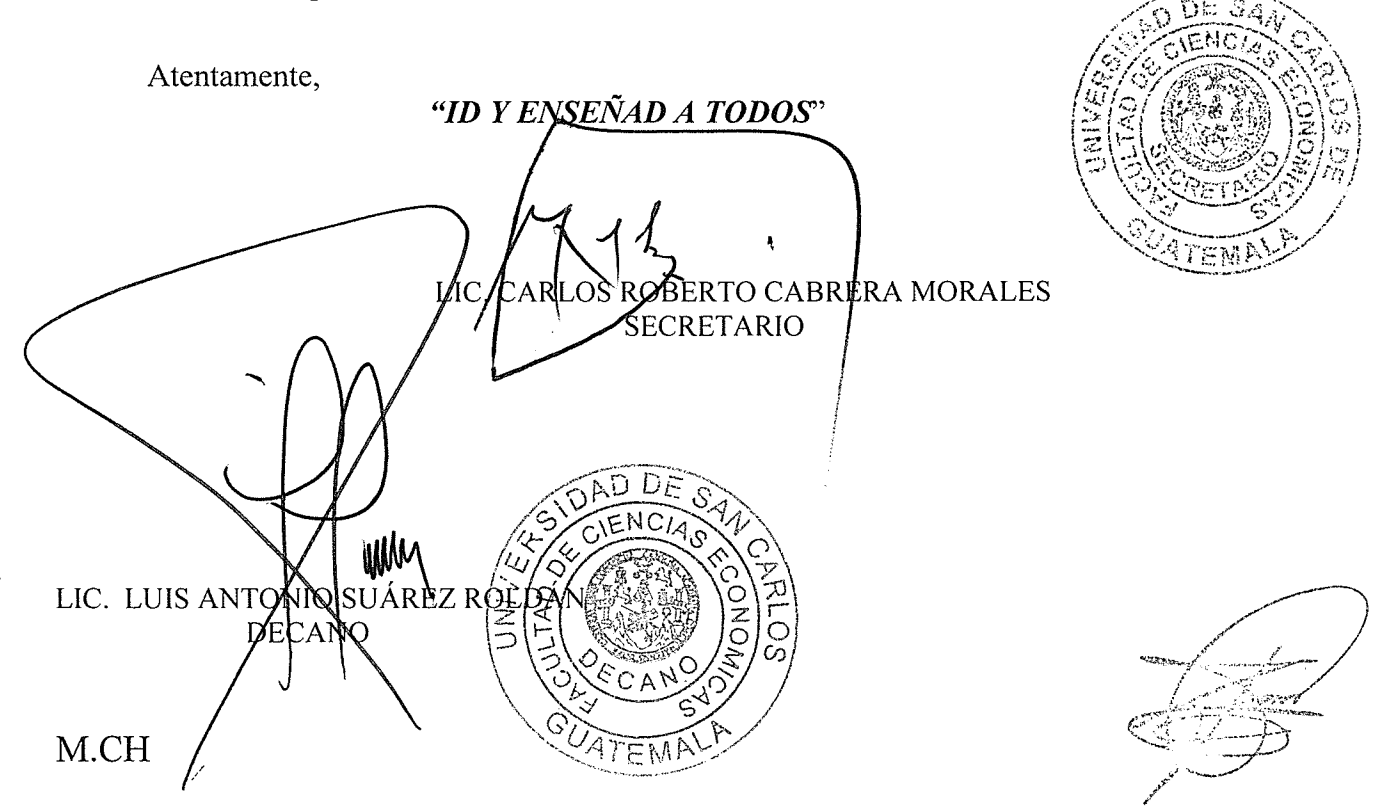

## **AGRADECIMIENTOS**

- **A DIOS:** Por darme la vida y haberme permitido llegar a este momento.
- **A MIS PADRES:** Por ser un ejemplo de vida para mí.
- **A MI ESPOSA:** Por su apoyo incondicional.
- **A MIS HIJOS:** Por ser mi fuente inagotable de inspiración.
- **A MI ASESOR:** Por su apoyo en la elaboración de esta investigación.

**A LA ESCUELA DE ESTUDIOS**  Por haberme dado la oportunidad de participar **DE POSTGRADO:** en el curso taller y actualizar mi tema de investigación.

**A LA UNIVERSIDAD DE SAN**  Por concederme el privilegio de pertenecer a **CARLOS DE GUATEMALA:** esta casa de estudios.

# **CONTENIDO**

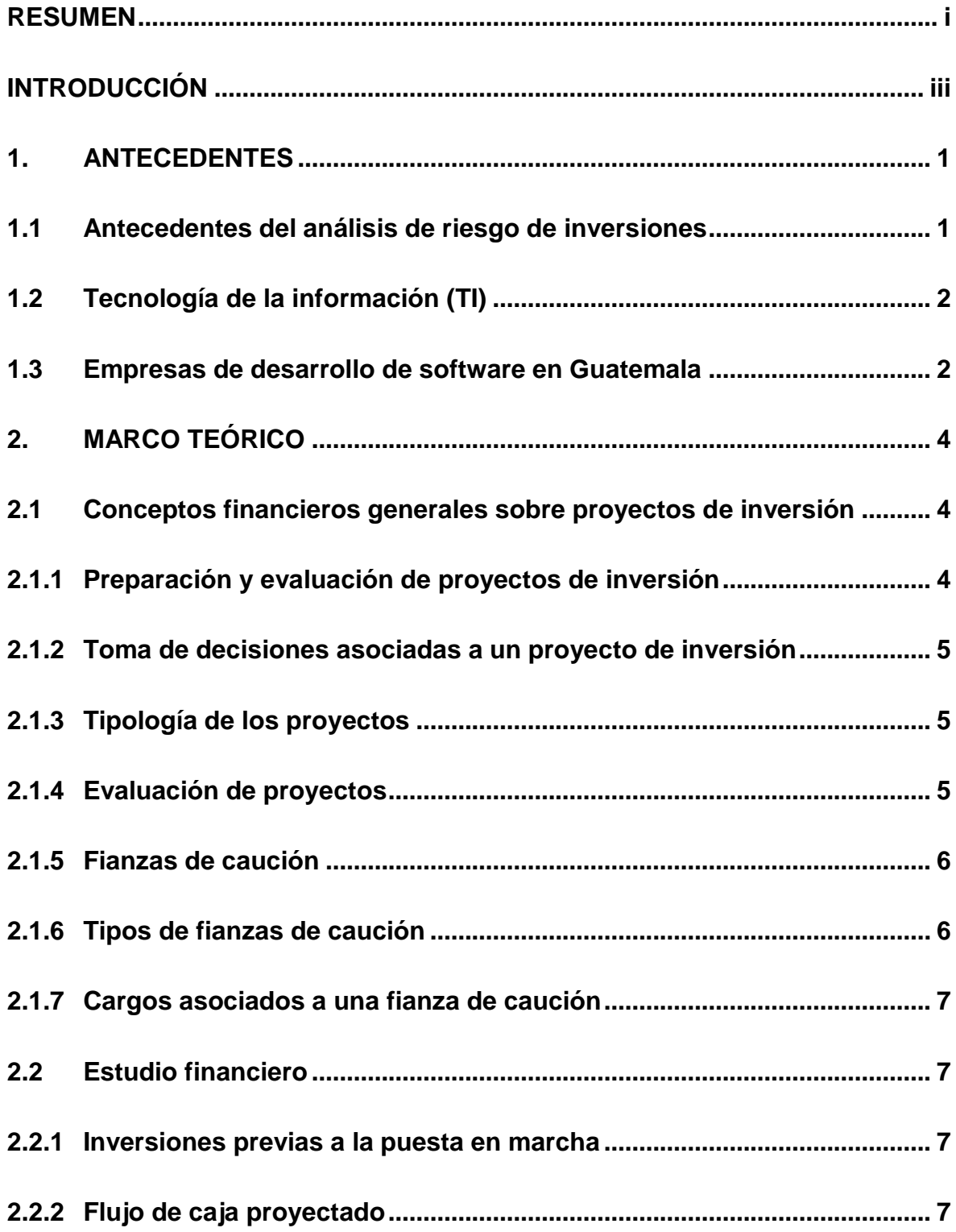

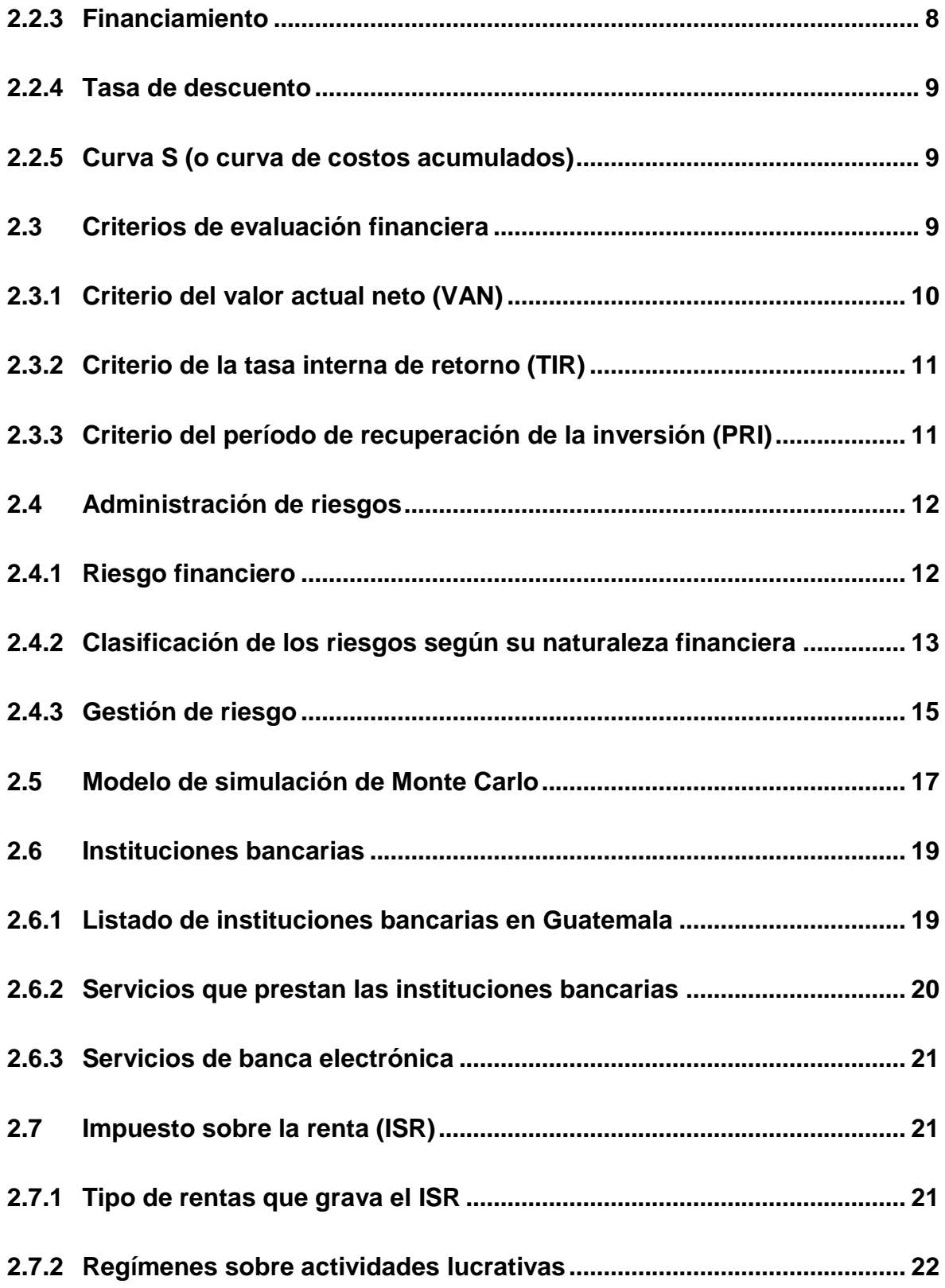

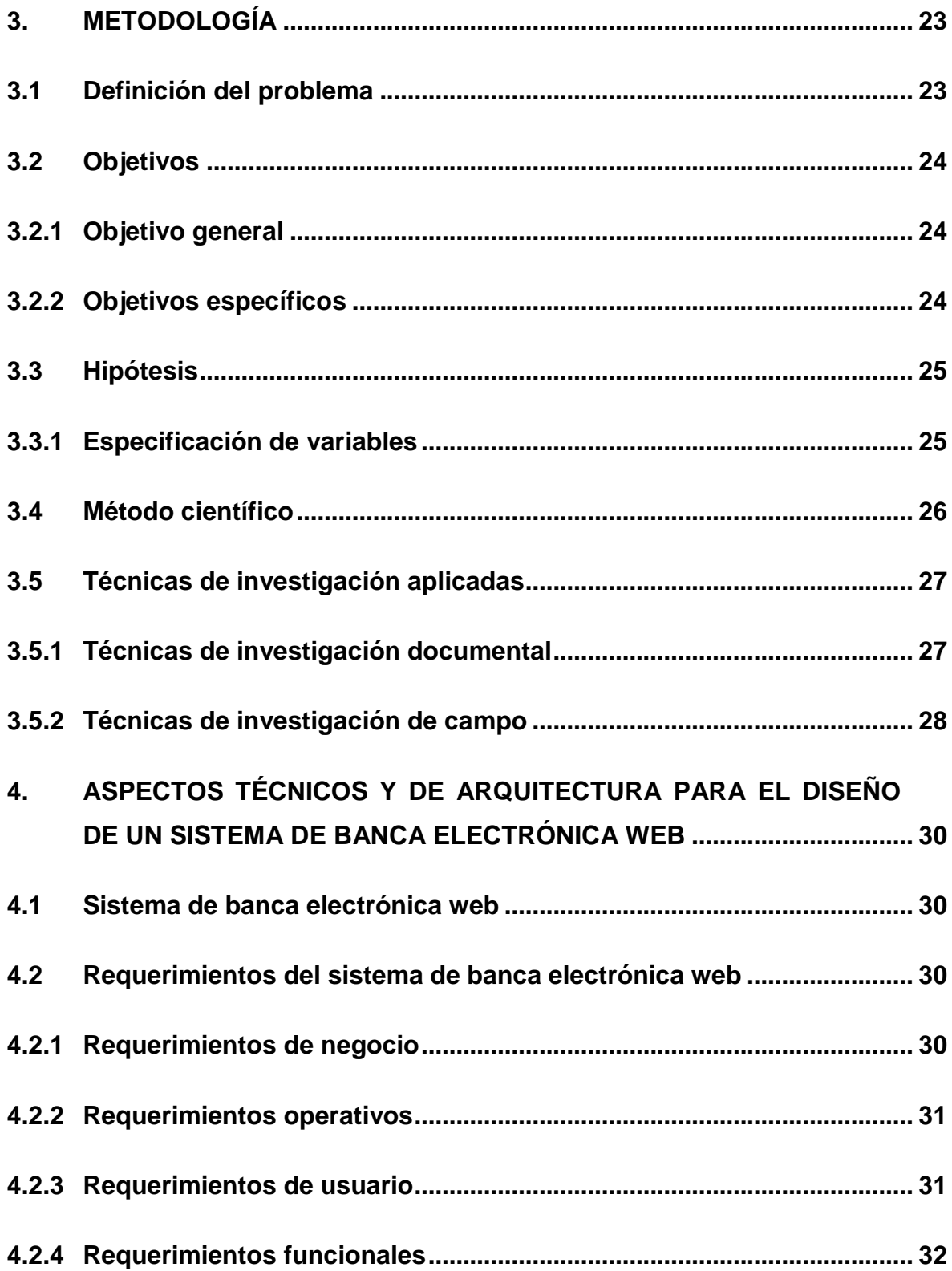

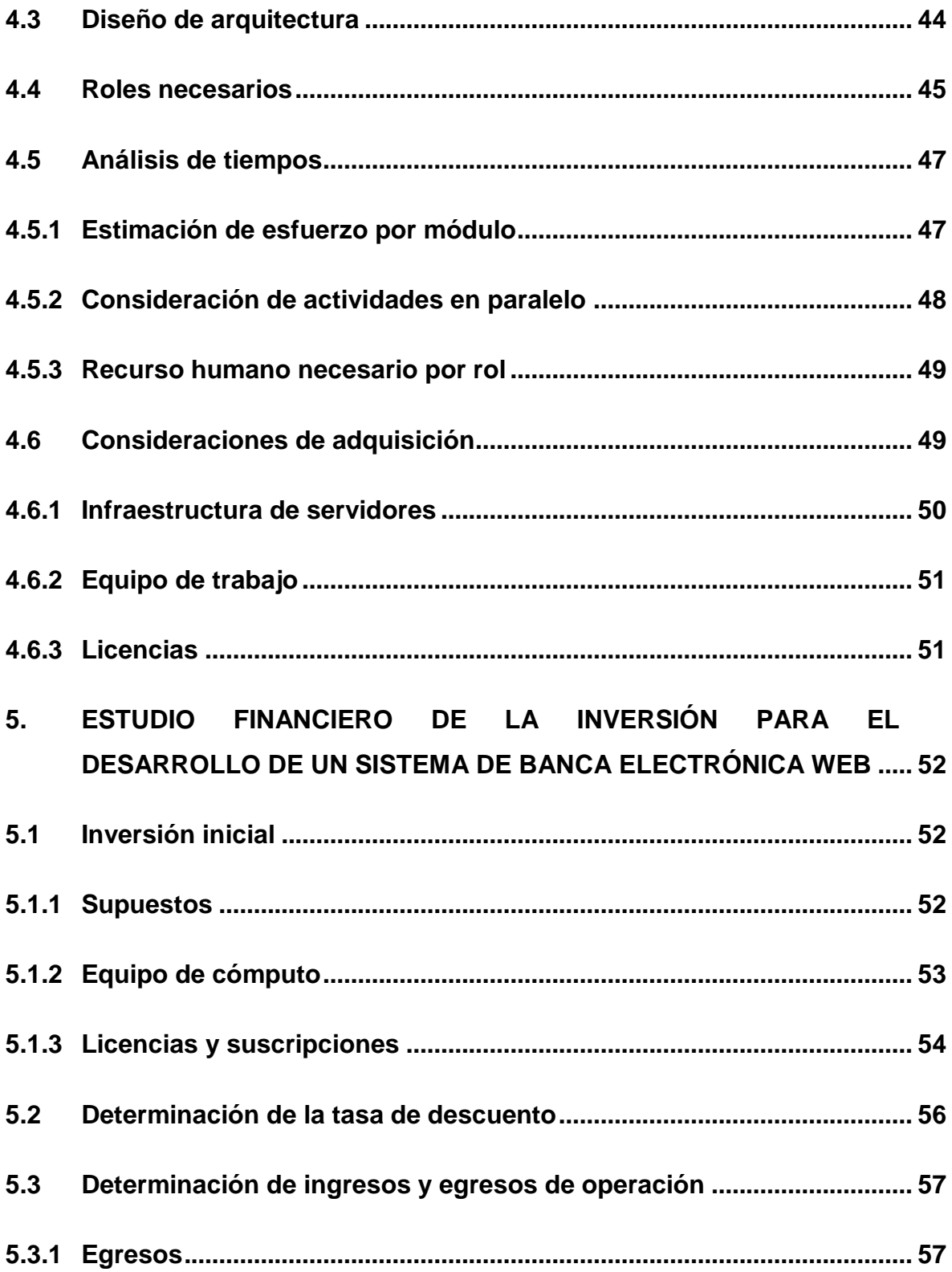

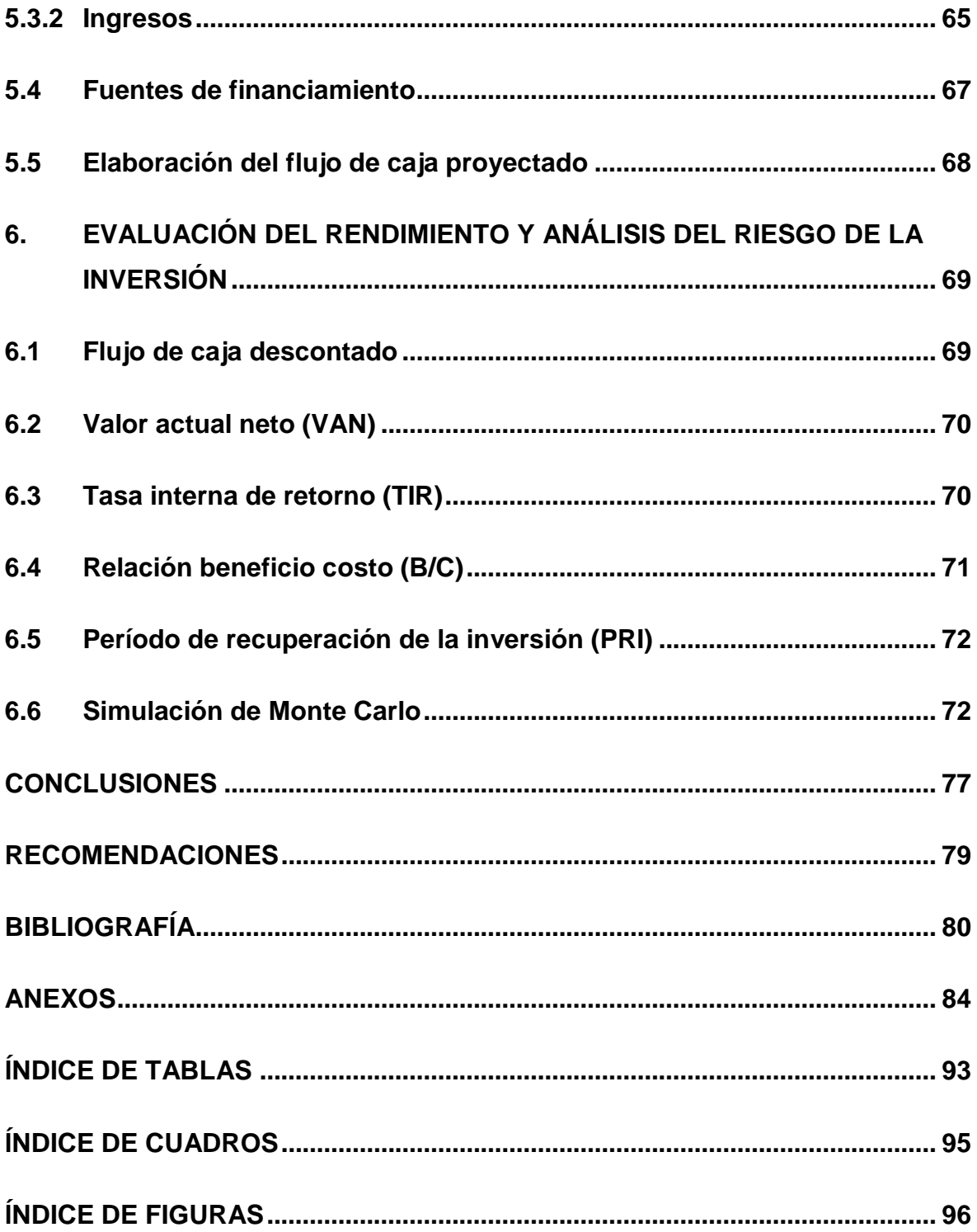

#### **RESUMEN**

<span id="page-12-0"></span>Las empresas desarrolladoras de software del sector de tecnologías de la información (TI), en el departamento de Guatemala, a través de los años han trabajado, tanto para empresas nacionales, como para el mercado internacional, exportando aplicaciones de software. Las empresas de desarrollo de software, pertenecen a la asociación guatemalteca de exportadores (AGEXPORT), entre las que se encuentran las que integran la comisión de software de exportación (SOFEX), las cuales tienen una participación importante en el mercado local, siendo empresas con distintas especialidades en la industria de desarrollo de soluciones tecnológicas, enfocadas a mejorar la competitividad, productividad e innovaciones de todo tipo de industrias, tales como: ERP (Enterprise Resourcing Planning), CRM (Customer Relationship Management), Desarrollo Móvil, Desarrollo a la medida, entre otros.

El problema de investigación se refiere, a que en el sector objeto de estudio, el retorno de la inversión no responde a las expectativas de los inversionistas, como consecuencia de no realizar análisis de riesgo y rendimiento previamente a realizar proyectos de inversión de desarrollo de software a la medida.

La propuesta de solución que se plantea consiste en proveer un análisis de riesgo y rendimiento, utilizando técnicas y criterios de evaluación financiera, que evalúen la viabilidad financiera y el riesgo de las inversiones en el sector de desarrollo de software a la medida, analizando la propuesta de desarrollo de un sistema de banca electrónica web.

El método científico fue la base para la realización de la presente investigación, siguiendo los pasos de un proceso metodológico, incluyendo la definición del problema, preguntas de investigación, objetivos, justificación, análisis de viabilidad, construcción de antecedentes y marco teórico, formulación de la hipótesis, como respuesta tentativa al problema, se da luego la definición de las técnicas de investigación de campo, recopilación, proceso y análisis de la información, comprobación de la hipótesis y presentación de resultados de la investigación.

Los resultados más importantes y principales conclusiones de la investigación realizada, establecieron los requerimientos principales para el desarrollo de aplicaciones de software a la medida de un sistema de banca electrónica web: de negocio, operativos, de usuario y funcionales. Estos requerimientos se cumplieron bajo una arquitectura de tres capas con un equipo integrado por los siguientes roles: gerente de proyecto, líder de equipo, arquitecto, administrador de base de datos, analista de negocios, desarrolladores, analistas de control de calidad y personal de operaciones. El desarrollo requiere de un total de 2,283 días hábiles, que equivalen a 18,264 horas hombre.

El estudio financiero determinó que la inversión inicial asciende a USD 94,702.00 que comprende la adquisición de equipo de cómputo, la compra de licencias de software y una fianza de caución por cumplimiento de contrato. Los ingresos totales proyectados a tres años se detallan en un plan de pagos y equivalen a USD 685,424.44; los costos totales proyectados son de USD 521,892.84. La tasa de descuento determinada es de 35.24%, la cual incluye: inflación, riesgo país, tasa libre de riesgo y prima del inversionista.

Los resultados de las herramientas de evaluación financiera son los siguientes: Valor actual neto (VAN) positivo de USD 10,573.00; la tasa interna de retorno (TIR) de 44.34% que es 9.1 puntos porcentuales superior a la tasa de descuento (35.24%); la relación beneficio costo es de 1.0256; y el período de recuperación de la inversión es de 4 meses y 14 días.

Por último, el riesgo de la propuesta de inversión, aplicando el modelo de simulación de Monte Carlo es de 39.65%, es decir, la probabilidad de obtener un VAN mayor a cero es de 60.35%.

#### **INTRODUCCIÓN**

<span id="page-14-0"></span>El sector objeto de estudio en la presente investigación es el de tecnologías de la información (TI), en el departamento de Guatemala, específicamente de entidades que se dedican a la ingeniería de desarrollo de aplicaciones de software a la medida, para instituciones bancarias en el mercado nacional, utilizando tanto metodologías tradicionales, como ágiles, arquitecturas orientadas a servicios (SOA por sus siglas en inglés) y los lenguajes .NET, Java, PHP, Ruby, Python, HTML y Javascript.

El problema de investigación de interés general que ha enfrentado el sector ha sido que el retorno de la inversión no responde a las expectativas de los inversionistas, como consecuencia de no realizar análisis de riesgo y rendimiento previamente a realizar proyectos de inversión de desarrollo de software a la medida.

La propuesta de solución que plantea la presente investigación consiste en proveer un análisis de riesgo y rendimiento aplicable al sector TI, utilizando herramientas y técnicas de evaluación financiera, que evalúen la viabilidad financiera y el riesgo de las inversiones en el sector de desarrollo de software a la medida, analizando la propuesta de desarrollo de un sistema de banca electrónica web.

La justificación que demuestra la importancia y necesidad de la presente investigación se explica en que, a nivel mundial, los proyectos de inversión en tecnologías de la información (TI) son los más riesgosos, y que Guatemala ha experimentado un crecimiento en dicho sector. Por tanto, se plantea la necesidad de realizar análisis de riesgo y rendimiento para las propuestas de inversión en este sector, para determinar la viabilidad financiera de cada una, previo a su puesta en marcha.

El objetivo general de la investigación está en relación directa con el problema principal, se plantea de la siguiente manera: Realizar un análisis de riesgo y rendimiento, aplicando herramientas y criterios de evaluación financiera, a fin de determinar la viabilidad financiera de la propuesta de inversión de soluciones informáticas a la medida en instituciones bancarias, específicamente de un sistema de banca electrónica web, provisto por el sector de tecnología de información (TI) de empresas de desarrollo de software del departamento de Guatemala.

Los objetivos específicos, de la investigación, son los siguientes: Analizar los principales aspectos técnicos y de diseño de arquitectura, para el desarrollo de aplicaciones de software a la medida de un sistema de banca electrónica web, para uso de instituciones bancarias; elaborar un estudio financiero para determinar la inversión inicial, el capital de trabajo, el costo del capital, a fin de elaborar el flujo de caja proyectado y la tasa de descuento; evaluar el rendimiento de la inversión, aplicando el análisis de flujos descontados y las herramientas de evaluación financiera: Valor actual neto (VAN), tasa interna de retorno (TIR) y Período de recuperación de la inversión (PRI), para determinar la viabilidad financiera de la inversión; y, analizar el riesgo de la propuesta de inversión, aplicando el modelo de simulación de Monte Carlo, para determinar si se recomienda la inversión.

La hipótesis expone la propuesta de solución al problema: El análisis de riesgo y rendimiento, aplicando herramientas y criterios de evaluación financiera, permite determinar la viabilidad financiera de la propuesta de inversión de soluciones informáticas a la medida en instituciones bancarias, específicamente de un sistema de banca electrónica web provisto por el sector de tecnología de información (TI) de empresas de desarrollo de software del departamento de Guatemala.

La presente tesis consta de los siguientes capítulos: El capítulo Uno, Antecedentes, expone el marco referencial teórico y empírico de la investigación; el capítulo Dos, Marco Teórico, contiene la exposición y análisis las teorías y enfoques teóricos y conceptuales, utilizados para fundamentar la investigación y la propuesta de solución al problema; el capítulo Tres, Metodología, contiene la explicación en detalle del proceso realizado para resolver el problema de investigación.

El capítulo Cuatro, realiza el análisis de aspectos técnicos y de diseño de arquitectura para el desarrollo de aplicaciones de software a la medida de un sistema de banca electrónica web, para uso de instituciones bancarias nacionales.

El capítulo Cinco, presenta los resultados del estudio financiero para determinar la inversión inicial, el capital de trabajo, el costo del capital, elaborar el flujo de caja proyectado y la tasa de descuento. El capítulo Seis, realiza la evaluación del rendimiento de la inversión, aplicando el análisis de flujos descontados y las herramientas de evaluación financiera: Valor actual neto (VAN), tasa interna de retorno (TIR) y Período de recuperación de la inversión (PRI); y el análisis de riesgo de la inversión aplicando el modelo de simulación de Monte Carlo.

Finalmente se presentan las conclusiones y recomendaciones de la investigación realizada.

# **1. ANTECEDENTES**

<span id="page-17-0"></span>Los Antecedentes establecen el origen del trabajo realizado. Presentan el marco referencial teórico y empírico de la investigación relacionada con la propuesta de inversión para el desarrollo de software a la medida para uso en instituciones bancarias nacionales.

# <span id="page-17-1"></span>**1.1 Antecedentes del análisis de riesgo de inversiones**

Hernández (2011) propone que las raíces del análisis de riesgos moderno se basan en una obra de Markowitz en 1952, cuya principal aportación consistió en recoger de forma explícita en su modelo los rasgos fundamentales de lo que en un principio se puede calificar como conducta racional del inversor, consistente en buscar aquella composición de la cartera que haga máxima la rentabilidad para un determinado nivel de riesgo, o bien, un mínimo el riesgo para una rentabilidad dada.

El siguiente desarrollo importante en el análisis de riesgos ocurrió en 1973, con la publicación en el "*Journal of Political Economy"* de una investigación de Fisher Black y Myron Scholes sobre el precio de las opciones, que ha sido aceptado desde entonces como uno de los modelos matemáticos más influyentes en grandes decisiones financieras a nivel mundial. Sin embargo, su principal contribución está vinculada a la importancia teórica y práctica de su método de análisis, presente en la resolución de muchos otros problemas económicos (Hernández, 2011).

El método que propone Parker (1988), integra a las técnicas tradicionales de evaluación de inversión otras específicas a los proyectos de tecnología de información.

En octubre de 1994 aparece el concepto de Valor en riesgo (VaR), propuesto por el J.P. Morgan para la medición de riesgos de mercado. Dicha metodología nace de la política implementada por su presidente, quien solicitaba diariamente un reporte del nivel e impacto del posible riesgo sobre las posiciones del banco (Ávila, 2005).

## <span id="page-18-0"></span>**1.2 Tecnología de la información (TI)**

Un estudio realizado por Wiklund, *et al* (2009) encontró hallazgos muy interesantes, dentro de los que se encuentran que el 25% de los proyectos de TI fallan; que de un 20 a un 25% de proyectos no devuelven un retorno de la inversión (ROI por sus siglas en inglés) y que más del 50% de proyectos requieren rehacer bastante trabajo. Sorpresivamente, esta investigación encontró que el 54% de los proyectos fracasaron debido a la administración del proyecto, y sólo un 3% debido a la complejidad técnica del mismo.

Un estudio realizado por Bloch (2012) para la empresa McKinsey & Co. en conjunto con la universidad de Oxford en el año 2010 estudió más de 5,400 proyectos de TI, y encontraron que un 45% de los proyectos se ejecutaron fuera de presupuesto, 7% sobre el tiempo, y 56% tuvieron un retorno de la inversión menor al esperado. Incluso un 17% de ellos se ejecutó de una manera que amenazó la continuidad de sus empresas.

Tan (2011) realizó un estudio por parte de la empresa Gartner, basado en el análisis de 845 proyectos de TI, realizados por un proveedor externo de servicios, y encontró que el 42.5% de proyectos no cumplió con los beneficios esperados, un 44% fue entregado fuera de presupuesto, y un 42% entregado fuera de tiempo.

En general, el panorama mundial y los estudios realizados al momento han demostrado que entre más grande es un proyecto de TI, mayor es su probabilidad de fracaso, y sobre todo, que los proyectos de TI son el tipo de proyecto más riesgoso.

## <span id="page-18-1"></span>**1.3 Empresas de desarrollo de software en Guatemala**

Un estudio realizado por Dardón (2016) ejecutado por el Gobierno de Guatemala con el apoyo financiero de la Unión Europea, mapeó un total de 182 empresas

guatemaltecas que pertenecen al sector de tecnologías de la información (TI), de las cuales se seleccionó una muestra de 35 empresas para la elaboración del mismo. De esa muestra, el 59% de empresas se dedican exclusivamente al desarrollo de software, y el resto a las siguientes actividades: Desarrollo de contenidos digitales, venta de licencias e implementación de software, comercialización de tecnología, comunicaciones, implementaciones de sistemas ERP, generación de factura electrónica y consultorías.

De acuerdo con Dardón (2016), la comisión de software de exportación (SOFEX) de la asociación guatemalteca de exportadores (AGEXPORT) cuenta con 31 empresas asociadas, que se dedican al desarrollo de software, representando así al 17% del sector de tecnologías de la información (TI) de Guatemala.

Respecto de los mercados en que participan las empresas de dicho sector, la muestra seleccionada indicó una participación del 68% en mercado nacional, 27% en el internacional y un 5% en ambos mercados (Dardón, 2016).

# **2. MARCO TEÓRICO**

<span id="page-20-0"></span>El Marco teórico contiene la exposición y análisis de las teorías y enfoques teóricos y conceptuales, utilizados para fundamentar la investigación relacionada con la propuesta de inversión para el desarrollo de software a la medida para instituciones bancarias nacionales.

# <span id="page-20-1"></span>**2.1 Conceptos financieros generales sobre proyectos de inversión**

La preparación y evaluación de proyectos se ha transformado en un instrumento de uso prioritario entre los agentes económicos que participan en cualquiera de las etapas de asignación de recursos, para implementar iniciativas de inversión. Por lo tanto, es importante el uso de metodologías que permitan medir su rentabilidad desde el punto de vista privado, es decir, calcular los efectos económicos que el proyecto tendrá en la riqueza del inversionista y no en el bienestar social. (Sapag y Sapag 2008).

# <span id="page-20-2"></span>**2.1.1 Preparación y evaluación de proyectos de inversión**

Un proyecto es la búsqueda de una solución inteligente al planteamiento de un problema que tiende a resolver, entre tantos, una necesidad humana. Cualquiera que sea la idea que se pretende implementar, la inversión, la metodología o la tecnología por aplicar, requiere la búsqueda de proposiciones coherentes destinadas a resolver las necesidades humanas. El proyecto surge como respuesta a una "idea" que busca la solución de un problema, necesidad o deseo (reemplazo de tecnología obsoleta, abandono de una línea de productos, introducción de un nuevo canal de comercialización como el e-commerce) o la manera de aprovechar una oportunidad de negocio. (Sapag y Sapag 2008).

#### <span id="page-21-0"></span>**2.1.2 Toma de decisiones asociadas a un proyecto de inversión**

Existen diversos mecanismos operacionales, mediante los cuales un empresario decide invertir recursos económicos en un determinado proyecto. Los niveles decisorios son múltiples y variados, puesto que en el mundo moderno cada vez es menor la posibilidad de tomar decisiones de manera unipersonal. Regularmente, los proyectos están asociados interdisciplinariamente y requieren diversas instancias de apoyo técnico antes de ser sometidos a la aprobación de cada nivel. (Sapag y Sapag 2008). La toma de decisiones de inversión lleva consigo elementos de riesgo, incertidumbre y ambigüedad. Obviamente, algunas decisiones tienen un menor grado de incertidumbre y otras son muy riesgosas.

## <span id="page-21-1"></span>**2.1.3 Tipología de los proyectos**

De acuerdo con Sapag y Sapag (2008), según el objetivo o la finalidad del estudio, es decir, de acuerdo con lo que se espera medir con la evaluación, es posible identificar tres tipos de proyectos que obligan a conocer tres formas de obtener los flujos de caja a fin de lograr el resultado deseado. Estos son:

- Estudios para medir la rentabilidad del proyecto, es decir, del total de la inversión, independientemente de dónde provengan los fondos.
- Estudios para medir la rentabilidad de los recursos propios invertidos en el proyecto o rentabilidad del inversionista.

 Estudios para medir la capacidad del propio proyecto, a fin de enfrentar los compromisos de pago, asumidos en un eventual endeudamiento para su realización.

#### <span id="page-21-2"></span>**2.1.4 Evaluación de proyectos**

La evaluación de proyectos pretende medir objetivamente ciertas variables resultantes del estudio del proyecto, las cuales permiten obtener diferentes indicadores financieros que finalmente sirven para evaluar la conveniencia económica de implementar el proyecto. (Sapag y Sapag 2008). La correcta valoración de los beneficios esperados permitirá definir de manera satisfactoria el criterio de evaluación que sea más adecuado.

#### <span id="page-22-0"></span>**2.1.5 Fianzas de caución**

Una fianza de caución se define como:

*"Aquel que comprende los contratos por los que el asegurador se obliga, en caso, de incumplimiento por el tomador del seguro de sus obligaciones legales o contractuales, a indemnizar al asegurado a título de resarcimiento o penalidad los daños patrimoniales sufridos, dentro de los límites establecidos en la Ley o en el contrato. Todo pago hecho por el asegurador deberá serle reembolsado por el tomador del seguro"* (Tobar, 2012).

De acuerdo con la agencia de gobierno estadounidense *Small Business Administration* (Administración de pequeños negocios) -SBA, por sus siglas en inglés-, para contratos federales que superen los USD 150,000.00, se requiere una fianza de caución al hacer una oferta o como condición para adjudicar un contrato.

#### <span id="page-22-1"></span>**2.1.6 Tipos de fianzas de caución**

La SBA indica que existen 4 tipos de fianzas de caución:

- Fianza de licitación: Asegura que el oferente en un contrato entrará en el contrato y suministrará las fianzas de pago y rendimiento requeridas en caso de adjudicación.
- Fianza de pago: Asegura que se les paga a proveedores y subcontratistas por el trabajo realizado en el marco del contrato.

 Fianza de cumplimiento: Garantiza que el contrato se realizará conforme a sus términos y condiciones.

 Fianza subordinada: Asegura requisitos integrales al contrato, pero no directamente relacionados con el rendimiento.

# <span id="page-23-0"></span>**2.1.7 Cargos asociados a una fianza de caución**

Dependiendo de la institución, el cargo asociado a una fianza de caución varía. Por ejemplo: La SBA cobra el 7.29% del precio del contrato, mientras que Todo Riesgo (2018) cobra un 10% para contratos de servicios y hasta un 20% para contratos de obras civiles.

## <span id="page-23-1"></span>**2.2 Estudio financiero**

A continuación, se presentan los conceptos principales que comprende un estudio financiero, enumerando aquellos que se utilizarán en la ejecución de la investigación que deriva de este plan.

#### <span id="page-23-2"></span>**2.2.1 Inversiones previas a la puesta en marcha**

Son las inversiones que se deben realizar antes de la puesta en marcha del proyecto. Se pueden clasificar en 3 tipos: activos fijos, activos nominales y capital del trabajo. Las inversiones en activos fijos se refieren a los bienes tangibles; las inversiones en activos nominales se refieren a servicios o derechos y el capital de trabajo se refiere a los recursos necesarios para *"la operación normal del proyecto durante un ciclo productivo, para una capacidad y tamaño determinados"* (Sapag y Sapag 2008:259).

# <span id="page-23-3"></span>**2.2.2 Flujo de caja proyectado**

Según Sapag y Sapag (2008), el flujo de caja de cualquier proyecto cuenta con cuatro elementos básicos: los egresos iniciales de fondos, los ingresos y egresos

de operación, el momento en que ocurren estos ingresos y egresos, y el valor de desecho o salvamento.

Los egresos iniciales corresponden a las inversiones previas a la puesta en marcha, los ingresos y egresos de operación a registrar en el flujo de caja, son los flujos reales, es decir, indicando el momento en que éstos realmente ocurren.

El valor de desecho o salvamento *"supone la recepción de un ingreso por concepto de su venta al término del período de evaluación"* (Sapag y Sapag 2008:124), en vista de que el proyecto se somete normalmente a un período de evaluación menor al de la duración del proyecto.

#### <span id="page-24-0"></span>**2.2.3 Financiamiento**

Para determinar el financiamiento se deben conocer todas las fuentes posibles para la ejecución del proyecto en un momento determinado, ya que *"en un momento una alternativa de financiamiento puede ser la óptima y en otro no serlo, dependiendo de la situación coyuntural en cada momento del tiempo"* (Sapag y Sapag 2008:353). La evaluación de proyectos debe considerar siempre el mercado de capitales (local e internacional) aun cuando disponga de recursos propios, y las opciones dependerán de cuán desarrollado esté dicho mercado y si se encuentran en períodos recesivos o de liquidez.

Además del mercado de capitales, se puede recurrir a otras alternativas de financiamiento, tanto internas (acciones o utilidades) como externas (créditos de proveedores, préstamos y arrendamientos), evaluando las características de cada una de las opciones tanto cualitativa como cuantitativamente. El evaluador debe considerar que cuanto mayor sea el riesgo del empresario, tanto menor endeudamiento debería emplearse (Sapag y Sapag 2008).

Al utilizar capital patrimonial, se debe considerar el costo de oportunidad, que representa la rentabilidad que el inversionista obtendría en la mejor alternativa. En caso la fuente de financiamiento sea múltiple, se debe considerar el costo ponderado del capital, que representa el costo promedio de todas las fuentes utilizadas.

#### <span id="page-25-0"></span>**2.2.4 Tasa de descuento**

La tasa de descuento del inversionista se define de la siguiente manera: Si el VAN de un proyecto es positivo, representa el excedente que queda para el inversionista después de haberse recuperado la inversión, los gastos financieros y la rentabilidad exigida por el inversionista. (Sapag y Sapag 2008).

Por tanto, al flujo positivo del proyecto se le descuentan los intereses y amortizaciones, y el saldo resultante representará la ganancia exigida por el inversionista más un excedente equivalente al valor actual neto (VAN), que representa una ganancia adicional.

La tasa de descuento empleada en el flujo de caja es *"una de las variables que más influyen en el resultado de la evaluación de proyectos"* (Sapag y Sapag 2008:343), puesto que afecta directamente a todas las demás variables de flujo, y puede conducir a un resultado incorrecto al considerar el valor del dinero en el tiempo.

#### <span id="page-25-1"></span>**2.2.5 Curva S (o curva de costos acumulados)**

La curva de avance, o curva de costos acumulados, representa el avance real respecto al planificado en un periodo acumulado hasta la fecha. Recibe el nombre "S" por su forma: Al principio existe una tendencia de costes acumulados crecientes, los cuales decrecen hacia el final (Yepes, 2013).

La curva S, es la base para aplicar la metodología de gestión de valor ganado, para determinar tendencias y comparar la ejecución contra la planificación, y detectar problemas relacionados con el tiempo y costo. En caso no se pueda realizar medidas correctivas, la curva S establece la nueva fecha de finalización (Murmis, 1997).

## <span id="page-25-2"></span>**2.3 Criterios de evaluación financiera**

A continuación, se presentan las técnicas que se utilizarán en la evaluación financiera, teniendo en cuenta que, de acuerdo con Sapag y Sapag (2008), la evaluación de un proyecto se realiza con dos fines posibles: tomar una decisión de aceptación o rechazo, o decidir el ordenamiento de varias alternativas en función de su rentabilidad.

Las técnicas se basan en flujos descontados, ya que todo flujo futuro debe descontarse dado que el valor del dinero hoy es mayor que su valor en el futuro, en función de las posibilidades de inversión disponibles hoy.

Los principales métodos de flujos descontados son el valor actual neto (VAN) y la tasa interna de retorno (TIR).

#### <span id="page-26-0"></span>**2.3.1 Criterio del valor actual neto (VAN)**

*"Este criterio plantea que el proyecto debe aceptarse si su valor actual neto (VAN) es igual o superior a cero, donde el VAN es la diferencia entre todos sus ingresos y egresos expresados en moneda actual."* (Sapag y Sapag 2008:321). El VAN como criterio representa una medida de valor o riqueza, es decir, al calcular un VAN se busca determinar cuánto valor o desvalor generaría un proyecto para una compañía o inversionista en el caso de ser aceptado. La fórmula de cálculo es la siguiente:

$$
VAN = \sum_{t=1}^{n} \frac{BN_t}{(1+i)^t} - I_0
$$

Donde *BN<sup>t</sup>* representa el beneficio neto del flujo en el período *t*. Obviamente, *BN<sup>t</sup>* puede tomar un valor positivo o negativo.

El criterio del valor actual neto plantea que el proyecto debe aceptarse si su valor actual neto (VAN) es igual o superior a cero, donde el VAN es la diferencia entre todos sus ingresos y egresos expresados en moneda actual. El cálculo del VAN variará en función de la tasa de costo de capital, utilizada para el descuento de los flujos, es decir, el valor que se estime que generará un proyecto, cambiará si cambia la tasa de rendimiento mínimo exigido por la empresa.

El criterio de aceptar un proyecto con valor actual neto igual a cero no significa que el mismo no tenga utilidad, sino que se estará recuperando todos los desembolsos, más la ganancia exigida por el inversionista, porque está última está incluida en la tasa de descuento.

#### <span id="page-27-0"></span>**2.3.2 Criterio de la tasa interna de retorno (TIR)**

Este criterio *"…evalúa el proyecto en función de una única tasa de rendimiento por período con la cual la totalidad de los beneficios actualizados son exactamente iguales a los desembolsos expresados en moneda actual*". (Sapag y Sapag 2008:323). En otras palabras, la tasa interna de retorno representa la tasa más alta que se puede pagar sin perder dinero.

El criterio de la tasa interna de retorno evalúa el proyecto en función de una única tasa de rendimiento por período, con la cual la totalidad de los beneficios actualizados son exactamente iguales a los desembolsos expresados en moneda actual. La fórmula de cálculo es la siguiente:

$$
\sum_{t=1}^{n} \frac{BN_t}{(1+r)^t} - I_0 = 0
$$

Comparando esta ecuación del valor actual neto (VAN), puede apreciarse que este criterio es equivalente a hacer el VAN igual a cero y determinar la tasa que le permite al flujo actualizado ser cero.

Este criterio es equivalente a igualar a cero el valor actual neto, y determinar la tasa que así lo permite. Si la tasa encontrada es igual o mayor a la tasa de descuento, el proyecto debe aceptarse.

#### <span id="page-27-1"></span>**2.3.3 Criterio del período de recuperación de la inversión (PRI)**

Criterio *"mediante el cual se determina el número de períodos necesario para recuperar la inversión inicial, resultado que se compara con el número de*  *períodos aceptables por la empresa"* (Sapag y Sapag 2008:329). El período de recuperación o payback, determina el número de períodos necesarios para recuperar la inversión inicial. La fórmula de cálculo es la siguiente:

$$
PR = \frac{I_0}{BN}
$$

Donde *PR*, período de recuperación, expresa el número de períodos necesarios para recuperar la inversión inicial, *I*0, cuando los beneficios netos generados por el proyecto en cada período son *BN*.

Este criterio está basado en enfocarse más en la liquidez que en la rentabilidad, y no considera el valor del dinero en el tiempo. Sin embargo, combinado con otros criterios, podría incluir en su cálculo el descuento de flujos para tomar una decisión descontando los flujos proyectados.

# <span id="page-28-0"></span>**2.4 Administración de riesgos**

Existen estudios que relacionan directamente la administración de riesgos al estudio de las finanzas: La administración de riesgos es una función derivada del estudio de las finanzas, que tiene como fin esencial el manejo y la cobertura de los riesgos financieros, para mantener a la compañía en dirección de sus objetivos de rentabilidad, promoviendo la eficiencia de las operaciones y el mantenimiento del capital (Ávila, 2005:25).

En esta investigación se le dará un enfoque financiero al riesgo, interpretando administración de riesgo como aquellas acciones que deben emprenderse con el afán de mitigar, siempre que sea posible, cualquier perjuicio potencial hacia los objetivos de rentabilidad de las empresas.

# <span id="page-28-1"></span>**2.4.1 Riesgo financiero**

El riesgo financiero se define como: *"La incertidumbre asociada con el valor y/o retorno de una posición financiera"* (Arias, Rave y Castaño 2006:1). La incertidumbre no es más que una situación general de desconocimiento del futuro, mientras que el riesgo, es la probabilidad de que ocurra un evento desfavorable. El riesgo está ligado a la incertidumbre sobre eventos futuros, lo que hace que resulte imposible eliminarlo por completo, por ello se deben elegir las mejores estrategias para tratar de controlarlo.

# <span id="page-29-0"></span>**2.4.2 Clasificación de los riesgos según su naturaleza financiera**

En investigaciones de Ávila (2005), los riesgos según su naturaleza financiera se pueden clasificar en tres grupos: Riegos de mercado, Riesgos de crédito y riesgos de liquidez.

El autor resalta que la ocurrencia de un tipo de riesgo puede conducir a la ocurrencia de otro, es decir que, pese a su distinta clasificación, existe correlación entre los diferentes tipos de riesgo financieros, contribuyendo a las razones por las cuales se debe gestionar dicho riesgo.

# **2.4.2.1 Riesgo de mercado**

En la investigación citada anteriormente, se define el riesgo de mercado de la siguiente manera:

*"Riesgo de mercado de refiere a la incertidumbre generada por el comportamiento de factores externos a la organización, ya puede ser cambios en las variables macroeconómicas o factores de riesgo tales como tasas de interés, tipos de cambio, inflación, tasa de crecimiento, cotizaciones de las acciones, cotizaciones de las mercancías, que se pueden traducir en pérdidas para el inversionista o para quien accede al crédito en determinadas condiciones."* (Ávila, 2005:44-46).

Es decir, que existen factores externos que impactan directamente a las organizaciones, y dada su naturaleza externa, no se pueden controlar. Para este

tipo de variables macroeconómicas se recomienda un estudio, predicción y monitoreo, para poder tomarlas en cuenta dentro de las decisiones de inversión.

Ávila (2005) sugiere la siguiente clasificación para los riesgos de mercado: Riesgo de tasa de interés, riesgo de tasa de cambio, cotización de acciones y cotización de mercancías.

#### **2.4.2.2 Riego de crédito**

Dentro de la investigación citada de Ávila (2005) se define el concepto de riesgo de crédito como sigue:

*"El riesgo de crédito se refiere a la pérdida potencial en el que incurre la empresa, debido a la probabilidad que la contraparte no efectúe oportunamente un pago o que incumpla con sus obligaciones contractuales y extracontractuales, igualmente de la posibilidad de la disminución de la calidad crediticia del deudor... Se compone de los siguientes elementos: Exposición crediticia, provisión crediticia, riesgo de recuperación, capital en riesgo crediticio"* (Ávila, 2005:45).

Esta clasificación de riesgo financiero hace referencia a la responsabilidad que las personas individuales o jurídicas tienen respecto a las organizaciones con las que manejan una relación de negocios en la adquisición de bienes o servicios (clientes). Se deben contar con las políticas adecuadas de cobranza para minimizar la probabilidad de incumplimiento de las responsabilidades de los deudores.

A diferencia del riesgo de mercado, el riesgo de crédito lo conforman variables que pertenecen a la organización, y, por tanto, se pueden controlar.

# **2.4.2.3 Riesgo de liquidez**

*"El riesgo de liquidez se refiere a la posibilidad de que la empresa no pueda cumplir cabalmente con sus compromisos como consecuencia de falta de recursos líquidos".* (Ávila, 2005:45).

Esta clasificación de riesgo financiero hace referencia a la responsabilidad que las organizaciones tienen respecto de personas individuales o jurídicas con las que manejan una relación de negocios en la adquisición de bienes o servicios (proveedores). Se deben contar con las políticas adecuadas de pago y aprovisionamiento para minimizar la probabilidad de incumplimiento de las responsabilidades que se tienen hacia los acreedores.

Al igual que el riesgo de crédito, el riesgo de liquidez lo conforman variables que pertenecen a la organización, y por tanto, se pueden controlar.

# <span id="page-31-0"></span>**2.4.3 Gestión de riesgo**

*"La gestión de los riesgos del proyecto incluye los procesos para llevar a cabo la planificación de la gestión de riesgos, así como la identificación, análisis, planificación de respuesta a los riesgos y control de los riesgos de un proyecto."* (PMBOK®, 2013:309).

Se dice que estos procesos son relacionados debido a que interactúan entre sí, y pese a que deben enfocarse en el futuro, éstos deben ser definidos dentro de las diferentes etapas de un proyecto, de allí que se contemplen desde la planificación del mismo hasta su monitoreo y control una vez ha sido finalizado.

Según la quinta edición de la Guía del PMBOK® (2013:309), la gestión de riesgos de un proyecto se puede dividir en seis procesos:

Planificar la gestión de riesgos

- Identificar los riesgos
- Realizar el análisis cualitativo
- Realizar el análisis cuantitativo
- Planificar la respuesta a los riesgos
- Controlar los riesgos

El proceso de planificación de riesgos *"…debe definir cómo realizar las actividades de gestión de riesgos de un proyecto"* (PMBOK®, 2013:309), y se refiere a la definición de metodologías, responsabilidades, presupuestos y distintas categorías e impactos que puedan tener determinados riesgos. Para esto se utilizan matrices de probabilidad e impacto.

El proceso de identificación de los riesgos es *"…el proceso de determinar los riesgos que pueden afectar el proyecto y se documentan sus características"* (PMBOK®, 2013:309). Para esto, se necesita que todos los involucrados del proyecto participen en reuniones técnicas para poder analizar los distintos tipos de riesgos, documentar sus características y analizar el impacto de cada riesgo. Para realizar este proceso es muy útil utilizar técnicas de recopilación de información como la tormenta de ideas, técnica Delphi o un proceso de entrevistas ordinario.

El proceso del análisis cualitativo de riesgos consiste "*…en priorizar riesgos para análisis o acción posterior, evaluando y combinando la probabilidad de ocurrencia y el impacto de dichos riesgos*" (PMBOK®, 2013:309). Para este proceso se reutiliza la matriz de impacto generada en el proceso de planificación de riesgos para clasificar los mismos, de acuerdo con su prioridad, impacto y tipo de respuesta (si requiere una respuesta a corto, mediano o largo plazo).

Realizar el análisis cuantitativo de riesgos *"…consiste en analizar numéricamente el efecto de los riesgos identificados sobre los objetivos generales del proyecto"* (PMBOK®, 2013:309). Para realizar un análisis cuantitativo se debe analizar el tiempo del cual se dispone, para poder utilizar un método u otro, debido a que el análisis puede basarse en entrevistas con expertos cuando se disponga de poco tiempo, o bien llegar a un modelado para realizar una simulación de riesgos con ayuda de algún programa de software.

La planificación de respuesta a los riesgos es un proceso mediante el cual *"…se desarrollan opciones y acciones para mejorar oportunidades y reducir amenazas a los objetivos del proyecto"* (PMBOK®, 2013:309). Para realizar este proceso resulta muy útil hacer uso de un árbol de decisiones, clasificando a los riesgos en dos categorías: negativos y positivos. Cuando sean los primeros se realizan planes de mitigación o evasión, y cuando sean los segundos planes de explotación de las oportunidades.

El último proceso consiste en controlar los riesgos. En este proceso *"…se implementan planes de respuesta a los riesgos, se monitorean los riesgos residuales, se identifican nuevos riesgos y se evalúa la efectividad del proceso contra riesgos"* (PMBOK®, 2013:309). Esto se refiere a la mejora continua de los procesos a través de un control y monitoreo continuo para detectar nuevos riesgos, y evaluar la efectividad de los planes vigentes, para proponer la eliminación de algunos riesgos que ya no sean válidos, o la modificación de algún plan de riesgos que no esté siendo tan efectivo como fue concebido. Para esto último se utilizan solicitudes de cambio en los procesos.

#### <span id="page-33-0"></span>**2.5 Modelo de simulación de Monte Carlo**

"*Técnica de simulación de situaciones inciertas que permite definir valores esperados para variables no controlables, mediante la selección aleatoria de valores, donde la probabilidad de elegir entre todos los resultados posibles* 

*está en estricta relación con sus respectivas distribuciones de probabilidades*" (Sapag y Sapag 2008:386). En la actualidad existe diferentes programas de software para realizar esta simulación, como Crystal Ball, Parisimet, SimulAr, e EasyPlanEx. A través de estos programas se puede asignar comportamientos aleatorios a distintas variables, utilizando diferentes distribuciones de probabilidades. Estos programas permiten realizar N iteraciones y presentan un resumen gráfico de los resultados.

Este modelo permite realizar análisis multidimensional de variables, análisis que además de incorporar el efecto de dos o más variables, determina la variación del valor actual neto (VAN) frente a los cambios en esas variables. El modelo de Monte Carlo "*permite entregar una mayor base científica a las predicciones sobre las que se fundamente la toma de decisiones*" (Sapag y Sapag 2008:404).

Los principales pasos que Sapag y Sapag (2008) recomiendan para utilizar este modelo a través de una herramienta computacional (como las mencionadas arriba) son:

- Identificar las variables a sensibilizar.
- Asignar una distribución de probabilidad a esas variables.
- Asignar un valor promedio y una desviación estándar a cada variable.
- Definir la variable que se quiere medir como resultado.
- Determinar el número de escenarios a simular.

Este modelo es útil para identificar qué tan sensible es el resultado a determinada variable, para decidir si se profundiza o no el análisis de la misma, y complementa las técnicas de evaluación financiera enunciadas anteriormente, específicamente para realizar una simulación de variables sobre las que no se tiene control.

# <span id="page-35-0"></span>**2.6 Instituciones bancarias**

El sistema bancario en Guatemala lo integran el Banco de Guatemala y 18 bancos privados, los cuales están regulados por la Superintendencia de Bancos, bajo el marco de las leyes financieras vigentes. A continuación, se describe brevemente a las instituciones bancarias de Guatemala, enumerándolas, e indicando de manera general los servicios financieros que prestan.

# <span id="page-35-1"></span>**2.6.1 Listado de instituciones bancarias en Guatemala**

De acuerdo con la Superintendencia de Bancos (2018), se supervisan las siguientes instituciones bancarias en Guatemala:

- 1. El Crédito Hipotecario Nacional de Guatemala
- 2. Banco Inmobiliario, S. A.
- 3. Banco de los Trabajadores
- 4. Banco Industrial, S. A.
- 5. Banco de Desarrollo Rural, S. A.
- 6. Banco Internacional, S. A.
- 7. Citibank, N.A., Sucursal Guatemala
- 8. Vivibanco, S. A.
- 9. Banco Ficohsa Guatemala, S. A.
- 10. Banco Promerica, S. A.
- 11. Banco de Antigua, S. A.
- 12. Banco de América Central, S. A.
- 13. Banco Promerica de Guatemala, S. A.
- 14. Banco Agromercantil de Guatemala, S. A.
- 15. Banco G&T Continental, S. A.
- 16. Banco de Crédito, S. A.
- 17. Banco Azteca de Guatemala, S. A.
- 18. Banco INV, S. A.

#### **2.6.2 Servicios que prestan las instituciones bancarias**

Los servicios que prestan las instituciones bancarias se pueden agrupar en las siguientes categorías:

- 1. Cuentas monetarias: Disponibilidad inmediata de fondos a través de una chequera.
- 2. Cuentas de ahorro: Disponibilidad inmediata de fondos a través de una libreta de ahorro.
- 3. Inversión: Plazos fijos, cesantías, reservas, pagarés.
- 4. Tarjetas: de crédito y débito.
- 5. Créditos: Para consumo, vehículos, vivienda, capital de trabajo.
- 6. Servicios internacionales: Recursos para capital de trabajo, importaciones, exportaciones, transferencias y divisas.
- 7. Seguros: Seguros contra accidentes, equipo, maquinaria, responsabilidad civil, de vida y de automóviles.
- 8. Servicios fiduciarios: De administración, de inversión y de garantía.

### **2.6.3 Servicios de banca electrónica**

Servicio que permite a los clientes de las instituciones bancarias realizar sus operaciones de manera remota y segura, a través de internet (es decir, la web). El acceso a dichos servicios puede ser a través de una computadora, tableta o smartphone (teléfonos celulares inteligentes).

Algunas de las ventajas del uso de la banca electrónica son: Ahorro de tiempo y recursos, comodidad, seguridad y minimizar el uso de efectivo.

# **2.7 Impuesto sobre la renta (ISR)**

El Impuesto Sobre la Renta, grava la riqueza proveniente de fuente guatemalteca, y se encuentra regulado desde el 2012 en la Ley de Actualización Tributaria, Decreto 10-2012 del Congreso de la República de Guatemala.

### **2.7.1 Tipo de rentas que grava el ISR**

De acuerdo con el Decreto 10-2012, el ISR grava tres diferentes rentas según su procedencia:

 Renta sobre actividades lucrativas: Estas rentas, entre otras, incluyen aquellas que provengan de la producción, venta, comercialización, exportación de bienes y prestación de servicios en Guatemala.

 Renta de trabajo: Son aquellas rentas que provengan del trabajo personal que se presta por un residente en relación de dependencia.

 Renta de capital: Son las rentas provenientes de los dividendos, utilidades, o beneficios por tener acciones en una sociedad.

### **2.7.2 Regímenes sobre actividades lucrativas**

Para el pago del impuesto que provengan de este tipo de rentas, existen dos regímenes (Decreto 10-2012):

### **2.7.2.1 Régimen sobre las utilidades de actividades lucrativas**

En los artículos 19 y 36 se establece que para este régimen se debe de pagar de manera directa un 25% del total de la renta imponible. La renta imponible, se obtiene deduciendo de su renta bruta las rentas exentas y los costos y gastos deducibles y debe sumar los costos y gastos para la generación de rentas exentas.

# **2.7.2.2 Régimen opcional simplificado sobre ingresos de actividades lucrativas**

Para este régimen, se establece: "*Los contribuyentes inscritos en éste, deben determinar su renta imponible deduciendo de su renta bruta las rentas exentas*" (Decreto 10-2012, art. 43). Del año 2014 en adelante, corresponden pagar mensualmente un importe fijo de Q 1,500.00 y un 7% sobre el excedente de Q 30,000.00 (Decreto 10-2012, art. 44).

#### **3. METODOLOGÍA**

El presente capítulo contiene la Metodología de investigación que explica en detalle de qué y cómo se hizo para resolver el problema de la investigación relacionado con la propuesta de inversión para el desarrollo de software a la medida para instituciones bancarias nacionales. El contenido incluye: La definición del problema; objetivo general y objetivos específicos; hipótesis y especificación de las variables; método científico; y, las técnicas de investigación documental y de campo, utilizadas. En general, la metodología presenta el resumen del procedimiento usado en el desarrollo de la investigación.

#### **3.1 Definición del problema**

En el departamento de Guatemala se encuentra concentrado el mayor número de empresas desarrolladoras de software del sector de tecnologías de la información (TI), las cuales, a través de los años han trabajado, tanto para empresas nacionales, como para el mercado internacional, exportando aplicaciones de software.

Dentro de las empresas de desarrollo de software, que pertenecen a la asociación guatemalteca de exportadores (AGEXPORT), se encuentran las que integran la comisión de software de exportación (SOFEX), las cuales representan a las empresas de desarrollo de software del sector TI en el extranjero y participan de manera importante en el mercado local.

El problema de investigación financiera se refiere a que en el sector objeto de estudio, el retorno de la inversión no responde a las expectativas de los inversionistas, como consecuencia de no realizar análisis de riesgo y rendimiento previamente a realizar proyectos de inversión de desarrollo de software a la medida. En sustitución, se recurre, en muchas ocasiones, a la realización de un simple análisis documental de proyectos similares (análisis por analogía) y juicio de expertos.

La propuesta de solución que se plantea consiste en proveer un análisis de riesgo y rendimiento aplicable al sector TI, utilizando técnicas de evaluación financiera basadas en la proyección de flujos, análisis de flujos descontados, evaluación financiera y modelos de simulación, que evalúen la viabilidad financiera y el riesgo de las inversiones en el sector de desarrollo de software a la medida, analizando la propuesta de desarrollo de un sistema de banca electrónica web.

# **3.2 Objetivos**

Los objetivos constituyen los propósitos o fines de la presente investigación, en la que se plantean objetivos generales y específicos.

# **3.2.1 Objetivo general**

Realizar un análisis de riesgo y rendimiento, aplicando herramientas y criterios de evaluación financiera, a fin de determinar la viabilidad financiera de la propuesta de inversión de soluciones informáticas a la medida en instituciones bancarias, específicamente de un sistema de banca electrónica web, provisto por el sector de tecnología de información (TI) de empresas de desarrollo de software del departamento de Guatemala.

### **3.2.2 Objetivos específicos**

- 1. Analizar los principales aspectos técnicos y de diseño de arquitectura para el desarrollo de aplicaciones de software a la medida de un sistema de banca electrónica web, para uso de instituciones bancarias;
- 2. Elaborar un estudio financiero para determinar la inversión inicial, el capital de trabajo, el costo del capital, elaborar el flujo de caja proyectado y la tasa de descuento;
- 3. Evaluar el rendimiento de la inversión aplicando el análisis de flujos descontados y las herramientas de evaluación financiera: Valor actual neto

(VAN), tasa interna de retorno (TIR) y Período de recuperación de la inversión (PRI), para determinar la viabilidad financiera de la inversión; y,

4. Analizar el riesgo de la propuesta de inversión, aplicando el modelo de simulación de Monte Carlo, para determinar si se recomienda la inversión.

### **3.3 Hipótesis**

El análisis de riesgo y rendimiento, aplicando herramientas y criterios de evaluación financiera, permite determinar la viabilidad financiera de la propuesta de inversión de soluciones informáticas a la medida en instituciones bancarias, específicamente de un sistema de banca electrónica web provisto por el sector de tecnología de información (TI) de empresas de desarrollo de software del departamento de Guatemala.

### **3.3.1 Especificación de variables**

### **Variable Independiente**

Análisis de viabilidad financiera de la propuesta de inversión de soluciones informáticas a la medida en instituciones bancarias, específicamente de un sistema de banca electrónica web.

### **Variables dependientes**

- Resultados de las herramientas y criterios de evaluación: Valor actual neto (VAN), tasa interna de retorno (TIR) y Período de recuperación de la inversión (PRI).
- Resultado del análisis de riesgo de la inversión aplicando el modelo de simulación de Monte Carlo.

#### **3.4 Método científico**

El método científico es el fundamento de la presente investigación, relacionada con la propuesta de inversión en cuanto el desarrollo de software a la medida para instituciones bancarias nacionales, específicamente, el desarrollo de un sistema de banca electrónica web.

Para el efecto se siguió un enfoque cuantitativo de investigación, el cual, según Hernández et al. (2014), incluye un proceso inductivo-deductivo, secuencial, probatorio que analiza la realidad objetiva; además, permite la generación de resultados. El enfoque cuantitativo, utiliza la recolección de datos para probar hipótesis con base en la medición numérica, con el fin establecer pautas de comportamiento y probar teorías. Las fases del proceso cuantitativo incluyen, entre otras: Idea, planteamiento del problema, preguntas de investigación, objetivos, justificación, desarrollo del marco teórico, elaboración de hipótesis y definición de variables, desarrollo de la investigación, recolección de datos, análisis de datos, elaboración del reporte de resultados.

Al respecto es importante comentar, que según Ortiz (2005), el método científico es la lógica general empleada, tácita o explícitamente para valorar los méritos de una investigación. Es, por tanto, útil pensar acerca del método científico como constituido por un conjunto de normas, las cuales sirven como patrones que deben ser satisfechos si alguna investigación es estimada como investigación responsablemente dirigida cuyas conclusiones merecen confianza racional.

Para la presente investigación se siguió una direccionalidad unívoca que según Ruiz (1999), es característica del método científico, y está compuesta de tres fases:

 Fase de la Observación, donde el sujeto conocedor (científico) entra en contacto con el fenómeno, y sabe de él algo, algo que lo induce a continuar

buscando; en un segundo gran momento, supone de ese fenómeno cierto nivel de verdad,

- Fase de planteamiento o hipótesis: Fundamentada en conocimientos previos y en los datos por recoger, podría ser demostrada;
- Fase de Comprobación: Depende del grado de generalidad y sistematicidad de la hipótesis. Las evidencias que comprueban o desaprueban son igualmente estimables.

### **3.5 Técnicas de investigación aplicadas**

Las técnicas de investigación documental y de campo aplicadas en la presente investigación, se refieren a lo siguiente:

### **3.5.1 Técnicas de investigación documental**

Las técnicas de investigación documental sirvieron de base para el desarrollo de la perspectiva teórica, a través de la revisión de la literatura obtenida, para la construcción del marco teórico que sirvió de fundamento para la investigación.

El proceso de investigación cuantitativa, para el desarrollo de la perspectiva teórica, según Hernández et al. (2014), incluye las siguientes actividades:

- Revisar la literatura (revisión analítica).
- Detectar la literatura pertinente.
- Obtener la literatura pertinente.
- Consultar la literatura pertinente.
- Extraer y recopilar la información de interés.
- Construir el marco teórico, lo que puede implicar la adopción de una teoría.

### **3.5.2 Técnicas de investigación de campo**

Las técnicas de investigación de campo sirvieron para el desarrollo del proceso de recolección de datos cuantitativos, siguiendo el proceso recomendado por Hernández et al. (2014), que incluye las siguientes actividades:

- Definir la forma idónea de recolectar los datos de acuerdo con el planteamiento del problema y las etapas previas de la investigación.
- Seleccionar o elaborar uno o varios instrumentos o métodos para recolectar los datos requeridos.
- Aplicar los instrumentos o métodos.
- Obtener los datos.
- Codificar los datos.
- Archivar los datos y prepararlos para su análisis por computadora.

La recolección de datos implicó la elaboración de un plan detallado de procedimientos para determinar fuentes de datos, localización de fuentes, métodos confiables. Para el presente caso, se utilizó la muestra de expertos, para la obtención de información valiosa de profesionales expertos en el desarrollo de software a la medida, servicios financieros bancarios, administración financiera, evaluación de proyectos de inversión, entre otros.

Para el desarrollo de la investigación técnica, relacionada con el diseño de arquitectura para el desarrollo de aplicaciones de software a la medida para un sistema de banca electrónica web, se consultó a expertos en la materia siguiendo las guías indicadas en el anexo 1, lo cual sirvió de base para prever costos, gastos, inversiones necesarias, entre otros.

Para el desarrollo de la investigación financiera, se llevó a cabo el estudio financiero para determinar los montos de inversiones, ingresos, costos, elaboración del flujo de caja proyectado y la determinación de la tasa de descuento.

Con la información obtenida del estudio financiero, fue posible llevar a cabo el análisis de riesgo y rendimiento de la inversión, aplicando el análisis de flujos de caja descontados y las herramientas de evaluación financiera: Valor actual neto (VAN), tasa interna de retorno (TIR) y Período de recuperación de la inversión (PRI); asimismo, se aplicó el modelo de simulación de Monte Carlo, para analizar el riesgo de la propuesta de inversión. Lo anterior, sirvió de base para la determinación de la viabilidad financiera de la inversión, y la comprobación de la hipótesis.

# **4. ASPECTOS TÉCNICOS Y DE ARQUITECTURA PARA EL DISEÑO DE UN SISTEMA DE BANCA ELECTRÓNICA WEB**

En el siguiente capítulo se detallan los resultados de la investigación relacionados con el análisis de los principales aspectos técnicos y de diseño de arquitectura para el desarrollo de aplicaciones de software a la medida de un sistema de banca electrónica web, para uso de instituciones bancarias nacionales.

### **4.1 Sistema de banca electrónica web**

El desarrollo de un sistema de banca electrónica web apunta a mejorar la comunicación con sus clientes, facilitando el acceso a la información y acompañando las tendencias actuales del mercado, obteniendo como resultado una solución extensible, integrable, escalable, actualizado tecnológicamente y que resuelva la problemática básica de negocios.

El resultado del desarrollo de un sistema de este tipo se espera que genere un valor agregado a los clientes, brindando una plataforma de información y servicios, y permitiendo operar de una forma sencilla y eficiente.

### **4.2 Requerimientos del sistema de banca electrónica web**

Los requerimientos mínimos que debe incluir un sistema de banca electrónica son: de negocio, operativos, de usuario y funcionales.

### **4.2.1 Requerimientos de negocio**

Los requerimientos de negocio se refieren directamente al entorno de la solución en el entorno del cliente.

 Escalabilidad: Arquitectura que permita agregar funcionalidades y nuevas interacciones con los diferentes sistemas en la medida que surjan nuevos servicios.

- Disponibilidad: La aplicación debe estar disponible durante los mismos períodos de tiempo en que el sistema correspondiente lo esté y el acceso a la información correspondiente.
- Seguridad: La seguridad de la aplicación se resuelve a través de roles de los grupos de usuarios.
- Soporte: Luego de la fecha de puesta en producción el proveedor brinda garantía durante un periodo acordado por este y el cliente final.

### **4.2.2 Requerimientos operativos**

El sistema debe tener capacidad de interacción con sistemas externos, dependencia de otros sistemas o servicios, impacto de la solución en la infraestructura de red.

 Interoperabilidad: Capacidad de la aplicación para comunicarse con múltiples servicios e interactuar con diferentes sistemas.

### **4.2.3 Requerimientos de usuario**

Para los requerimientos de usuario deben contemplar facilidad de uso (usabilidad), diseño de la interfaz, preferencias de navegación, entre otros.

- Usabilidad: Diseño estándar para todas las pantallas, con asistencia en utilización de vistas desplegables y presentación de términos y condiciones en el uso de las diferentes funcionalidades que así lo requieran.
- Diseño: Personalización del diseño gráfico en lo que refiere a colores, logos, estilos, menús y otros artefactos gráficos dando niveles de estética y usabilidad que marquen un diferencial en la solución.
- Capacitación: El proveedor brinda capacitación en el uso de la solución y apoyo durante pasaje a producción.

# **4.2.4 Requerimientos funcionales**

Estos requerimientos corresponden a la lista de funcionalidades que debe realizar la aplicación, los cuales pueden ser agrupados en las siguientes categorías:

- Funcionalidades transversales
- Módulo de registro y autenticación
- Módulo de configuración
- Módulo de cuentas monetarias y de ahorro
- Módulo de tarjeta de crédito
- Módulo de préstamos
- Módulo de transferencias
- Módulo administrativo

A continuación, se detalla cada categoría y se enumeran sus funcionalidades principales, con una breve descripción de cada una.

# **4.2.4.1 Funcionalidades transversales**

Las funcionalidades generales cubren la solución y no conforman un módulo en sí mismas, sino que están presentes en todos los módulos, y por tanto se consideran "transversales" a la solución.

 Alertas y notificaciones: Visualización desde la pantalla principal del sistema, clasificándolas por tipo y mostrando un enlace para ver el detalle de la información de la alerta.

- Aprobar operaciones: Funcionalidad para aprobar o rechazar operaciones para las cuales se haya configurado un nivel de aprobación en el módulo administrativo. La operación se aplica hasta cumplir con las autorizaciones que sean configuradas, donde cada autorización la otorga un usuario.
- Desplegar menú habilitado por usuario: Las opciones que se muestran a cada usuario corresponden a los permisos otorgados en el módulo de administración.
- Estructura de pantallas del sistema: Todas las pantallas deben cumplir con el estándar de diseño definido, conteniendo los siguientes elementos: encabezado, panel derecho, panel izquierdo, pie de página y sector general.
- Exportar consultas en formatos estándares: Capacidad de exportar todas las consultas de la aplicación, de manera que puedan ser almacenadas por el cliente en los siguientes formatos: TXT, XML, PDF, CSV.
- Historial de operaciones: Cada módulo del sistema debe tener una opción de consulta que permita visualizar las operaciones realizadas en dicho módulo.
- Imprimir consultas en pantalla: Todas las consultas en pantalla deben tener un botón que permita imprimir el resultado mostrado en pantalla.
- Lista de operaciones pendientes de aprobación: Se debe notificar al usuario en la página principal de la aplicación en caso tenga alguna autorización pendiente que realizar.
- Mensajes de error: Manejo de mensajes de error, mostrando mensajes oportunos al cliente y registrando en el sistema los errores técnicos de los sistemas correspondientes.
- Publicidad: Mostrar las imágenes de publicidad que sean configuradas en el módulo de administración del sitio.

 Re confirmación de operaciones: Todas las operaciones que involucren dinero deben solicitar una reconfirmación de la transacción con el objetivo de evitar errores.

### **4.2.4.2 Módulo de registro y autenticación**

El módulo permite utilizar autenticación por respuesta y autenticación de doble vía, de tal forma que se pueda identificar al cliente con una serie de preguntas aleatorias y la selección de una imagen que se determinó en el momento del registro de usuario.

- Bloqueo y desbloqueo de usuarios: Contemplar dos tipos de bloqueo, uno por suplantación y otro por olvido de contraseña.
- Cambio de perfil de usuario: Modificación de datos personales, opciones de registro y cambio de contraseña e imagen de seguridad para los usuarios cliente.
- Ingreso de usuarios corporativos administradores: Ingreso de usuarios registrados previamente al sistema. El usuario tiene disponibles únicamente opciones previamente configuradas en su perfil, en el módulo administrativo.
- Ingreso de usuarios individuales: Ingreso de usuarios registrados previamente al sistema, registrando parámetros de geolocalización e identificación de computador utilizado. El usuario tiene disponibles únicamente opciones previamente configuradas en su perfil, en el módulo administrativo.
- Registro de nuevos usuarios individuales: Proceso de registro de usuarios nuevos, a través de aceptación de contrato de servicio y selección de datos personales, configuración de contraseña e imagen de seguridad.

 Registro de usuarios corporativos administradores: Proceso de registro para usuarios internos de la organización, que tendrán la capacidad de modificar los parámetros de configuración del sistema a través del módulo de administración. Su aprobación está sujeta a niveles de autorización, por lo que se requiere la aprobación de al menos otro usuario administrador existente para dar el alta.

### **4.2.4.3 Módulo de configuración**

El módulo de configuración permite personalizar a cada usuario el despliegue de su información relacionada: Cuentas, favoritos y estados de cuenta.

- Configuración de mis opciones y favoritos: Personalización del menú de la aplicación del usuario cliente, de forma tal de incrementar su experiencia con el sistema, configurando accesos directos que utiliza de manera frecuente para accederlos de manera más ágil, así como configurar qué opciones del menú no desea visualizar.
- Configuración de cuentas a desplegar: Con esta operación los usuarios pueden seleccionar qué cuentas desean visualizar y cuáles ocultar en el sistema. Esta operación se puede revertir cuando desee.
- Configuración de alias de cuentas: Personalización de los nombres de las cuentas que se muestran en la aplicación, asignando seudónimos a cualquiera o a todas sus cuentas.
- Configuración envío de estado de cuenta por email: Configuración de la generación programada del estado de cuenta, permitiendo al usuario a configurar si desea que se le envíe por correo electrónico o generarlo para exportarlo posteriormente.

## **4.2.4.4 Módulo de cuentas monetarias y de ahorro**

El módulo de cuentas monetarias y ahorro permite visualizar las cuentas y realizar operaciones por tipo de cuenta.

- Bloqueo y desbloqueo: De cheques, cuentas y tarjetas de débito.
- Consulta de cheques: Opción que permite consultar la información de los cheques en todos sus estados entre cierto rango de fechas.
- Consulta de detalle de cuenta: Visualización en una única vista de toda la información relacionada a la cuenta, como sus acuerdos, características especiales, reservas y movimientos del mes.
- Consulta de movimientos: Consulta de los movimientos de la cuenta seleccionada, como compras, consumos, depósitos e imágenes de cheques.
- Historial de solicitudes de chequeras: Opción para visualizar el histórico de solicitudes de chequera que se han realizado por medio de la aplicación.
- Solicitud de chequeras: Consulta de información sobre el estado de sus solicitudes de chequeras, así como realizar una nueva solicitud.

# **4.2.4.5 Módulo de tarjetas de crédito**

El módulo de tarjetas de crédito permite visualizar los diferentes tipos de tarjetas del usuario y sus funcionalidades.

- Bloqueo y desbloqueo de tarjeta de crédito: Esta operación permite al cliente activar o desactivar la tarjeta seleccionada.
- Consulta de detalle: Consulta de información detallada de la tarjeta titular o adicional seleccionada como número de tarjeta, límite, fechas de corte y pago.
- Consulta de movimientos: Consulta de los movimientos de la tarjeta de crédito seleccionada, tanto de las tarjetas titulares como adicionales. Las consultas pueden realizarse por periodo de tiempo, rangos de montos, tipo de moneda y tipos de movimientos.
- Pago de tarjeta de crédito: Operación que permite efectuar el pago de la tarjeta de crédito utilizando cuentas asociadas al usuario.

### **4.2.4.6 Módulo de préstamos**

El módulo de préstamos permite visualizar los diferentes tipos de préstamos y sus funcionalidades.

- Cancelación de préstamos: Operación de cancelación del préstamo seleccionado efectuando el pago completo de su deuda, realizando un débito de una cuenta de monetarios o de ahorro del usuario.
- Consulta de detalle de préstamos: Consulta del detalle del préstamo seleccionado, mostrándose otros campos de relevancia para el usuario: Número de préstamo, número de cuotas, tasa vigente, saldo de capital, entre otros.
- Consulta de movimientos de préstamos: Visualización del detalle de los movimientos que se han realizado sobre el préstamo seleccionado y las imágenes de los comprobantes de pago correspondientes.
- Consulta de proyección de pagos: Operación que permite proyectar información de los próximos pagos para el préstamo seleccionado.
- Pago de préstamo: Operación para efectuar el pago del préstamo seleccionado efectuando el pago completo de su deuda, realizando un débito de una cuenta de monetarios o de ahorro del usuario.

### **4.2.4.7 Módulo de transferencias**

El módulo de transferencias permite realizar transferencias con las cuentas que se encuentran afiliadas al servicio de banca en línea. Se pueden realizar transferencias en tiempo real, programar una transferencia para que se realice periódicamente, y realizar transferencias a otros bancos locales.

- Autorizar o rechazar transferencias: Aprobación o rechazo está sujeta a niveles de autorización definidos en el módulo administrativo, por lo que se requiere de la aprobación de al menos otro usuario administrador existente para que la transferencia se realice.
- Configuración de plantillas de transferencias: Capacidad de guardar los datos de la transferencia en caso se realicen de manera recurrente, para que las siguientes veces se pueda seleccionar de un listado de transferencias realizadas o plantillas y opción para modificar los datos necesarios para el envío de la misma.
- Historial de transferencias: El sistema desplegara un histórico de las transferencias realizadas, con información general de las transferencias.
- Manejo de montos máximos: Se debe validar la configuración del módulo administrativo referente a los montos máximos permitidos por día, mes y año; se bloquean aquellas operaciones que excedan dichos límites.
- Programación de transferencias: Opción para seleccionar la periodicidad con deben realizarse las transferencias: Por día, por número de ocurrencias o por rango de fechas.
- Transferencias ACH: Transferencias hacia cuentas de un tercero en otros bancos del sistema.
- Transferencias a cuentas de un tercero: Transferencias hacia cuentas de un tercero dentro del mismo banco.
- Transferencias a cuentas propias: Transferencias entre las cuentas del usuario.
- Transferencias al exterior: Transferencias hacia cuentas de un tercero en bancos de otros países.

#### **4.2.4.8 Módulo administrativo**

El módulo administrativo permite administrar todo lo que tenga que ver con el sistema de banca electrónica en línea.

- Acceso general de autenticación (en inglés, *login*): Una vez registrados los usuarios en el sistema, deben autenticarse para acceder al sitio. Se permiten los siguientes métodos de autenticación: Por contraseña, mediante código de seguridad (en inglés, *token*), mediante pregunta secreta o mediante el directorio activo. Estos métodos pueden ser combinados y asignados por rol.
- Administración de clientes: Opción para la creación, modificación y mantenimiento de los usuarios del sitio cliente.
- Administración de usuarios internos: Opción para la creación, modificación y mantenimiento de usuarios y roles del módulo administrativo.
- Aprobar o declinar solicitud de registro de clientes individuales y corporativos: Ambas solicitudes de registro se procesan y autorizan desde el módulo administrativo. La solicitud queda registrada en el sitio de administración, la cual debe ser aprobada mediante la consulta de solicitudes de registro pendientes de aprobación, en donde se visualizan los datos de la solicitud, para aprobarla o rechazarla.
- Bitácora de usuarios internos: Opción de consultar, visualizar y generar un reporte de auditoría de todas las operaciones habilitadas por usuario administrativo. Con esta bitácora, puede conocer qué operaciones se han realizado en el sitio, en qué fecha, qué usuario las realizó y qué tipo de operación realizó.
- Bitácoras del sistema: Generación de reportes, visualización del log de auditoría, comprendiendo reportes, búsquedas por usuario, por función, auditoría técnica, auditoría del negocio, entre otros.
- Bloquear y desbloquear usuarios del sitio cliente: El usuario puede ser bloqueado por sesión única (el cliente no puede estar autenticado en más de una máquina al mismo tiempo), por expiración de duración de la sesión (cuando expira el tiempo de no hacer una operación) o por intentos fallido de ingreso.
- Bloqueo de sesiones por equivocación de contraseña: Operación para configurar la cantidad de oportunidades que puede tener el usuario para intentar acceder con una contraseña incorrecta.
- Configuración de cuentas del cliente: Opción para agregar, modificar y eliminar las cuentas por cliente.
- Configuración de parámetros del sistema: Administración de las configuraciones generales del sistema. Los usuarios administradores pueden dar mantenimiento a los catálogos del sistema, así como los parámetros que afectan las reglas de negocio y comportamiento del sistema en sus diferentes funcionalidades.
- Configuración de permisos de usuarios: Configuración de permisos que tendrán los usuarios de la aplicación por rol, funcionalidad, empresa y cuenta.
- Configuración de usuarios: Operación habilitada dentro del módulo administrativo para que los operadores puedan configurar los usuarios de los clientes.
- Configuración general del cliente: Opción utilizada para consultar, crear o modificar la configuración de un cliente nuevo o un cliente que ya existe.
- Consulta de usuarios internos: Operación desde la cual se efectúan búsquedas de usuarios para conocer el estado del usuario, si está conectado o no. Además, permite acciones de mantenimiento del usuario, eliminación, bloqueo y consulta de las actividades realizadas por cada uno.
- Creación de roles internos: Mediante esta operación, el administrador del sistema crea y da mantenimiento a los roles del sistema administrativo. Se permite crear los roles que sean necesarios, y se configura a cada usuario del sistema, el rol que aplique para su función. El rol se crea a partir de un conjunto de permisos (un permiso por cada funcionalidad disponible).
- Deshabilitar usuario: Opción para que un usuario del sitio de administración deshabilite a un cliente, impidiéndole darse de alta en el sistema o acceder en caso de que ya estuviera dado de alta. Este estado no es permanente, quedando registro en el log de todas las veces en que se habilitó y deshabilito a un determinado usuario, usuario que realizó dicha acción y la fecha y hora de cada evento.
- Esquemas de aprobación: Las operaciones que los usuarios internos realicen dentro del sistema, podrán requerir de autorizaciones por otros usuarios autorizadores. Para esto el sistema permite definir esquemas de firmas. Los mismos consisten en la configuración de un grupo de usuarios aprobadores dada una funcionalidad. Se pueden definir todas las combinaciones de autorizadores que sean necesarios.
- Manejo de montos máximos: Para los tipos de transferencias a terceros, a otros bancos y al exterior, se aplican reglas de negocios de validaciones de montos para todos los clientes. Éstas pueden ser reglas de montos máximos diarios o mensuales. Ambos parámetros serán configurables desde el módulo administrativo. En este caso la aplicación mantiene el saldo de las operaciones realizadas para determinados períodos y bloquea aquellas transferencias que excedan dichos límites.
- Mantenimiento de alertas y notificaciones al banco: A través de esta operación, los operadores de sistema administrativo configuran las alertas y notificaciones que desean recibir a través de la banca en línea. Las alertas se basan en reglas de negocio que éstos definan sobre las operaciones. Dentro de la configuración, se crean usuarios o grupos de usuarios que desean recibir la alerta y por qué medio de envío.
- Mantenimiento de alertas y notificaciones del cliente: A través de esta operación, los operadores del sistema administrativo configuran las alertas y notificaciones que los clientes podrán recibir a través de la banca en línea. A su vez, pueden configurar la cantidad máxima de notificaciones personales que pueden generar los clientes.
- Mantenimiento de catálogos del sistema: Administración de los catálogos del sistema. Los catálogos son sincronizados con los catálogos del sistema central (en inglés, CORE), para los casos en que no se cuenta con los mismos se administran desde el módulo.
- Mantenimiento de horarios de acceso: Horarios en los cuales están disponibles cada uno de los servicios. Mediante esta operación, configuran los mensajes informativos para que el cliente lo reciba cuando se intenta conectar a un servicio que está fuera de línea.
- Parametrización de pantalla inicial: A través de esta operación, el usuario de administrativo puede configurar la pantalla inicial que ve el cliente cuando ingresa al sistema.
- Programación de transferencias: Desde esta opción se configura el límite de periodo de tiempo para programar transferencias.
- Reinicio de contraseñas: Esta operación aplica para el caso en que el usuario se autentique bajo contraseña. El usuario del sistema tiene la posibilidad de modificar su contraseña en la medida que recuerde la anterior, en caso contrario debe solicitar a un usuario con permisos de administración del módulo administrativo que resetee su contraseña.
- Cierre de sesión de usuarios no autorizados: Opción para seleccionar un usuario no autorizado y cerrar automáticamente su sesión de trabajo.

# **4.3 Diseño de arquitectura**

La siguiente gráfica muestra la arquitectura general de la solución propuesta, indicando cuatro capas principales: clientes, presentación, aplicación y datos.

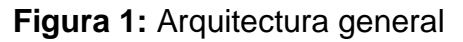

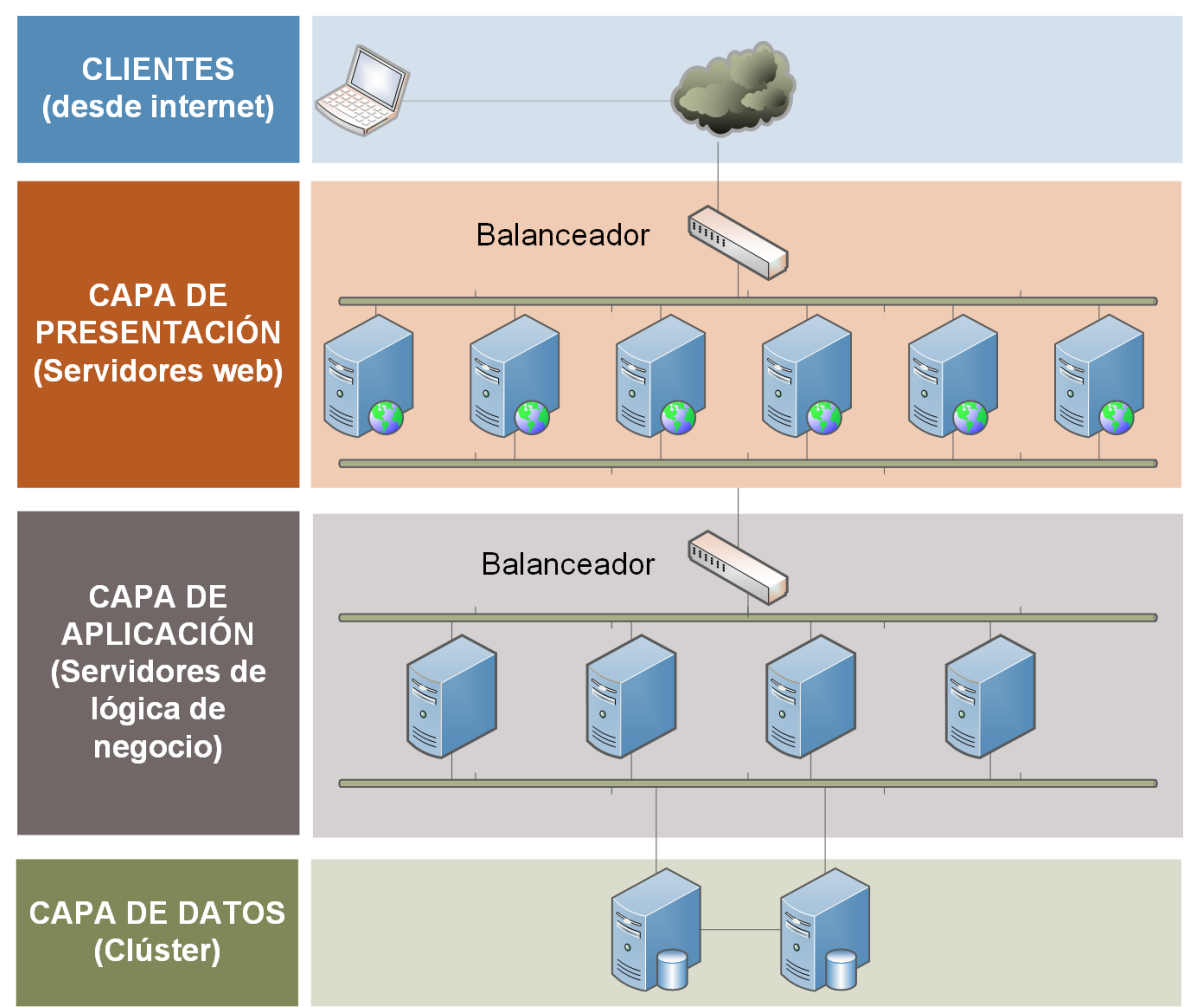

**Fuente**: Elaboración propia (con base en consulta a expertos).

A continuación, se presenta un breve análisis del diseño de arquitectura:

 Clientes: Son los usuarios finales que ingresan a la banca electrónica vía web.

- Presentación: Grupo de servidores web cuyas peticiones entrantes son balanceadas por otro servidor que distribuye equitativamente la carga dependiendo de la cantidad de peticiones que atiende cada servidor. En este servidor residen las páginas que visualiza el usuario cliente.
- Aplicación: Grupo de servidores de aplicación cuyas peticiones entrantes son balanceadas por otro servidor que distribuye equitativamente la carga dependiendo de la cantidad de peticiones que atiende cada servidor. En estos servidores reside la lógica principal del negocio de la banca electrónica.
- Datos: Servidores de base de datos que reciben las peticiones realizadas por la capa de aplicación, las procesa y retorna los resultados correspondientes.

#### **4.4 Roles necesarios**

La siguiente gráfica muestra los distintos roles necesarios para llevar a cabo el análisis, desarrollo, documentación, implementación y soporte de una banca electrónica:

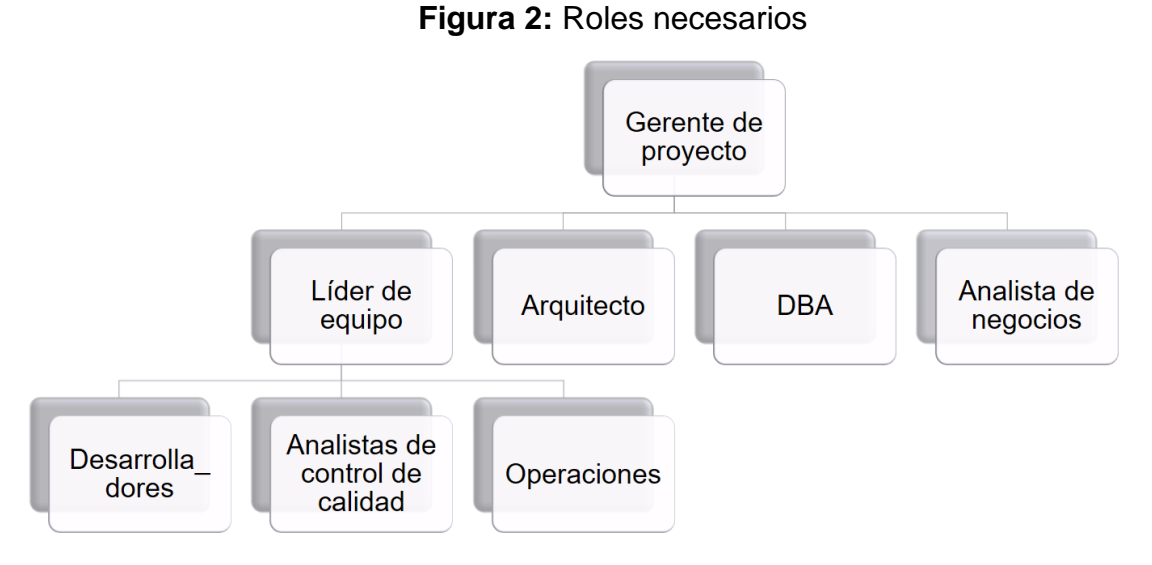

**Fuente**: Elaboración propia (con base en consulta a expertos).

La imagen anterior representa tanto los roles del recurso humano necesario para el proyecto como el organigrama y líneas de mando. Así, el gerente del proyecto es el responsable de todos los demás roles y le reportan directamente el líder del equipo, el arquitecto, el analista de base de datos (en inglés, DBA) y el analista de negocios. El líder de equipo a su vez tiene a su cargo a los desarrolladores, analistas de control de calidad y personal de operaciones.

A continuación, se analizan las funciones de cada rol:

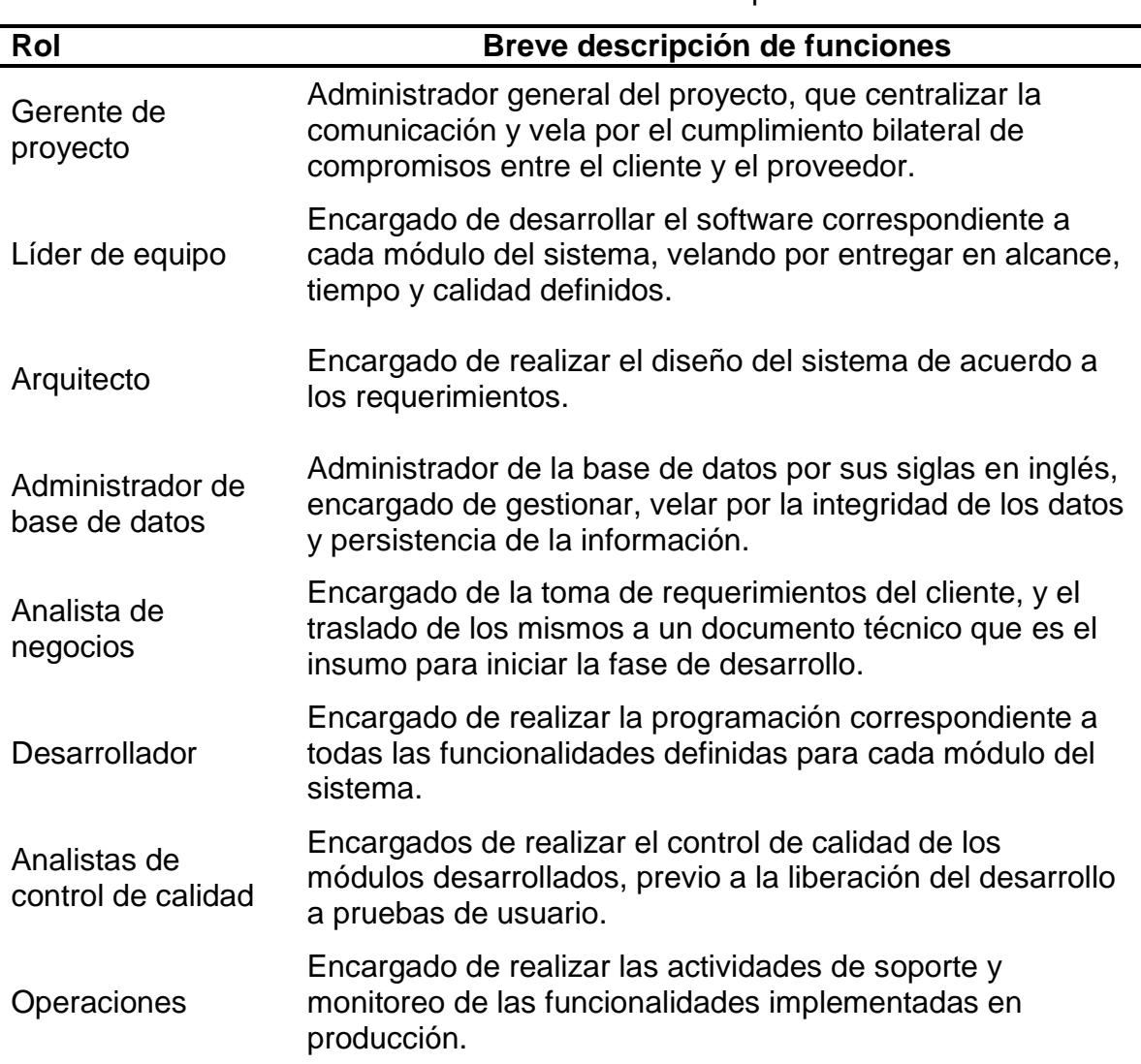

**Cuadro 1:** Análisis de funciones por rol

**Fuente:** Elaboración propia (con base en consulta a expertos).

Una persona puede contener en sí mismo varios roles, sobre todo cuando se presentan imprevistos y por razones de fuerza mayor una persona debe cubrir funciones de otra. Sin embargo, se recomienda la especialización de funciones en los roles descritos, de manera que se asigne un rol por persona.

### **4.5 Análisis de tiempos**

En esta sección se presentan los resultados del análisis de la estimación de esfuerzo por módulo en días hábiles y la asignación posterior de recurso para realizar trabajo en paralelo, dando como resultado la cantidad de personas por rol necesarias para la realización del proyecto.

#### **4.5.1 Estimación de esfuerzo por módulo**

Se realizó un desglose de las actividades necesarias por módulo utilizando la herramienta Microsoft Project. Dicho análisis no considera paralelismo de actividades ni múltiples desarrolladores. La intención es obtener el esfuerzo lineal (horas hombre) necesario.

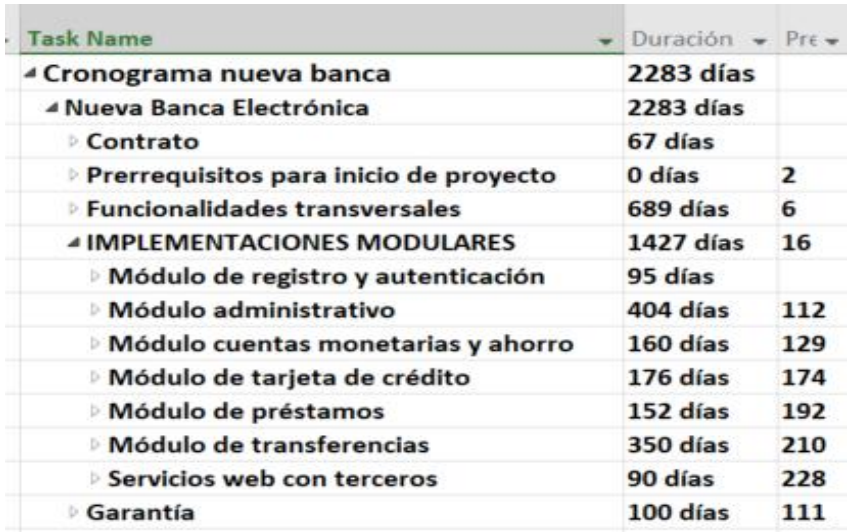

**Figura 3:** Estimación de esfuerzo (en días hábiles)

 **Fuente**: Elaboración propia (con base en consulta a expertos).

El total de días hábiles necesarios para la ejecución de este proyecto es de 2,283, es decir 18,264 horas hombre.

### **4.5.2 Consideración de actividades en paralelo**

Con el desglose de las actividades realizando previamente, se procede a asignar recursos para cada actividad utilizando la herramienta Microsoft Project.

**Figura 4:** Tiempo (en días hábiles) de ejecución con actividades en paralelo

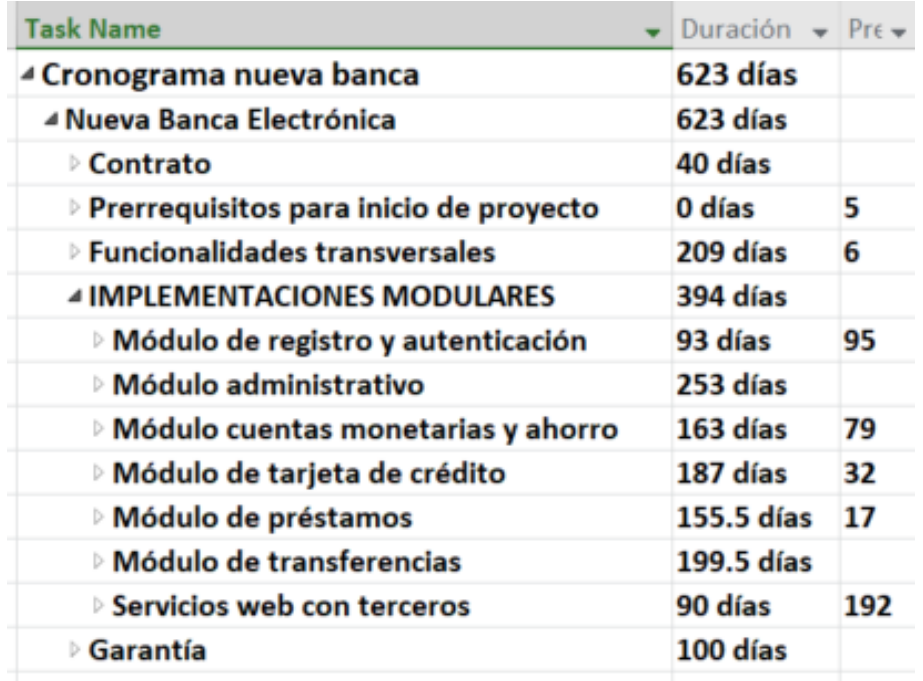

**Fuente**: Elaboración propia (con base en consulta a expertos).

El tiempo de ejecución total del proyecto es de 623 días hábiles, equivalentes a dos años y medio aproximadamente.

### **4.5.3 Recurso humano necesario por rol**

Derivado del desglose de tareas y el análisis de esfuerzo que requiere cada una para completar cada módulo de la solución y de la asignación de recursos por tarea, se recomienda que el equipo cuente con el siguiente personal:

| Rol                             | <b>Cantidad</b> |
|---------------------------------|-----------------|
| Gerente de proyecto             |                 |
| Líder de equipo                 |                 |
| Arquitecto                      |                 |
| Administrador de base de datos  |                 |
| Analista de negocios            |                 |
| Desarrollador                   | 6               |
| Analistas de control de calidad |                 |
| Operaciones                     |                 |

**Tabla 1:** Recurso humano necesario por rol

 **Fuente:** Elaboración propia (con base en consulta a expertos).

El gerente del proyecto dirige el desarrollo de dos módulos en paralelo, donde cada módulo tiene un líder de equipo, un analista de control de calidad y un equipo de tres desarrolladores.

El arquitecto, el administrador de la base de datos y el analista de negocio tendrán mayor participación al inicio del cronograma, en la fase de definición y tendrán una participación moderada en las fases siguientes hasta la finalización del proyecto. Por su parte, la persona de operaciones será necesaria hasta que el primer módulo haya sido implementado en producción e inicien las tareas de la fase de soporte y monitoreo.

# **4.6 Consideraciones de adquisición**

En esta sección se exponen los factores a considerar en las adquisiciones del proyecto, como servidores, licencias y equipo de trabajo para la correcta ejecución del mismo.

### **4.6.1 Infraestructura de servidores**

A continuación, las consideraciones mínimas de hardware para el correcto funcionamiento de los ambientes necesarios para el desarrollo, pruebas e implementación del proyecto:

| <b>Ambiente</b> | Propósito del servidor    | <b>Cantidad de</b><br>servidores |
|-----------------|---------------------------|----------------------------------|
| Todos           | Servidor de balanceo web  |                                  |
|                 | Servidor web              |                                  |
| Desarrollo      | Servidor de aplicaciones  |                                  |
|                 | Servidor de base de datos |                                  |
|                 | Servidor web              | 2                                |
| Pruebas         | Servidor de aplicaciones  | 2                                |
|                 | Servidor de base de datos |                                  |
|                 | Servidor web              | 6                                |
| Producción      | Servidor de aplicaciones  |                                  |
|                 | Clúster de base de datos  | 2                                |

**Cuadro 2:** Cantidad de servidores necesarios

**Fuente**: Elaboración propia (con base en consulta a expertos).

Las consideraciones necesarias de software instalado en los servidores web y de aplicaciones para todos los ambientes son: Windows Server 2012, IIS 7, Microsoft .NET Framework 4.7.

Por su parte, las consideraciones necesarias de software instalado en los servidores de base de datos para todos los ambientes son: Windows Server 2012, Microsoft.NET Framework 4.5, Microsoft SQL Server 2014.

Adicionalmente, las consideraciones de hardware para los ambientes de desarrollo y pruebas son: 1 núcleo, 8 *gigabyte* de memoria RAM y 160 *Gigabytes* de espacio en disco duro.

Es importante destacar que de contar con una suscripción de Visual Studio profesional con MSDN por desarrollador, el cliente adquiere el beneficio de levantar múltiples ambientes de prueba con derecho a Windows Server y SQL

Server, por lo que únicamente se necesitaría invertir en las licencias del ambiente de producción.

# **4.6.2 Equipo de trabajo**

Por efectos prácticos de movilidad, se debe considerar que cada integrante del equipo cuente con una computadora portátil con las siguientes características mínimas:

- Sistema operativo Windows 10.
- Memoria RAM de 8 gigabytes.
- 256 gigabytes de disco duro.
- Garantía extendida por defectos de fábrica.
- Mochila adecuada para transportar el equipo descrito.
- Candado para asegurar equipo portátil.

# **4.6.3 Licencias**

Las siguientes licencias de software deben ser consideradas en los diferentes equipos de trabajo y servidores:

- Windows Server
- SQL Server 2014 Enterprise
- Visual Studio profesional con MSDN
- Microsoft Project
- **Antivirus**

# **5. ESTUDIO FINANCIERO DE LA INVERSIÓN PARA EL DESARROLLO DE UN SISTEMA DE BANCA ELECTRÓNICA WEB**

El estudio financiero de la inversión para el desarrollo de un sistema de banca electrónica web comprende la determinación de la inversión inicial, determinación de la tasa de descuento, ingresos y egresos de operación y la elaboración del flujo de caja proyectado.

### **5.1 Inversión inicial**

A continuación, se realiza la determinación de la inversión inicial, en la cual se requiere de la compra de equipo de cómputo para el personal de desarrollo de software y compra de licencias de software y suscripciones por persona. Esa inversión se realiza partiendo de una serie de supuestos, que se explican a continuación:

### **5.1.1 Supuestos**

La inversión relacionada a los siguientes enunciados no se cuantifica, debido a que se parte del supuesto de que el trabajo se realiza para un negocio en marcha.

- La institución que realiza el proyecto está sujeta al régimen del ISR sobre las utilidades de actividades lucrativas.
- La institución que realiza el proyecto cuenta con una licencia de virtualización, que le permite crear los servidores para los diferentes ambientes de trabajo necesarios, sin incurrir en gastos de licenciamiento adicional.
- El desarrollo se basa en herramientas de Microsoft (Visual Studio, SQL Server, entre otras).
- El equipo de cómputo para los ambientes productivos debe ser proporcionado por el cliente.
- Es un negocio en marcha, por lo que no se requiere la adquisición de mobiliario adicional.
- Los gastos de contratación son cargados directamente al departamento de recursos humanos.

#### **5.1.2 Equipo de cómputo**

En la tabla 1: "Recurso humano necesario por rol", se observa que se necesita un equipo de 15 personas, para las cuales se debe realizar la compra del equipo de cómputo correspondiente, de acuerdo con la siguiente tabla:

| Descripción del equipo                                     | <b>Cantidad</b> | <b>Precio</b><br><b>Unitario</b><br><b>USD</b> | Sub total |
|------------------------------------------------------------|-----------------|------------------------------------------------|-----------|
| Laptop (Corei7, Win10Pro64, 8GB,<br>SSD 256GB, LCD 14 LED) | 15              | 1,285                                          | 19,275    |
| Mochila para laptop                                        | 15              | 21                                             | 315       |
| Candado para laptop                                        | 15              | 21                                             | 315       |
| <b>Total</b>                                               |                 |                                                | 19,905    |

**Tabla 2:** Equipo de cómputo personal necesario

**Fuente**: Elaboración propia (con base en consulta a expertos).

En la tabla 3 se enumera la cantidad de servidores necesarios para cumplir con la infraestructura propuesta, los cuales suman un total de veinte para los ambientes de desarrollo y pruebas.

Considerando que se cuenta con una licencia de suscripción MSDN, no es necesario adquirir licencias adicionales para el sistema operativo ni motor de base de datos para dichos ambientes. Los costos relacionados a la infraestructura de servidores son los siguientes:

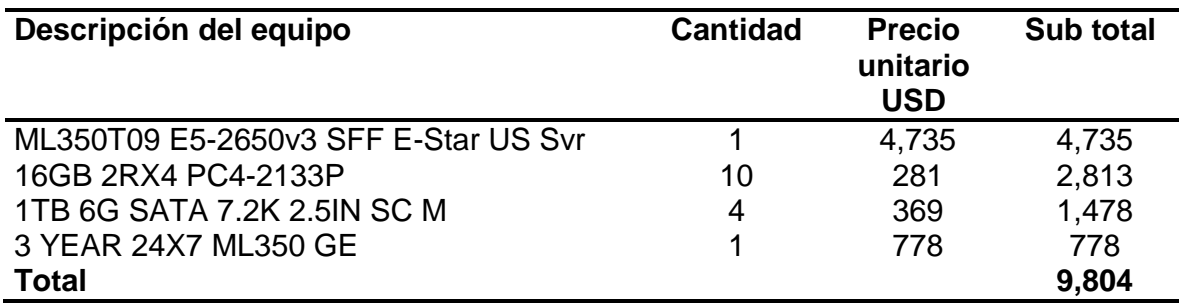

### **Tabla 3:** Servidores y accesorios adicionales

**Fuente**: Elaboración propia (con base en consulta a expertos).

El costo total en equipo de cómputo asciende a USD 29,709.00, que comprende la adquisición de equipo de cómputo personal por USD 19,905.00 para quince personas, y los costos relacionados a la infraestructura de servidores por USD 9,804.00.

### **5.1.3 Licencias y suscripciones**

De los roles indicados en la gráfica 2: "Roles necesarios", se necesita una licencia de desarrollo de Visual Studio con suscripción a MSDN para los siguientes roles: Líder de equipo, arquitecto, desarrollador y operaciones.

La suscripción a la red de desarrolladores de Microsoft, MSDN por sus siglas en inglés, permite varios beneficios, entre los cuales se pueden enumerar los siguientes:

- Material de apoyo: Descargas para suscriptores, soporte en incidentes técnicos, prioridad de soporte en foros MSDN, y chat.
- Instalar la herramienta Visual Studio en múltiples dispositivos (trabajo, casa, universidad), cumpliendo con las condiciones indicadas en el contrato de servicio.
- Descargar la versión más actualizada de la herramienta mientras dure la suscripción.

 Crédito mensual de USD 50.00 en Azure para crear máquinas virtuales en la nube

La cantidad de personas indicadas en la tabla 1: "Recurso humano necesario por rol", para los roles enumerados anteriormente es la siguiente: Líder de equipo: 2, arquitecto: 1, desarrollador: 6 y operaciones: 1. Por tanto, se necesita adquirir un total de 10 licencias.

La vigencia de cada licencia de este tipo es de tres años y su costo de adquisición unitario es de USD 1,078.00.

| Licencia                                                             | <b>Precio</b><br>unitario<br><b>USD</b> | <b>Cantidad</b>                           | <b>Total en</b><br><b>USD</b> |
|----------------------------------------------------------------------|-----------------------------------------|-------------------------------------------|-------------------------------|
| 77D-00092-VSProwMSDN ALNG<br>LicSAPk OLP NL QIfd                     | 1,078                                   | 10                                        | 10,780                        |
| <b>Microsoft Project Standard</b><br>Antivirus Standard (análisis de | 590                                     | 3                                         | 1,770                         |
| archivos, virtualización, móviles y<br>administración remota)        | 165                                     | 15                                        | 2,475                         |
| <b>Total</b><br>$\cdot$ $\cdot$<br>______                            |                                         | $\sim$ $\sim$ $\sim$ $\sim$ $\sim$ $\sim$ | 15,025                        |

**Tabla 4:** Licencias necesarias

**Fuente**: Elaboración propia (con base en consulta a expertos).

Como se puede observar en la gráfica anterior, además de la suscripción MSDN, se debe considerar adquirir tres licencias de Microsoft Project: Una para el gerente del proyecto, y las restantes para los líderes de equipo. Adicionalmente, se requiere la compra de quince licencias de antivirus para los equipos portátiles de cada persona.

Por tanto, la inversión inicial asciende a USD 44,734.00, que comprende la adquisición de equipo de cómputo por USD 29,709.00 y la compra de licencias por USD 15,025.00.
#### **5.2 Determinación de la tasa de descuento**

La tasa de rendimiento mínima aceptable (TREMA) que garantice la rentabilidad y permita cubrir la inversión inicial, egresos de operación, riesgo país y la prima que los accionistas esperan por el capital propio invertido, se compone de la siguiente manera:

TREMA = Inflación + riesgo país + tasa libre de riesgo + prima del inversionista

En el Índice de Precios al Consumidor (IPC), el Instituto Nacional de Estadística - INE- presentó en diciembre 2017 una variación interanual de inflación de 5.68%; valor que para enero 2018 fue de 4.71%; y para febrero 2018, de 4.15. Para efectos de la tasa de descuento, se tomará el porcentaje de inflación como 5%.

De acuerdo con la investigación de Domodaran (2016) donde se cuantifica el riesgo país, la exposición al riesgo de invertir en Guatemala tiene una tasa de 9.24%. Por tanto, se utilizará ese valor exacto en la determinación de la tasa de descuento.

La tasa libre de riesgo en mercados financieros es la tasa prime de Estados Unidos. Sin embargo, para efectos de Guatemala, se utilizó la tasa de interés pasiva en moneda extranjera presentada por el Banco de Guatemala (2018b), que en febrero de 2018 fue de 2.94%. Dado que ésta tasa se ha mantenido cercana al 3% durante el último quinquenio, se tomará ese valor como porcentaje correspondiente a la tasa libre de riesgo para determinar la TREMA.

La prima mínima que requiere un accionista para inversiones de software a la medida varía de 15% a 20%. Para efectos de esta investigación se utilizará una tasa de 18%.

Por tanto, la TREMA se establece en 35.24%, de acuerdo con el siguiente desglose:

| <b>Componente</b>                                     | $\frac{0}{0}$ |
|-------------------------------------------------------|---------------|
| Inflación                                             | 5.00%         |
| Riesgo país                                           | 9.24%         |
| Tasa libre de riesgo                                  | 3.00%         |
| Prima del inversionista                               | 18.00%        |
| <b>TREMA</b>                                          | 35.24%        |
| Fuente: Banguat(2018b), INE(2018) y Domodaran (2016). |               |

**Tabla 5:** Integración de la TREMA

#### **5.3 Determinación de ingresos y egresos de operación**

A continuación, se detallan los costos que representan los egresos por la ejecución del proyecto de inversión y sus ingresos asociados.

#### **5.3.1 Egresos**

Los egresos comprenden los costos directos y los costos indirectos, los cuales se detallan en los siguientes incisos:

#### **5.3.1.1 Costos directos**

En la tabla 1: "Recurso humano necesario por rol", se observa que se necesita un equipo de quince personas, distribuidos de la siguiente manera: un gerente de proyecto, dos líderes de equipo, un arquitecto, un analista de negocios, seis desarrolladores, dos analistas de control de calidad y uno de operaciones.

Dardón, E (2016), evaluó la escala salarial de cincuenta y seis puestos diferentes dentro del sector de tecnologías de la información -TI- determinando dos categorías: puestos técnicos operativos y puestos administrativos gerenciales. Además, categorizó cuatro niveles dentro de cada categoría:

 Nivel junior (principiante): Estudios universitarios intermedios, requiere seguimiento a nivel detallado.

- Nivel middle (medio): Estudiante universitario de último año, con dos a tres años de experiencia, requiere seguimiento a nivel general.
- Nivel senior (experto): Profesional con más de tres años de experiencia, referente técnico dentro del equipo. Realiza las tareas más desafiantes.
- Nivel consultor: Profesional con postgrado que provee consejo experto, entiende las necesidades del negocio y las expectativas del cliente.

En el siguiente cuadro se puede observar el rango y la media salarial por categoría y por nivel:

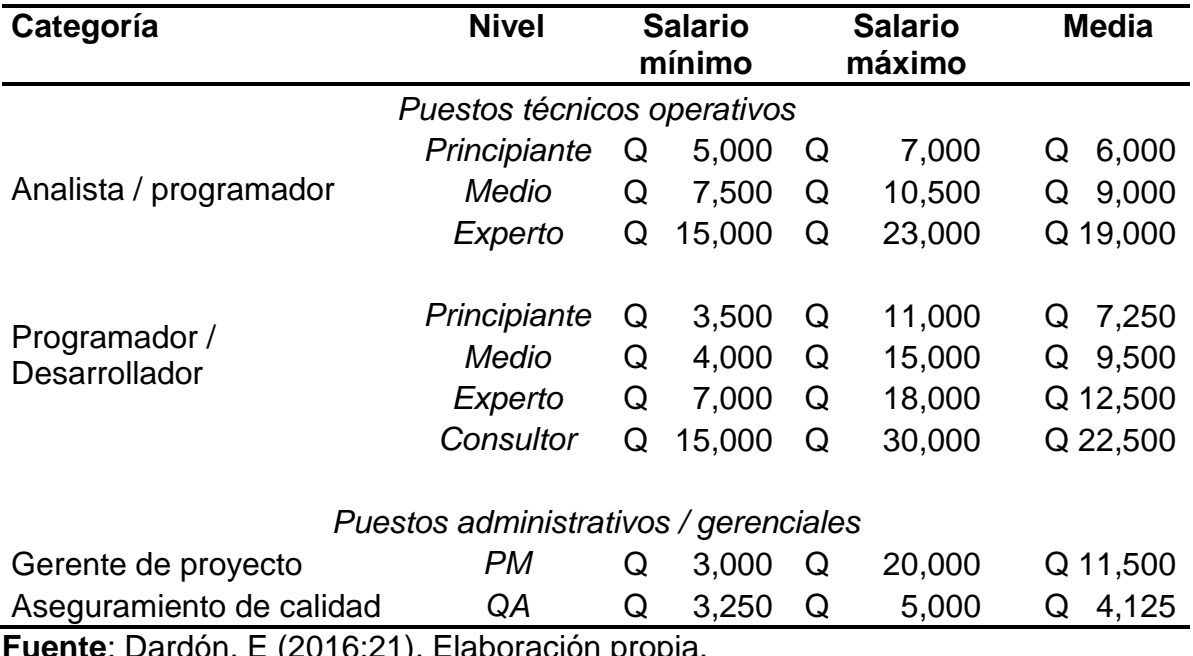

### **Cuadro 3:** Rango de puestos y salarios del sector TI

**Fuente**: Dardón, E (2016:21). Elaboración propia.

Para efectos del análisis de egresos directos, se tomará el costo de la media salarial por cada categoría, como se muestra en la siguiente gráfica:

| Rol                                              | Costo<br>mensual |        |
|--------------------------------------------------|------------------|--------|
| Gerente de proyecto                              | Q                | 11,500 |
| Líder de equipo                                  | Q                | 12,500 |
| Arquitecto                                       | Q                | 19,000 |
| Administrador de base de datos                   | Q                | 19,000 |
| Analista de negocios                             | Q                | 19,000 |
| Desarrollador                                    | Q                | 12,500 |
| Analistas de control de calidad                  | Q                | 4,125  |
| Operaciones                                      | Q                | 12,500 |
| Fuente: Dardón, E (2016:21). Elaboración propia. |                  |        |

**Tabla 6:** Costo mensual por rol

- Los roles "Líder de equipo", "Desarrollador" y "Operaciones" se toman de la categoría "Programador / Desarrollador", nivel experto, por lo que su costo mensual asciende a Q12,500.
- Los roles "Arquitecto", "Administrador de base de datos" y "Analista de negocio" se toman de la categoría "Analista / programador", nivel experto, por lo que su costo mensual asciende a Q19,000.

Las actividades se asignan de acuerdo con la disponibilidad del recurso cuyo rol satisface la necesidad de cada tarea; por lo tanto, no existe una asignación del 100% de todos los recursos durante la duración del proyecto de inversión. Por ejemplo: los roles "Analista de negocio", "Arquitecto", "DBA" y "QA" serán requeridos en intervalos cortos de tiempo, durante el tiempo de ejecución del proyecto; los desarrolladores uno, dos y tres estarán iniciando al mismo tiempo y los cuatro, cinco y seis serán asignados en cascada según sean requeridos. Se tienen dos líderes de equipo, uno para el módulo "funcionalidades transversales" y otro para el módulo "implementaciones modulares"; el rol "operaciones" estará en la recta final (soporte y garantía); y el gerente del proyecto es el único rol asignado desde el inicio hasta el final.

Luego de la asignación de recursos a cada actividad utilizando la herramienta Microsoft Project, se puede obtener el número de horas hábiles asignadas por recurso:

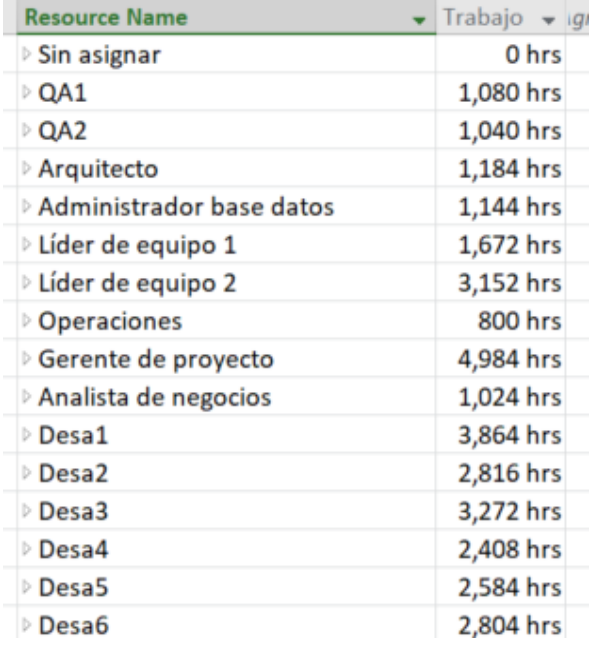

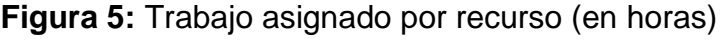

**Fuente**: Elaboración propia (con base en consulta a expertos).

Cuantificando el costo de los recursos de la Tabla 6 y trasladándolos a horas hábiles, se puede realizar el cálculo del costo directo total, como sigue:

| <b>Recurso</b>                 | Horas hábiles<br>asignadas | Costo por<br>hora |    | <b>Subtotal</b> |               |
|--------------------------------|----------------------------|-------------------|----|-----------------|---------------|
| Analista de negocios           | 1024                       | Q                 | 79 | Q               | 81,066.67     |
| Arquitecto                     | 1184                       | Q                 | 79 | Q               | 93,733.33     |
| Administrador de base de datos | 1144                       | Q                 | 79 | Q               | 90,566.67     |
| Desa1                          | 3864                       | Q                 | 52 | Q               | 201,250.00    |
| Desa <sub>2</sub>              | 2816                       | Q                 | 52 | Q               | 146,666.67    |
| Desa <sub>3</sub>              | 3272                       | Q                 | 52 | Q               | 170,416.67    |
| Desa4                          | 2408                       | Q                 | 52 | Q               | 125,416.67    |
| Desa <sub>5</sub>              | 2584                       | Q                 | 52 | Q               | 134,583.33    |
| Desa <sub>6</sub>              | 2804                       | Q                 | 52 | Q               | 146,041.67    |
| Gerente de proyecto            | 4984                       | Q                 | 48 | Q               | 238,816.67    |
| Líder de equipo 1              | 1672                       | Q                 | 52 | Q               | 87,083.33     |
| Líder de equipo 2              | 3152                       | Q                 | 52 | Q               | 164,166.67    |
| <b>Operaciones</b>             | 800                        | Q                 | 52 | Q               | 41,666.67     |
| QA1                            | 1080                       | Q                 | 17 | Q               | 18,562.50     |
| QA <sub>2</sub>                | 1040                       | Q                 | 17 | Q               | 17,875.00     |
| Total                          |                            |                   |    |                 | Q1,757,912.50 |

**Tabla 7:** Costo teórico por recurso

**Fuente**: Elaboración propia.

De la tabla anterior, se observa que los costos directos totales ascienden a Q1,757,912.50 cuantificando exactamente las horas asignadas en la herramienta Microsoft Project; sin embargo, dado que las personas tienen una contratación mensual, lo que corresponde es cuantificar cuántos meses estarán asignados al proyecto, y con el costo mensual, calcular los costos directos totales.

La siguiente tabla muestra el costo real por recurso, cuantificando los meses asignado y el costo mensual por rol expresado en la tabla 6:

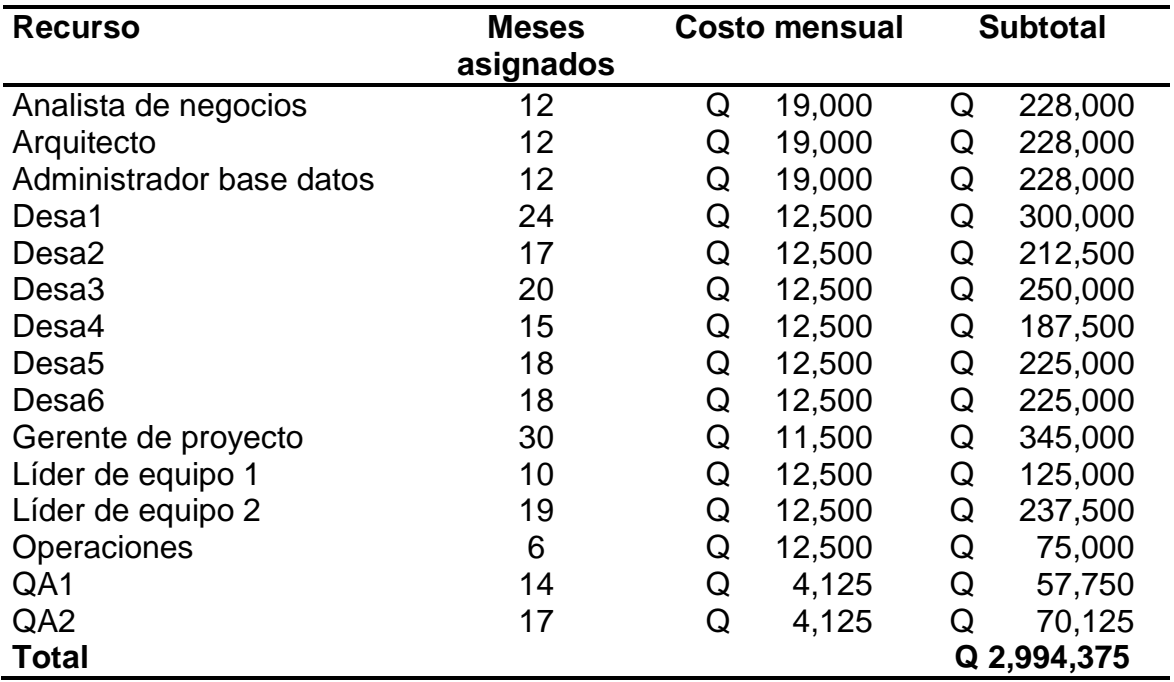

**Tabla 8:** Costo real por recurso

**Fuente**: Elaboración propia.

De la tabla anterior, se observa que los costos directos totales ascienden a Q2,994,375.00 cuantificando los meses que estará asignado cada recurso al proyecto.

### **5.3.1.2 Costos indirectos**

Para los costos indirectos se contempla el costo de enlaces de internet y VPN dedicado hacia las oficinas del cliente, temas de logística (traslado y alimentación en implementaciones, ya que se realizan en horario no hábil), costo de alquiler de oficinas y servicios básicos prorrateados (puesto que se asume que es un negocio en marcha que tendrá más proyectos en ejecución).

La siguiente tabla indica el desglose anual y mensual para cada uno de los rubros descritos en el párrafo anterior:

| <b>USD</b> | Costo anual Costo mensual<br>USD |
|------------|----------------------------------|
| 2,688      | 128                              |
| 1,200      | 57                               |
| 4,800      | 229                              |
| 7,094      | 338                              |
| 15,782     | 752                              |
|            |                                  |

**Tabla 9:** Costos indirectos

**Fuente**: Elaboración propia.

De la tabla anterior, se observa que los costos indirectos totales ascienden a USD 15,782.00 anualmente.

#### **5.3.1.3 Integración de egresos para contrato de servicios**

La integración de los costos para la duración del proyecto se expresa en la siguiente tabla. Los costos directos se trasladan a dólares, dado que la inversión inicial y los costos indirectos están en dólares.

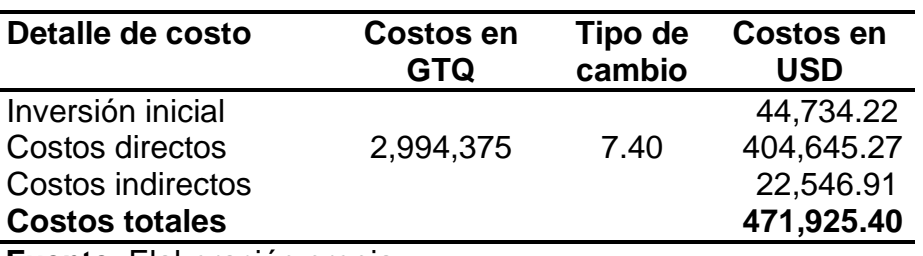

**Tabla 10:** Integración de egresos para contrato de servicio

 **Fuente**: Elaboración propia.

En el anexo 2 se examina la tendencia para el tipo de cambio (compra) de quetzales a dólares publicada por el Banco de Guatemala (2018a), observando una tendencia decreciente durante el último quinquenio, tendencia que permanece para los datos presentados para el 2017, que al mes de diciembre presenta un promedio anual ponderado de 7.33155, representando una disminución que supera los 25 puntos porcentuales comparado al promedio ponderado anual del 2016, que fue de 7.58393.

Por tanto, para convertir los costos directos de quetzales a dólares, se toma el tipo de cambio correspondiente al promedio ponderado a diciembre de 2017, aproximado al decil superior (7.40).

#### **5.3.1.4 Fianza de caución**

Dependiendo de la institución, puede llegar a solicitarse una fianza de caución como requisito para adjudicar el contrato, por tanto, para efectos de esta investigación se supondrá que éste es el caso.

Tomando los costos totales de la tabla 10 "Integración de egresos para contrato de servicio" (USD 471,925.40), se multiplica por la tasa de descuento (35.24%) más una prima del 10% correspondiente al valor de la fianza de caución (45.24%), dando un resultado de USD 685,424.44, el cual será el monto final en el contrato de servicios.

Se toma como referencia tasa que cobra la SBA (7.29% del precio del contrato) para establecer el valor de la fianza de caución: USD 49,967.44.

El costo de la fianza se traslada a la inversión inicial, la cual asciende a USD 94,701.66, que comprende la adquisición de equipo de cómputo por USD 29,709.00, la compra de licencias por USD 15,025.00 y la fianza de caución por USD 49,967.44.

### **5.3.1.5 Egresos totales**

Tomando el cambio en la inversión inicial debido a la fianza de caución, la integración de los costos totales (inversión inicial, costos directos y costos indirectos) queda de la siguiente manera:

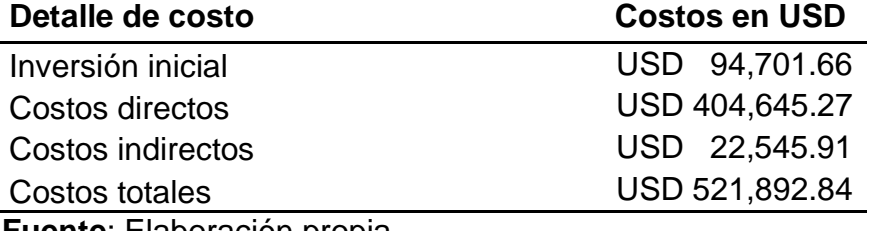

**Tabla 11:** Integración de egresos para contrato de servicio

 **Fuente**: Elaboración propia.

### **5.3.2 Ingresos**

Los ingresos comprenden exclusivamente aquellos generados por el plan de pagos acordado al momento de firmar el contrato de servicios con el cliente, el cual, tomando en consideración los cálculos realizados en el punto 5.3.1.4 "Fianza de caución", asciende a USD 685,424.44.

Para obtener el plan de pagos, es necesario cuantificar el valor de cada módulo. Para el efecto, se puede realizar un análisis de proporción de esfuerzo a realizar, y luego obtener el monto correspondiente como se muestra en la tabla siguiente:

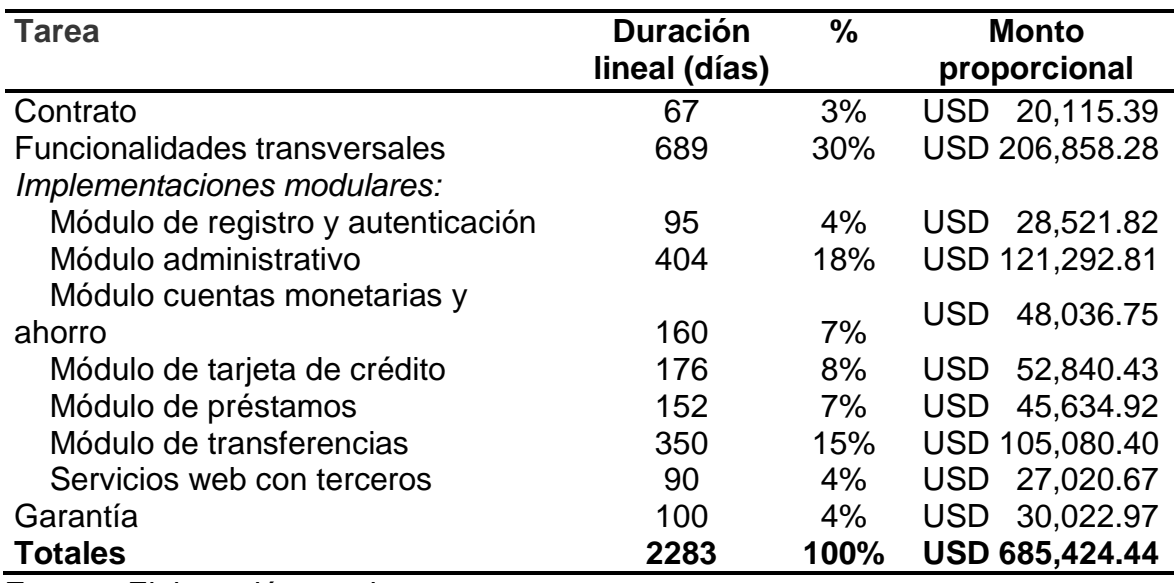

**Tabla 12:** Montos por módulo de acuerdo con su proporción de esfuerzo

**Fuente**: Elaboración propia.

Sin embargo, se recomienda colocar un anticipo dentro del cual se incluya el monto correspondiente al contrato y colocar un pago final dentro del cual se incluya la garantía, redistribuyendo el 70% restante proporcionalmente según el esfuerzo en días que requiere cada módulo, como sigue:

| <b>Actividad</b>                       | % real | % redistribuido |
|----------------------------------------|--------|-----------------|
| Anticipo                               | 3%     | 15%             |
| Implementaciones modulares:            |        |                 |
| Funcionalidades transversales          | 30%    | 15%             |
| Módulo de registro y autenticación     | 4%     | 5%              |
| Módulo administrativo                  | 18%    | 15%             |
| Módulos cuentas y tarjeta de crédito   | 15%    | 15%             |
| Módulo de préstamos                    | 7%     | 5%              |
| Módulo de transferencias               | 15%    | 10%             |
| Entrega de servicios web para terceros | 4%     | 5%              |
| Pago final al vencimiento de garantía  | 4%     | 15%             |
| <b>Total</b>                           | 100%   | 100%            |

**Tabla 13:** Redistribución de porcentaje según esfuerzo

**Fuente**: Elaboración propia.

Tomando la nueva redistribución, y revisando las fechas de inicio y fin de cada módulo en la herramienta Microsoft Project, se presenta a continuación el plan de pagos. Dicho plan considera que cada módulo tendrá un 50% de anticipo y 50% de pago final.

| %    | <b>Actividad</b>                      | <b>Monto en</b><br><b>USD</b> | <b>Mes</b><br>anticipo | <b>Mes</b><br>cierre |
|------|---------------------------------------|-------------------------------|------------------------|----------------------|
| 15%  | Anticipo                              | 102,813.67                    | 0                      |                      |
|      | Implementaciones modulares:           |                               |                        |                      |
| 15%  | Funcionalidades transversales         | 102,813.67                    | 0                      | 12                   |
| 5%   | Módulo de registro y autenticación    | 34,271.22                     | 11                     | 15                   |
| 15%  | Módulo administrativo                 | 102,813.67                    | 10                     | 22                   |
| 15%  | Módulos cuentas y tarjeta de crédito  | 102,813.67                    | 12                     | 21                   |
| 5%   | Módulo de préstamos                   | 34,271.22                     | 7                      | 14                   |
| 10%  | Módulo de transferencias              | 68,542.44                     | 14                     | 23                   |
|      | Entrega de servicios web para         | 34,271.22                     |                        |                      |
| 5%   | terceros                              |                               | 21                     | 25                   |
| 15%  | Pago final al vencimiento de garantía | 102,813.67                    |                        | 29                   |
| 100% |                                       | 685,424.44                    |                        |                      |

**Tabla 14:** Plan de pagos propuesto

 **Fuente**: Elaboración propia.

Realizando un análisis de ingresos y egresos acumulados en una curva S, se puede observar que con el plan de pagos propuesto los ingresos acumulados superaran los costos acumulados, como se muestra en el anexo 3.

Por tanto, los ingresos totales ascienden a USD 685,424.44, distribuidos en un plan de pagos que contempla anticipos y cierres de los 7 entregables definidos en la tabla anterior, equivalentes a un 85% del total del contrato; un anticipo del 15% y un cierre del 10%; los cuales serán ejecutados de acuerdo a las implementaciones planificadas.

### **5.4 Fuentes de financiamiento**

El presente análisis considera el capital propio como única fuente de financiamiento.

# **5.5 Elaboración del flujo de caja proyectado**

A continuación, se presentan los resultados del análisis ingresos y egresos a través de la proyección del flujo de caja.

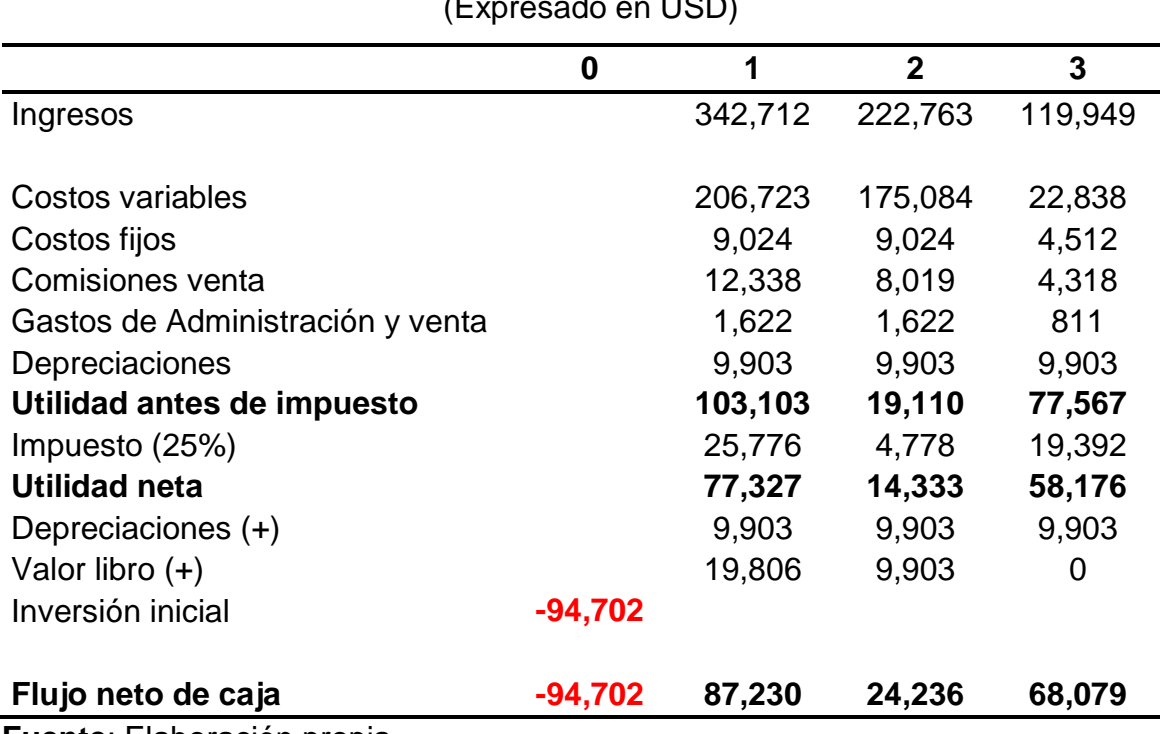

# **Tabla 15:** Flujo de caja proyectado

(Expresado en USD)

**Fuente**: Elaboración propia.

El flujo de caja proyectado es la base para la realización de la evaluación financiera, a través del análisis de riesgo y rendimiento, por medio de la utilización de criterios de evaluación financiera: Valor actual neto (VAN), tasa interna de retorno (TIR) y período de recuperación de la inversión (PRI); y para el análisis de riesgo, el modelo de simulación Monte Carlo.

El flujo de caja proyectado incluye la inversión inicial en el año "0" y en los siguientes tres años proyectados, los ingresos y egresos estimados para la determinación inicial de la utilidad neta y con la aplicación de ajustes de rubros que no constituyen flujo de efectivo, la determinación del flujo neto de caja.

# **6. EVALUACIÓN DEL RENDIMIENTO Y ANÁLISIS DEL RIESGO DE LA INVERSIÓN**

A continuación, se presentan los resultados de la investigación relacionados con el análisis de riesgo y rendimiento de la inversión relacionada con el desarrollo de un sistema de banca electrónica web, para uso de instituciones bancarias nacionales.

## **6.1 Flujo de caja descontado**

Utilizando la tasa de descuento de la tabla 5 (35.24%), se obtienen los siguientes coeficientes de descuento: año 1 (0.7394), año 2 (0.5467); y año 3 (0.4042). El flujo de caja descontado presenta los siguientes resultados:

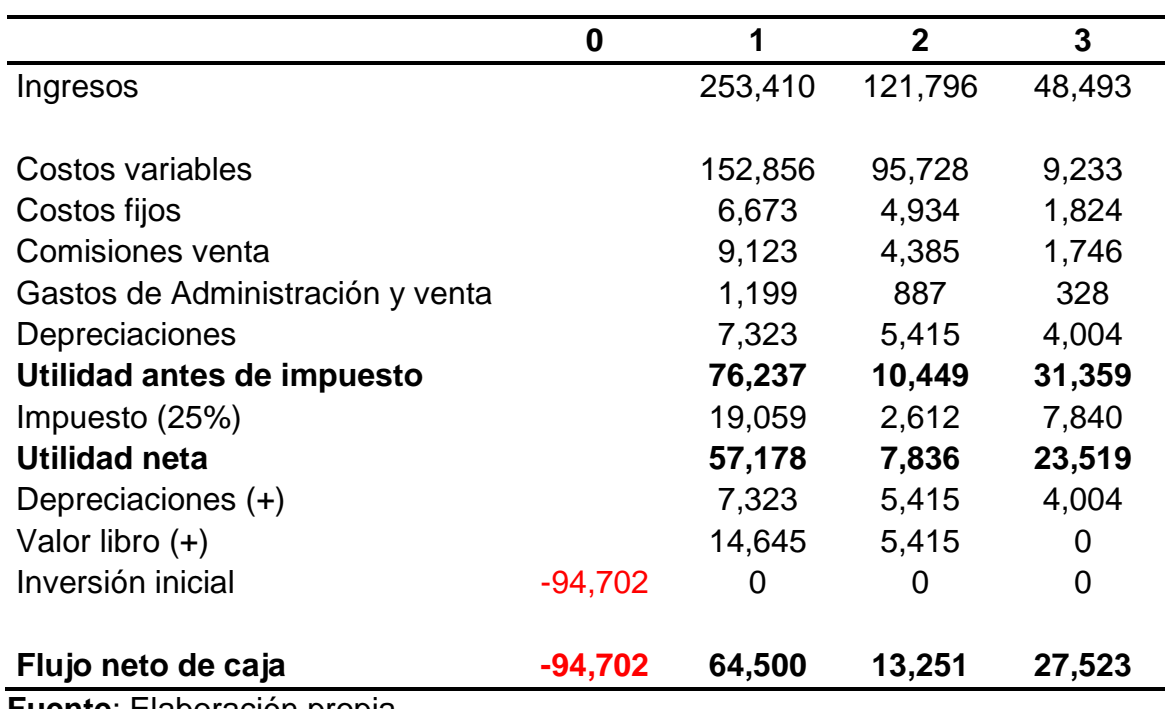

**Tabla 16**: Flujo de caja descontado

(Expresado en USD)

**Fuente**: Elaboración propia.

Las comisiones por venta corresponden al 20% de la prima del inversionista (18%), es decir, un 4% por cada pago recibido.

Los gastos de administración son cubiertos por una plaza de cuatro mil quetzales mensuales. Dado que se asume que es un negocio en marcha y por la cantidad de proyectos que se pueden atender en paralelo, se destina el 25% de dichos gastos para esta inversión específica, aplicándole el mismo criterio de tipo de cambio aplicado para la tasa de descuento.

### **6.2 Valor actual neto (VAN)**

El resultado del valor actual neto (VAN), aplicando la tasa de descuento de 35.24%, es el siguiente:

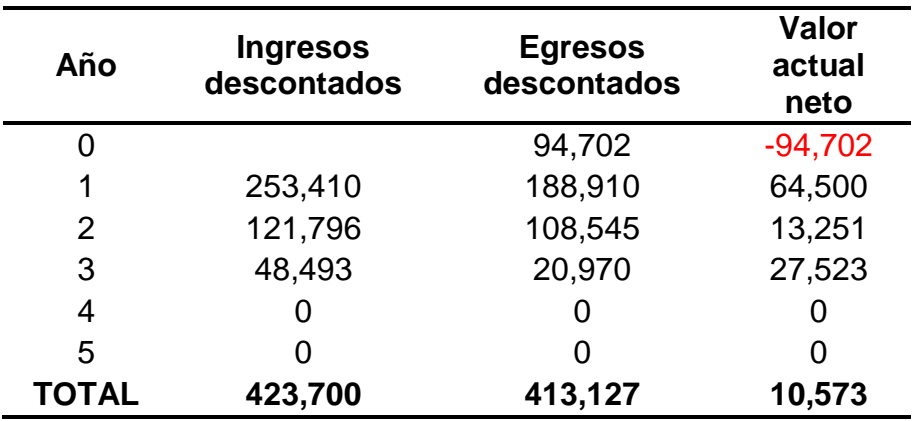

**Tabla 17:** Valor actual neto (Expresado en USD)

 **Fuente**: Elaboración propia.

Deduciendo el flujo de egresos descontados al flujo de ingresos descontados, se obtiene que el resultado del VAN para los tres años de proyección es de USD 10,573.00.

Bajo este criterio de evaluación, la inversión es favorable, puesto que el VAN equivale a un retorno de 24.75% sobre la inversión inicial.

### **6.3 Tasa interna de retorno (TIR)**

El análisis de la tasa interna de retorno se resume en la siguiente tabla:

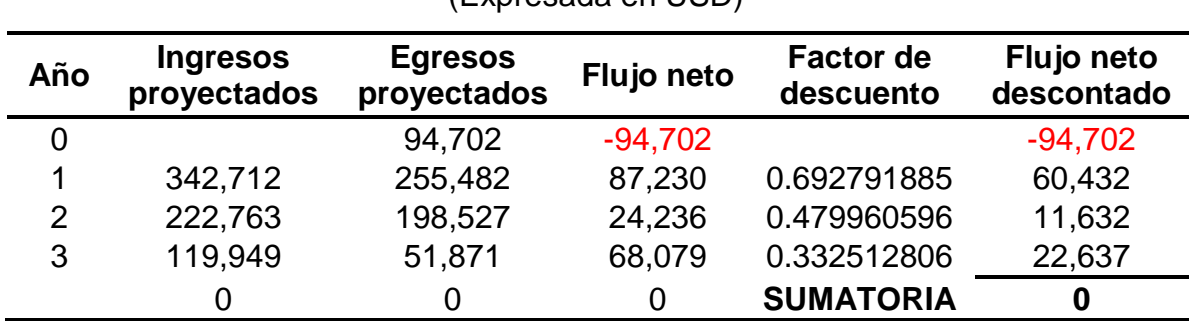

**Tabla 18**: Tasa interna de retorno: 44.34349% (Expresada en USD)

**Fuente**: Elaboración propia.

La tasa de rendimiento que iguala los flujos netos descontados con la inversión inicial de USD 94,702.00 es de 44.34349%, la cual es 9.1 puntos porcentuales superior a la tasa de descuento utilizada para el cálculo del VAN (35.24%), representando el margen máximo que la tasa de descuento puede asumir para evitar cualquier pérdida en la inversión.

Bajo este criterio de evaluación, la inversión es favorable, puesto que el resultado de la tasa interna de retorno (TIR) de 44.34%, es superior a la TREMA (35.24%).

### **6.4 Relación beneficio costo (B/C)**

La relación entre la suma de los ingresos descontados y los egresos descontados sirve de base para el cálculo de la relación beneficio costo, lo cual se muestra a continuación.

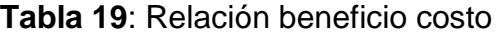

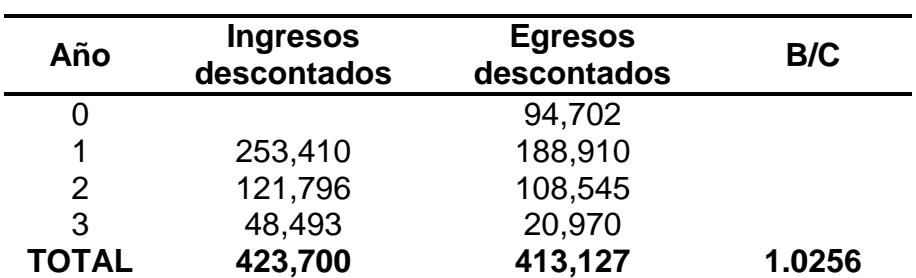

(Expresada en USD)

 **Fuente**: Elaboración propia.

Esta relación de 1.0256 confirma que existe un retorno positivo de flujos de ingresos respecto a los egresos, demostrando que, bajo este criterio, la inversión es favorable.

### **6.5 Período de recuperación de la inversión (PRI)**

El período de recuperación de la inversión se da dentro del primer año, como se muestra a continuación:

| Año | Inversión inicial | Flujo neto<br>descontado | <b>Acumulado</b> |
|-----|-------------------|--------------------------|------------------|
| 0   | $-94,702$         |                          | $-94,702$        |
|     |                   | 253,410                  | 158,709          |
| 2   |                   | 121,796                  | 280,505          |
| 3   |                   | 48,493                   | 328,998          |

**Tabla 20**: Período de recuperación de la inversión

(flujos acumulados)

 **Fuente**: Elaboración propia.

La inversión inicial se recupera completamente en el primer año del proyecto, en vista de que los flujos netos generados en el primer año de USD 253,410, cubren holgadamente la inversión inicial de USD 94,702. La relación entre estos dos rubros equivale a que la recuperación de la inversión se da en un plazo de 4 meses y 14 días.

Bajo criterio del período de recuperación de la inversión, se recomienda la realización de la inversión, en vista de que la recuperación completa de la inversión en el año "0", se da durante el primer año del proyecto.

### **6.6 Simulación de Monte Carlo**

Para realizar la simulación de Monte Carlo, se tomaron en cuenta las siguientes variables:

| <b>Elemento</b>             | <b>Valor</b>                                  |
|-----------------------------|-----------------------------------------------|
| Variable 1                  | Ingresos descontados GTQ (Idesc)              |
| Variable 2                  | Egresos descontados GTQ (Edesc)               |
| Función de distribución     | Normal                                        |
| Media (Idesc)               | GTQ 3,135,377.28                              |
| Media (Edesc)               | GTQ 3,057,140.03                              |
| Media TC (tipo de cambio)   | 7.40                                          |
| Desviación estándar (Idesc) | 7.50%                                         |
| Desviación estándar (Edesc) | 7.50%                                         |
| Desviación estándar (TC)    | 3.50%                                         |
| Modelo de simulación        | (Idesc)/(Media TC) – (Edesc)/(Media TC) = VAN |
| Número de iteraciones       | 2,000                                         |
| Herramienta para cálculo    | <b>Microsoft Excel</b>                        |

**Cuadro 4:** Variables para la simulación Monte Carlo

 **Fuente**: Elaboración propia (con base en consulta a expertos).

A continuación, se explican individualmente, las variables mencionadas en el cuadro anterior:

- Variable 1: Los ingresos descontados son variables, dado que son afectados por el tipo de cambio, pese a que existe un plan de pagos fijo, la fluctuación del tipo de cambio afecta los ingresos.
- Variable 2: Los egresos descontados son variables, dado que un atraso en el cumplimiento de los objetivos en el cronograma significará extender durante más tiempo el recurso asignado a las tareas relacionadas a los mismos, por tanto, elevaría el costo de realización del módulo correspondiente. Asimismo, un adelanto en la entrega significaría una disminución en el costo del módulo. Además, los egresos están afectados por la variación del tipo de cambio.
- Función de distribución: Se utiliza la distribución normal o "distribución de Gauss" dado que los datos de distribuyen simétricamente a cada lado de la media, deduciendo que los factores que afectan a la variable aleatoria

(egresos descontados) provocarán que el modelo dé como resultado un valor tanto mayor como menor a la media bajo la misma probabilidad.

- Media (Idesc): GTQ 3,135,377.28. Es la suma de los ingresos descontados, expresados en quetzales.
- Media (Edesc): GTQ 3,057,140.03. Es la suma de los egresos descontados, expresados en quetzales.
- Media (TC): 7.40. Es el tipo de cambio utilizado para convertir los costos directos de quetzales a dólares, establecido en la sección 5.3.1.3 "Integración de egresos para contrato de servicios".
- Desviación estándar (Idesc): Se toma una desviación estándar de 7.50%, por ser la meta de variación máxima aceptada por la gerencia del proyecto en la duración de las actividades. Se procurará siempre realizar las acciones preventivas y correctivas para no exceder dicha variación utilizando las horas no asignadas del recurso disponible.
- Desviación estándar (Edesc): Se toma el mismo valor que la desviación estándar (Idesc).
- Desviación estándar (TC): Se toma una desviación estándar de 3.50%, debido a la fluctuación del tipo de cambio observada en el anexo 2.
- Modelo de simulación: Tanto ingresos y egresos son afectados por la variación del tipo de cambio, de acuerdo con la desviación estándar definida. Adicionalmente, el modelo realizará una asignación aleatoria de los egresos descontados, basada en la distribución normal con la media y la desviación estándar dadas, para que, al restar los egresos descontados de los ingresos descontados, se obtenga la simulación del valor actual neto por cada iteración.
- Número de iteraciones: 2,000. Se elige este número de iteraciones, dado que se observó que, al realizar un mayor número, el resultado no presentaba una variación significativa.
- Herramienta para el cálculo: Microsoft Excel (en español), utilizando las funciones que se describen en el siguiente cuadro:

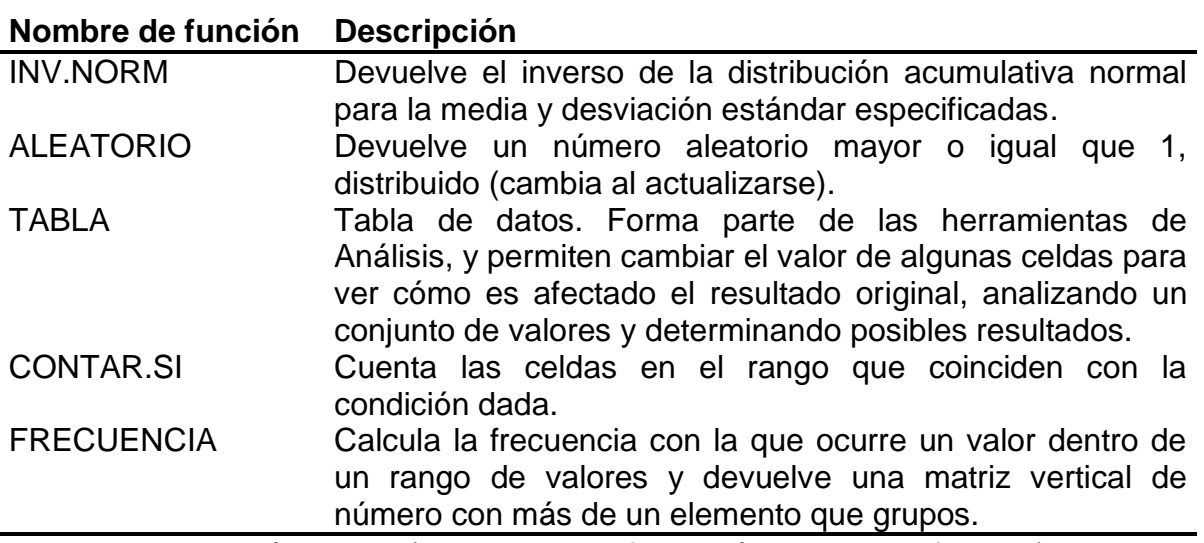

**Cuadro 5:** Funciones de Microsoft Excel utilizadas

**Fuente**: Elaboración propia (con base en información de Microsoft Excel).

Al realizar la construcción del modelo de simulación Monte Carlo indicada en el anexo 4 para 2,000 iteraciones, se obtiene que la probabilidad de obtener un VAN menor a cero es de 39.65%; y, en consecuencia, la probabilidad de obtener un VAN mayor o igual a cero dadas las variables especificadas en el modelo, es de 60.35%, datos que pueden verificarse en la siguiente ojiva de probabilidades:

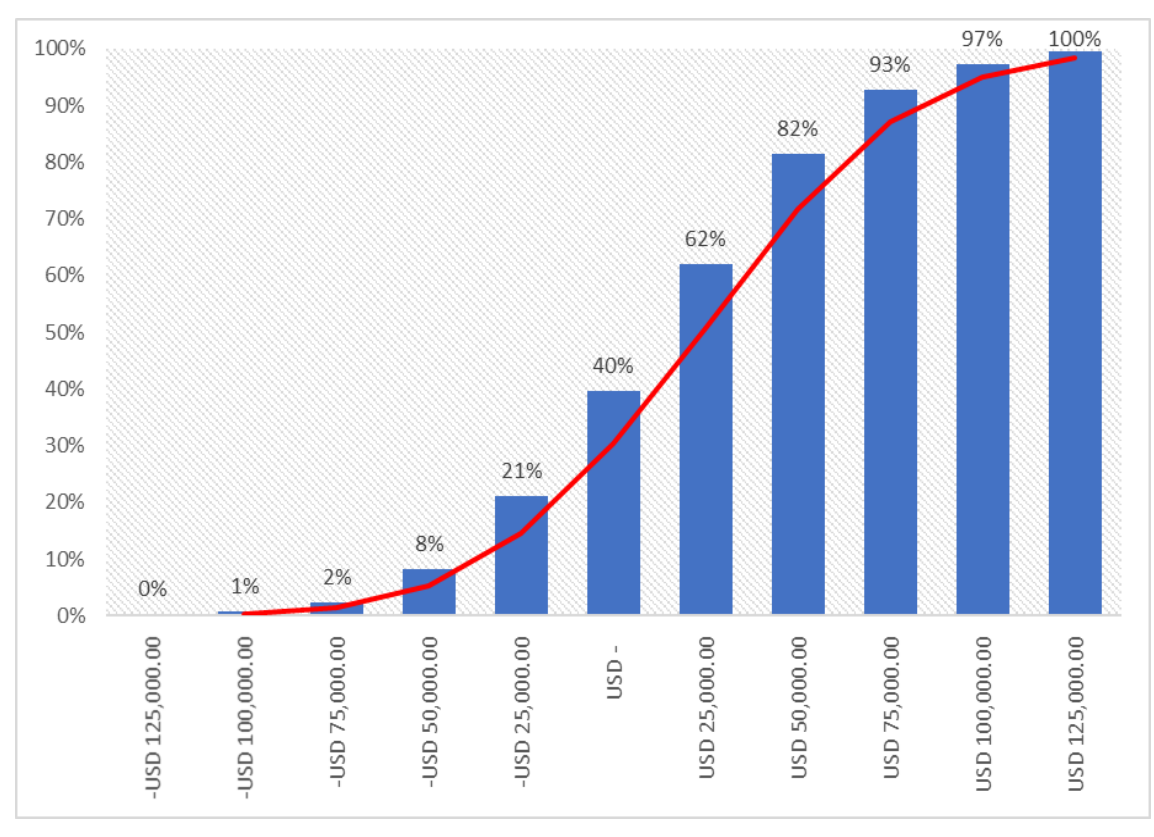

**Figura 6:** Ojiva de probabilidad versus VAN (expresada en USD)

**Fuente**: Elaboración propia (con base en consulta a expertos).

Por tanto, bajo los criterios de las herramientas financieras utilizadas, y dado el análisis de la simulación de Monte Carlo, se recomienda la inversión.

#### **CONCLUSIONES**

- 1. Se confirma la hipótesis de investigación, en vista de que la realización del análisis de riesgo y rendimiento de la propuesta de inversión de soluciones informáticas a la medida en instituciones bancarias, específicamente de un sistema de banca electrónica web provisto por el sector de tecnología de información (TI) de empresas de desarrollo de software del departamento de Guatemala, permitió determinar que la inversión es financieramente viable.
- 2. Los requerimientos principales para el desarrollo de aplicaciones de software a la medida de un sistema de banca electrónica web se pueden agrupar de la siguiente manera: de negocio (escalabilidad, disponibilidad, seguridad y soporte); operativos (interoperabilidad); de usuario (usabilidad, diseño y capacitación) y funcionales (módulos de registro y autenticación, cuentas monetarias y ahorro, tarjeta de crédito, préstamos, transferencias y módulo administrativo); y pueden trabajarse bajo una arquitectura de tres capas con un equipo integrado por los siguientes roles: gerente de proyecto, líder de equipo, arquitecto, administrador de base de datos, analista de negocios, desarrolladores, analistas de control de calidad y personal de operaciones, requiriendo un esfuerzo total de 2,283 días hábiles, que equivalen a 18,264 horas hombre.
- 3. Se determinó que la inversión inicial que se requiere es de USD 94,702.00, la cual comprende la adquisición de equipo de cómputo, la compra de licencias de software y una fianza de caución por cumplimiento de contrato. Los ingresos totales proyectados a tres años se detallan en un plan de pagos y equivalen a USD 685,424.44, y los costos totales proyectados son de USD 521,892.84. La tasa de descuento se determinó en 35.24%, para lo cual se incluyeron los siguientes componentes: inflación, riesgo país, tasa libre de riesgo y prima del inversionista.
- 4. Los resultados de las herramientas de evaluación financiera son los siguientes: Valor actual neto (VAN) positivo de USD10,573.00; la tasa interna de retorno (TIR) de 44.34% es 9.1 puntos porcentuales superior a la tasa de descuento (35.24%); la relación beneficio costo es de 1.0256; y el período de recuperación de la inversión es de 4 meses y 14 días. Los criterios de decisión mencionados determinan que existe viabilidad financiera para la puesta en marcha del proceso de desarrollo de software a la medida, para el diseño e implementación de un sistema de banca electrónica web.
- 5. El riesgo de la propuesta de inversión aplicando el modelo de simulación de Monte Carlo es de 39.65%, es decir, la probabilidad de obtener un VAN mayor a cero es de 60.35%.

#### **RECOMENDACIONES**

- 1. Los resultados de la investigación fueron satisfactorios, por lo que se recomienda la puesta en marcha de la propuesta de inversión en el sector de tecnologías de información (TI), de empresas de desarrollo de software a la medida en el departamento de Guatemala, para el diseño e implementación de un sistema de banca electrónica web para uso de instituciones bancarias nacionales.
- 2. Se recomienda que, luego de la puesta en marcha, se haga un análisis *ex post* de la inversión que se realice, para comprobar que los resultados cumplan con las expectativas de los inversionistas.
- 3. Se recomienda que se lleve a cabo investigaciones constantes de nuevas tecnologías y mejores prácticas para el desarrollo de software a la medida, para aumentar la eficiencia de los procesos de desarrollo de software.
- 4. Se recomienda la realización de una investigación adicional, relacionada con el impacto de una alta rotación de personal en las empresas del sector objeto de estudio y con relación al riesgo de los proyectos de desarrollo de software a la medida.
- 5. La investigación de nuevas metodologías para la administración de proyectos es una recomendación con el fin de aumentar la eficiencia de las actividades de desarrollo de software a la medida, a fin de mejorar la certeza y cumplimiento de los compromisos con los clientes, sin descuidar la calidad.

### **BIBLIOGRAFÍA**

- 1. Avila, J.C. (2005). *Medición y control de riesgos financieros en empresas del sector real*. Tesis para optar al grado de Contador Público (CPA). Facultad de ciencias económicas, administrativas y contables, Pontificia Universidad Javeriana, Bogotá, Colombia.
- 2. Arias, L.; Rave, S.; y, Castaño, J. (2006). *La medición del riesgo financiero en inversiones*. Scientia et Technica Año XII No 32. Facultad de Ingeniería Industrial, Universidad Tecnológica de Pereira, Colombia.
- 3. Banco de Guatemala (2018). *Tipo de cambio compra promedio ponderado del mercado institucional de divisas*. Años 1995-2017 Recuperado de: http://www.banguat.gob.gt/inc/ver.asp?id=/imm/imm02
- 4. Banco de Guatemala (2018). *Tasa de interés pasiva en moneda extranjera.* Años 2001-2018. Recuperado de: https://www.banguat.gob.gt/ inc/ver.asp?id=/imm/imm81
- 5. Bloch, M.; Blumberg S.; y, Laartz, J. (2012) *Delivering large scale IT projects on time on Budget and on value*. McKinsey&Company. Recuperado de: <http://www.mckinsey.com/> business-functions/digital-mckinsey/our-insights/ delivering-large-scale-it-projects-on-time-on-budget-and-on-value
- 6. Damodaran, A. (2016). *Country Risk: Determinants, Measures and Implications – The 2016 Edition*. Stern School of Business. Recuperado de: https://ssrn.com/ abstract=2812261
- 7. Dardón, E. (2016). *Estudio de la escala salarial y compensaciones de la industria del sector IT.* Programa Empleo Juvenil con apoyo de Unión Europea a través de AGEXPORT y Universidad Galileo. Ministerio de economía, Guatemala.
- 8. Decreto 10-2012 (2012). Ley de actualización tributaria. Congreso de la República de Guatemala. Organismo Legislativo.
- *9.* Escuela de Estudios de Postgrado. (2009). *Guía metodológica para la elaboración del plan e informe de investigación de postgrado de Ciencias Económicas.* Facultad de Ciencias Económicas, Universidad de San Carlos de Guatemala, Guatemala.
- *10.* Escuela de Estudios de Postgrado. (2009*). Normativo de Tesis para optar al grado de Maestro en Ciencias.* Facultad de Ciencias Económicas, Universidad de San Carlos de Guatemala, Guatemala.
- 11. Hernández Barros, R. (2011). *Metodología financiera de gestión y cuantificación de riesgos de las entidades aseguradoras*. Madrid: Pecvnia Monográfico.
- 12. Instituto Nacional de Estadística -INE- (2018). *Índice de precios al Consumidor -IPC- febrero 2018.* Recuperado de: https://www.ine.gob.gt/sistema/uploads/2018/03/07/20180307121252iZwkJL BrcyCmachhwmugKt4pf6cK8kRg.pdf
- 13. Jiménez, D. (2001). *Normas para la Elaboración de Bibliografías en Trabajos de Investigación*. Segunda edición. Centro de Documentación Vitalino Girón, Facultad de Ciencias Económicas, Universidad de San Carlos de Guatemala, Guatemala.
- 14. Mazariegos, M. (2017). Guía de normas APA para la división de desarrollo académico. Dirección general de docencia, División de desarrollo académico, Universidad de San Carlos de Guatemala, Guatemala.
- 15. Murmis, G. M. (1997). S curves for monitoring Project progress. Project Management journal, 28 (3), 29-35. Project Management Institute.
- 16. Parker, M. y Benson, R. (1988). *Information Economics*. Book. New Jersey: Prentice Hall.
- 17. Project Management Institute. (2013). *Guía de los fundamentos para la dirección de proyectos*. Guía del PMBok®. Quinta edición. Pensilvania, Estados Unidos.
- 18. Ruiz, R. (1999). *Historia de la ciencia y el método científico*. Atlanta, Georgia, Estados Unidos.
- 19. Sapag Chain, N. y Sapag Chain, R. (1991). *Preparación y evaluación de proyectos*. Segunda Edición. México: McGraw Hill.
- 20. Sapag Chain, N. y Sapag Chain, R. (2008). *Preparación y evaluación de proyectos*. Quinta edición. México. McGraw Hill.
- 21. Small Business Administration. *Fianzas de caución* (trad). Federal government of the United States. Recuperado de: https://es.sba.gov/contenido/fianzas-de-caucion-los-fundamentos
- 22. Superintendencia de Bancos (2018). *Información de instituciones sujetas a la vigilancia e inspección de la SIB.* Año 20. Número 225.
- 23. Tan, S. 2011. *How to increase your IT Project success rate*. Gartner. Recuperado de: [https://sso.gartner.com/sp/startSSO.ping?PartnerIdpId=](https://sso.gartner.com/sp/startSSO.ping?PartnerIdpId=%20gartneridp&TARGET=http%3A%2F%2Fmy.gartner.com%3A80%2Fportal%2FSSOServlet%3F)  [gartneridp&TARGET=http%3ª%2F%2Fmy.gartner.com%3ª80%2Fportal%2F](https://sso.gartner.com/sp/startSSO.ping?PartnerIdpId=%20gartneridp&TARGET=http%3A%2F%2Fmy.gartner.com%3A80%2Fportal%2FSSOServlet%3F) [SSOServlet%3F.](https://sso.gartner.com/sp/startSSO.ping?PartnerIdpId=%20gartneridp&TARGET=http%3A%2F%2Fmy.gartner.com%3A80%2Fportal%2FSSOServlet%3F)
- 24. Tobar, L. (2012). *Seguros de caución (fianzas) en Guatemala. Innovaseguros.* Recuperado de: https://innovaseguros.wordpress.com/ 2012/06/11/seguros-de-caucion-fianzas-en-guatemala/
- 25. Todo Riesgo (2018). *Fianzas o caución. Cumpilmiento de contrato (C2).* Corredores de seguros, S.A. Recuperado de: http://todoriesgo.net/index.php/ fianzas/tipos-de-fianzas/cumplimiento
- 26. Wiklund, D. y Pucciarelli, J. (2009). *Improving IT Project Outcomes by Systematically Managing and Hedging Risk*: An IDC insight research document.
- 27. Yepes, V. (2013). *La curva S de costes acumulados de un proyecto*. Universitat Politècnica de València, España. Recuperado de: http://procedimientosconstruccion.blogs.upv.es/2013/04/19/la-curva-s-decostes-acumulados-de-un-proyecto/

**ANEXOS**

## **Anexo 1**

# **Guías de entrevista con expertos**

A continuación, se presentan las guías de entrevistas que fueron utilizadas para la investigación de campo con diferentes expertos en cada tema. Por razones de confidencialidad, sólo se coloca la guía de preguntas realizadas.

# **Guía 1. Requerimientos del sistema banca electrónica web**

(entrevista dirigida a funcionarios de instituciones bancarias)

Explicar el propósito de la entrevista y garantizar la confidencialidad de la información antes de iniciar.

- 1. ¿Cuáles son los requerimientos mínimos que debería incluir una banca electrónica web?
- 2. Si pudiera clasificar dichos requerimientos en categorías, ¿Cuáles serían?
- 3. ¿Podría describir a grandes rasgos su arquitectura actual de hardware para su banca electrónica web?
- 4. ¿Utiliza servidores virtuales? (en caso negativo, pasar a pregunta 5)
- 4.1. ¿Cuáles son las especificaciones de hardware del servidor físico sobre el cual se realiza la virtualización?
- 4.2. ¿Utiliza servidores virtuales para ambientes de pruebas?
- 5. ¿Qué tecnologías emplean para el desarrollo de aplicaciones web?
- 6. ¿Utiliza a empresas del sector TI de Guatemala para la realización de sus aplicaciones de software? (en caso negativo, pasar a pregunta 7)
- 6.1. ¿Qué requisitos les solicita a los proveedores?
- 6.2. ¿Les solicita fianzas de caución de algún tipo?
- 6.3. ¿Qué modalidad de pago utilizan para proveedores? (anticipo/cierre, cuota mensual, entre otros).

# **Guía 2. Modalidad de trabajo hacia instituciones bancarias**

(entrevista dirigida a empresas del sector TI)

Explicar el propósito de la entrevista y garantizar la confidencialidad de la información antes de iniciar.

- 1. ¿Trabaja o ha trabajado para alguna institución bancaria de Guatemala? (en caso negativo, pasar a la pregunta 2)
- 1.1. ¿Qué requisitos le han pedido para licitar y firmar contrato de servicios?
- 1.2. ¿Qué esquema de pago han trabajado? (anticipo/cierre, cuota mensual, entre otros).
- 2. ¿Qué roles utiliza para la fabricación de software a la medida?
- 3. ¿Sus ambientes de desarrollo y pruebas los tiene físicos, físicos virtualizados o en la nube?
- 4. ¿Cuáles son las especificaciones de hardware de los equipos de cómputo que utilizan en la empresa?
- 5. ¿Qué tipo de licencias utiliza para el desarrollo de software?
- 6. ¿Qué tipo de análisis realiza antes de aceptar un contrato de servicios para desarrollos a la medida? (explorar análisis de riesgo, rendimiento y sensibilidad)
- 7. ¿Puede compartir un rango referente al margen esperado por los accionistas de esta empresa al realizar desarrollos a la medida?
- 8. ¿Qué porcentaje (aproximado) de proyectos no cumplen con ese margen?
- 9. Cuando no se cumple, ¿conoce las razones? ¿podría mencionar algunas?

**Anexo 2 Tipo de cambio compra años 2012-2017 (Quetzales por dólares)**

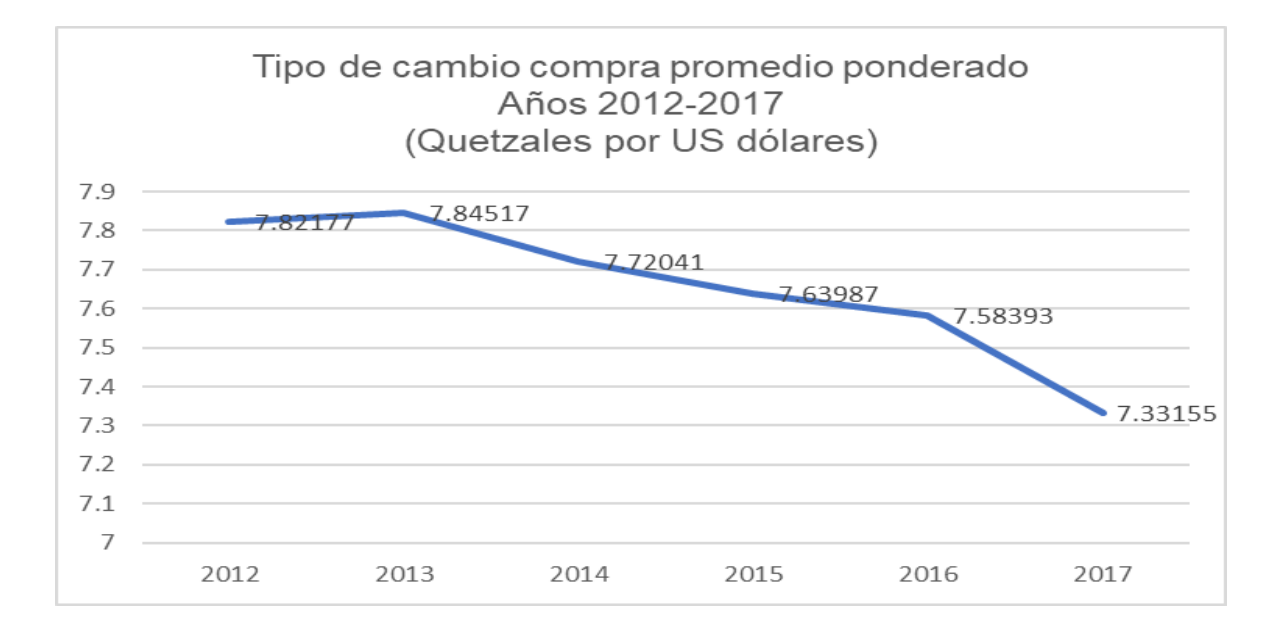

**Fuente**: Elaboración propia con información de Banguat.

Se observa una tendencia decreciente durante el último quinquenio, tendencia que permanece para los datos presentados para el 2017, que al mes de diciembre presenta un promedio anual ponderado de 7.33155, representando una disminución que supera los 25 puntos porcentuales comparado al promedio ponderado anual del 2016, que fue de 7.58393.

**Anexo 3**

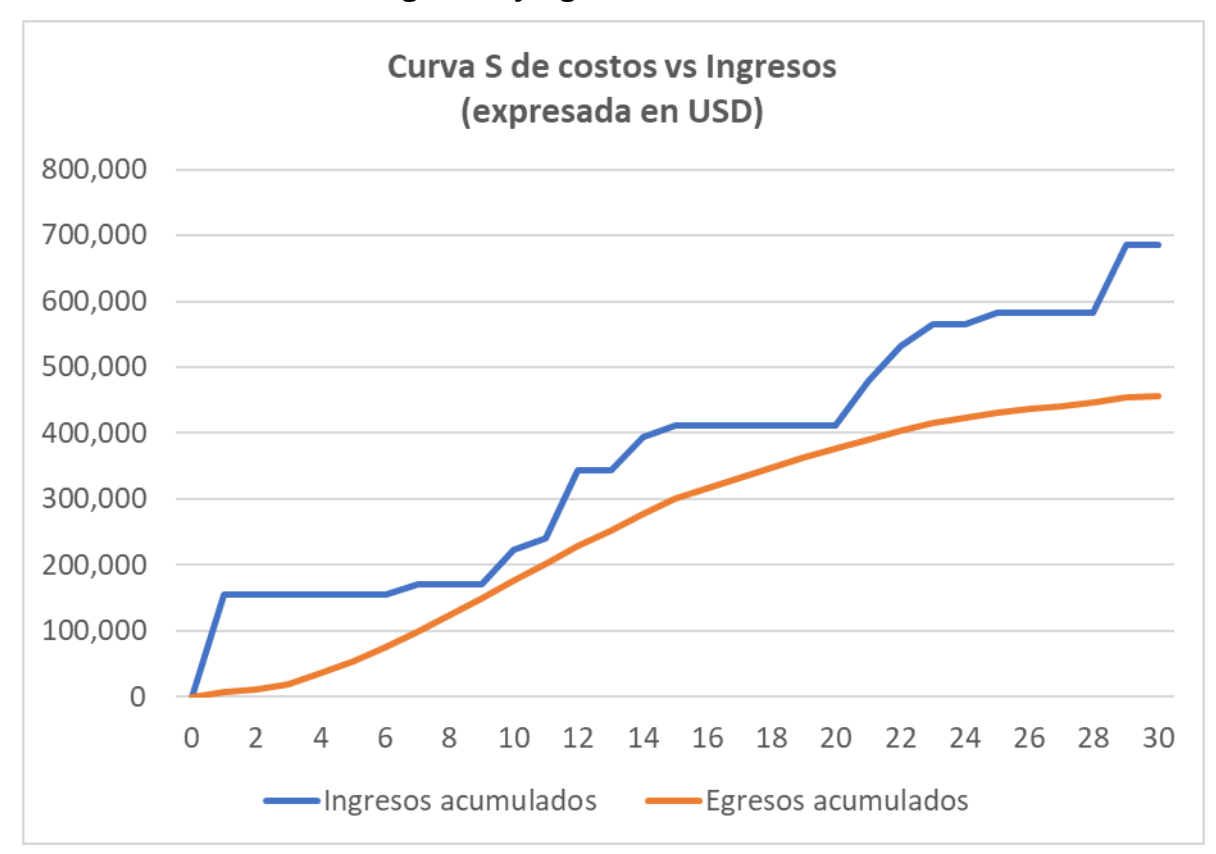

**Análisis de ingresos y egresos acumulados en curva S**

Como se observa en la gráfica de arriba, los ingresos acumulados siempre son mayores que los egresos acumulados, corroborando que las fechas establecidas en el plan de pagos satisfacen las necesidades de costos del proyecto.

**Fuente**: Elaboración propia.

#### **Anexo 4**

# **Construcción del modelo de simulación Monte Carlo (Utilizando herramienta Microsoft Excel)**

El modelo de simulación Monte Carlo, se construyó siguiendo los siguientes pasos:

- 1. Recopilación de elementos necesarios: Ingresos descontados GTQ (Idesc), egresos descontados GTQ (Edesc), media (Idesc), media TC (tipo de cambio), desviación estándar (Idesc) y desviación estándar (TC).
- 2. Construcción del modelo de la primera iteración ((Idesc) / (Media TC) (Edesc) / (Media TC) = VAN), que en Excel se realizó multiplicando los valores de los ingresos y egresos descontados en GTQ (celdas C13 y D13) por la media del tipo de cambio (E13), de modo que los valores e dólares de los ingresos y egresos descontados queden en las celdas F13 y G13, respectivamente. Para obtener el VAN en la celda H13, se realiza la resta entre ingresos y egresos descontados "=F13-G13".

Luego se colocan los valores de las desviaciones estándar: En la celda D14 la desviación de los egresos descontados y en la celda E14 la desviación del tipo de cambio. Después se construye la primera iteración en la fila 16: Se utiliza la función: "=INV.NORM(ALEATORIO();C13;C14)" en la celda C16, y se copia en las celdas D16 y E16. Con esto se obtendrán valores aleatorios de la distribución de probabilidad con la media y desviación dadas para los ingresos, egresos y el tipo de cambio. En las celdas F16 y G16 se realiza la conversión de los valores aleatorios a USD, para luego realizar la resta "=F16-G16" en la celda H16.

Después de realizar este proceso, se obtendrá la primera iteración aleatoria del modelo de simulación Monte Carlo, como se muestra en la figura que sigue:

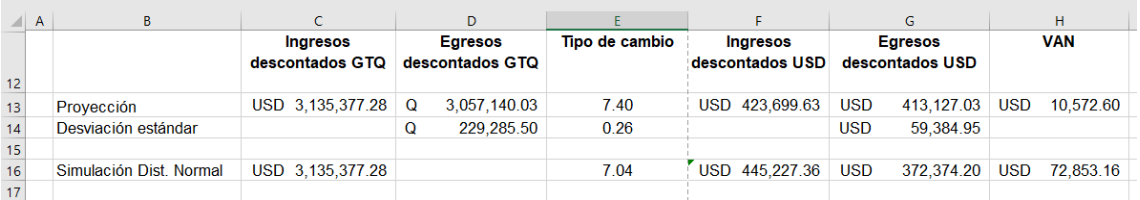

### **Figura 7:** Fórmula de simulación con distribución normal en Excel

 **Fuente**: Elaboración propia (con base en consulta a expertos).

3. Repetición de la primera simulación mediante tabla de datos, como sigue: Llenando de la celda B19 a la B2018 el número de cada iteración; luego, se copia el resultado de la primera simulación (celda H16) en la celda C19; y se replica la simulación utilizando la función "Análisis de hipótesis", "tabla de datos", dejando en blanco el campo "celda de entrada (fila)" y colocando cualquier celda vacía en el campo "celda de entrada (columna)", como se muestra en la figura 8. Esto provocará que Excel realice 2,000 simulaciones aleatorias basadas en la celda C19, con la media y desviación correspondiente.

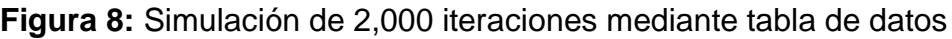

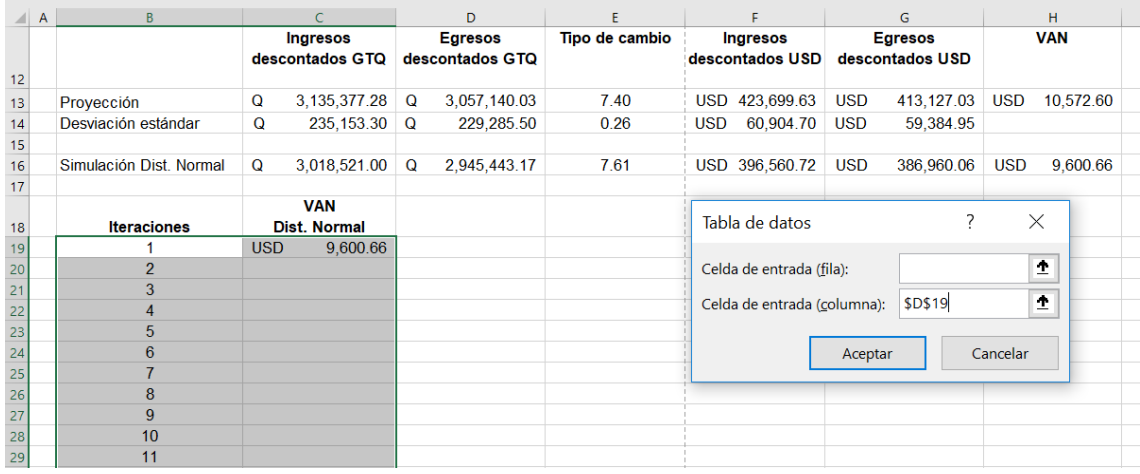

 **Fuente**: Elaboración propia (con base en consulta a expertos).

4. Conteo selectivo de resultados de simulación: Se realiza el conteo de cuántas simulaciones retornaron un VAN negativo (=CONTAR.SI(\$C\$19:\$C\$2018;"<0") /2000) , y cuántas un VAN mayor o igual a cero (=CONTAR.SI(\$C\$19: \$C\$2018;">0")/2000). Se divide entre el número de iteraciones (2,000) para obtener el porcentaje de ocurrencia para cada escenario.

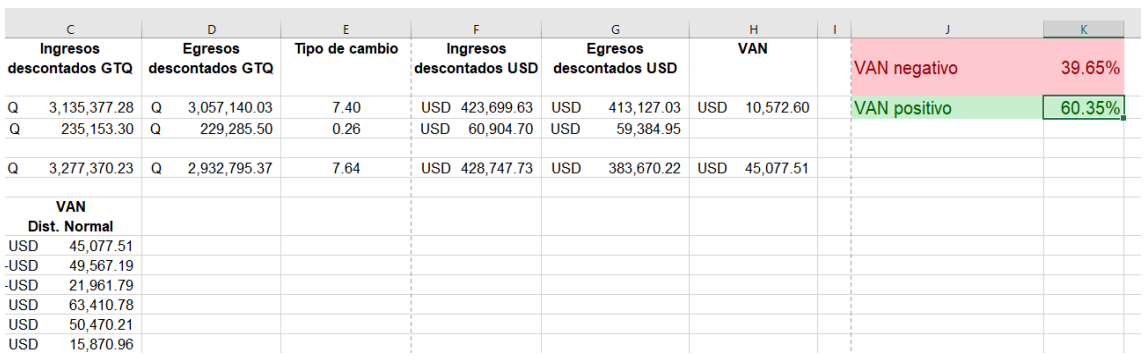

### **Figura 9:** Resultado de simulación Monte Carlo

**Fuente**: Elaboración propia (con base en consulta a expertos).

Como se puede observar en la figura anterior, la simulación realizada indica los siguientes resultados aproximados: el riesgo de obtener un VAN negativo es del 39.65%, y la probabilidad de obtener un VAN positivo es, en consecuencia, de 60.35%.

- 5. Clasificación de resultados en intervalos de frecuencias, para graficar la ojiva de probabilidad: Se clasifican los resultados dentro de intervalos mediante la siguiente fórmula: "=FRECUENCIA(C19:C2018;M21:M41)" y se obtiene el porcentaje correspondiente de dicha frecuencia al dividir el resultado entre el número total de iteraciones (=N21/\$B\$2018).
- 6. Graficar ojiva de probabilidad: Se selecciona el grupo de intervalos que contienen el 100% de la frecuencia, y con la tecla CTRL presionada, se selecciona el grupo porcentaje de frecuencia acumulada correspondiente. Luego se selecciona "insertar", "gráfica de columna agrupada" y se realizan los
ajustes de presentación de la gráfica, tales como: Título, configuración de texto de los ejes, tamaño de la gráfica y línea de tendencia.

<span id="page-108-0"></span>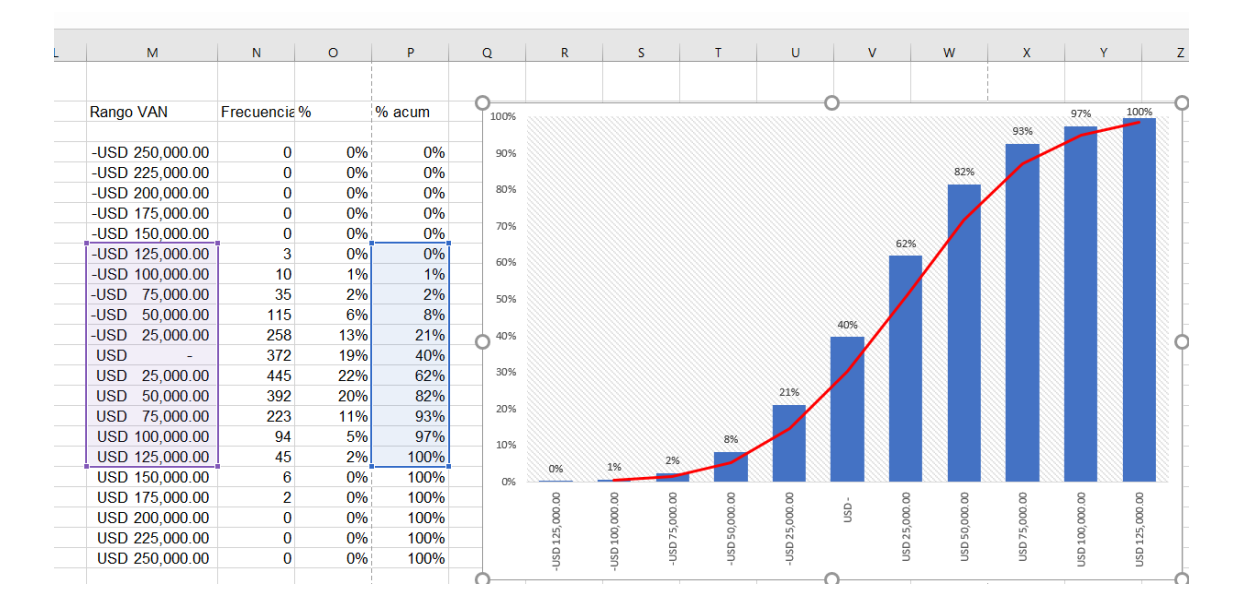

**Figura 10**: Intervalos para ojiva de probabilidad

**Fuente**: Elaboración propia (con base en consulta a expertos).

Como se puede observar en la figura anterior, la ojiva corresponde al comportamiento de las frecuencias acumuladas. El porcentaje para cuando el VAN es cero en el eje horizontal corresponde al indicado en el paso 4, en el que se indicaba la probabilidad de obtener un VAN menor a cero; y su complemento (al restarlo de 100%) corresponde a la probabilidad de obtener un VAN mayor o igual a cero.

## **ÍNDICE DE TABLAS**

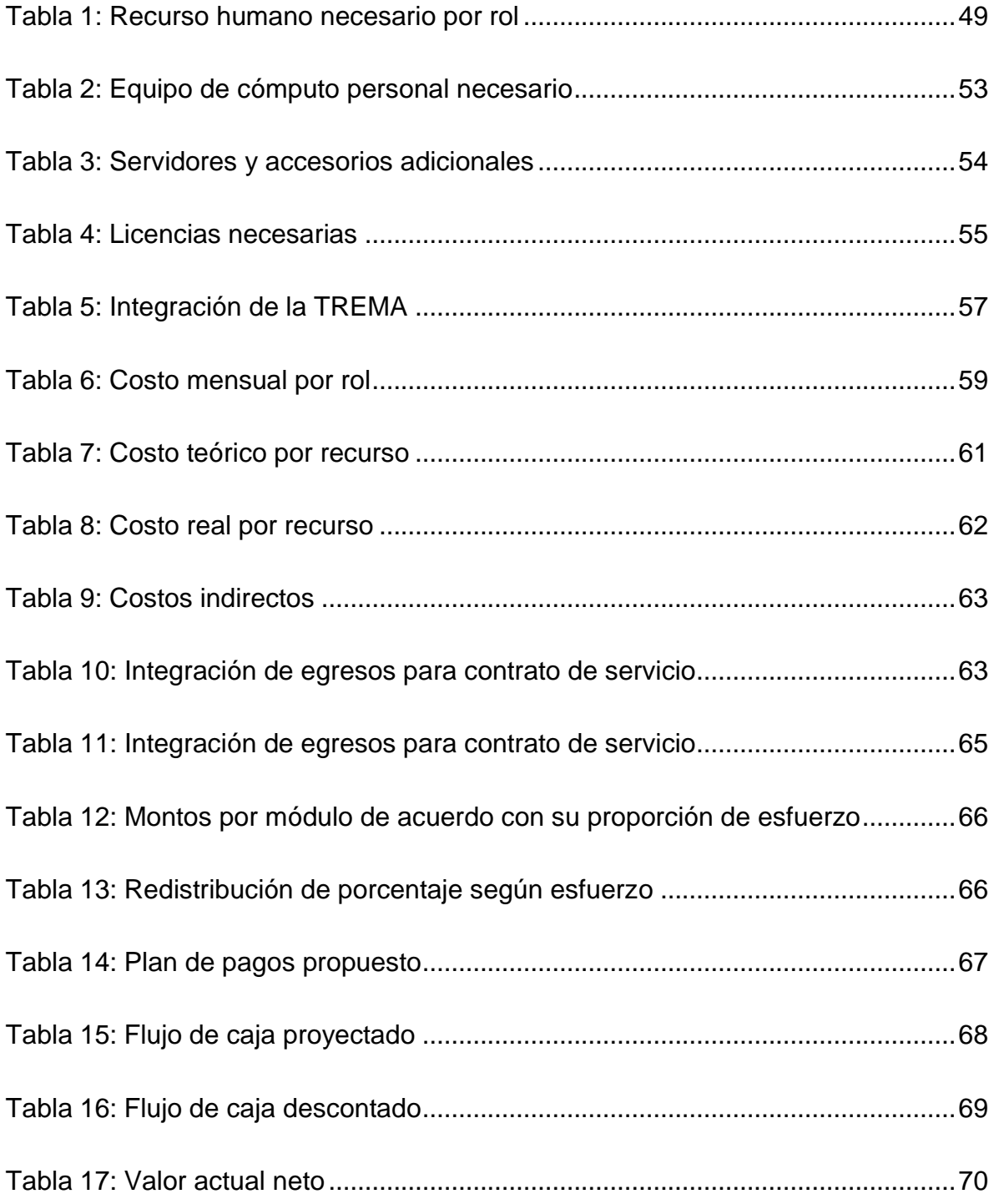

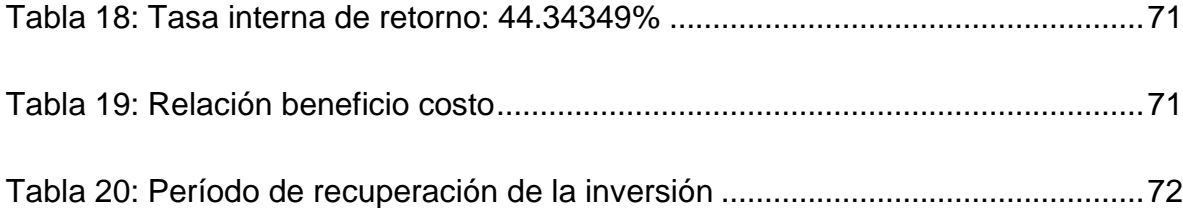

## **ÍNDICE DE CUADROS**

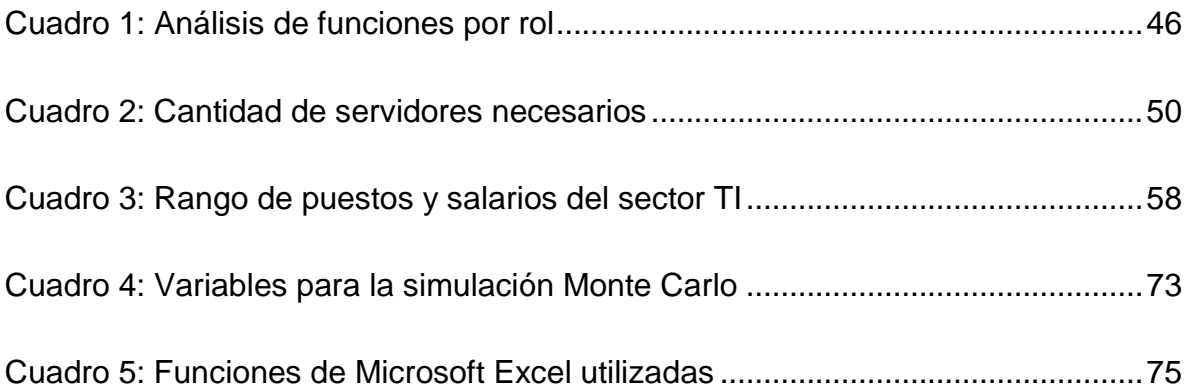

## **ÍNDICE DE FIGURAS**

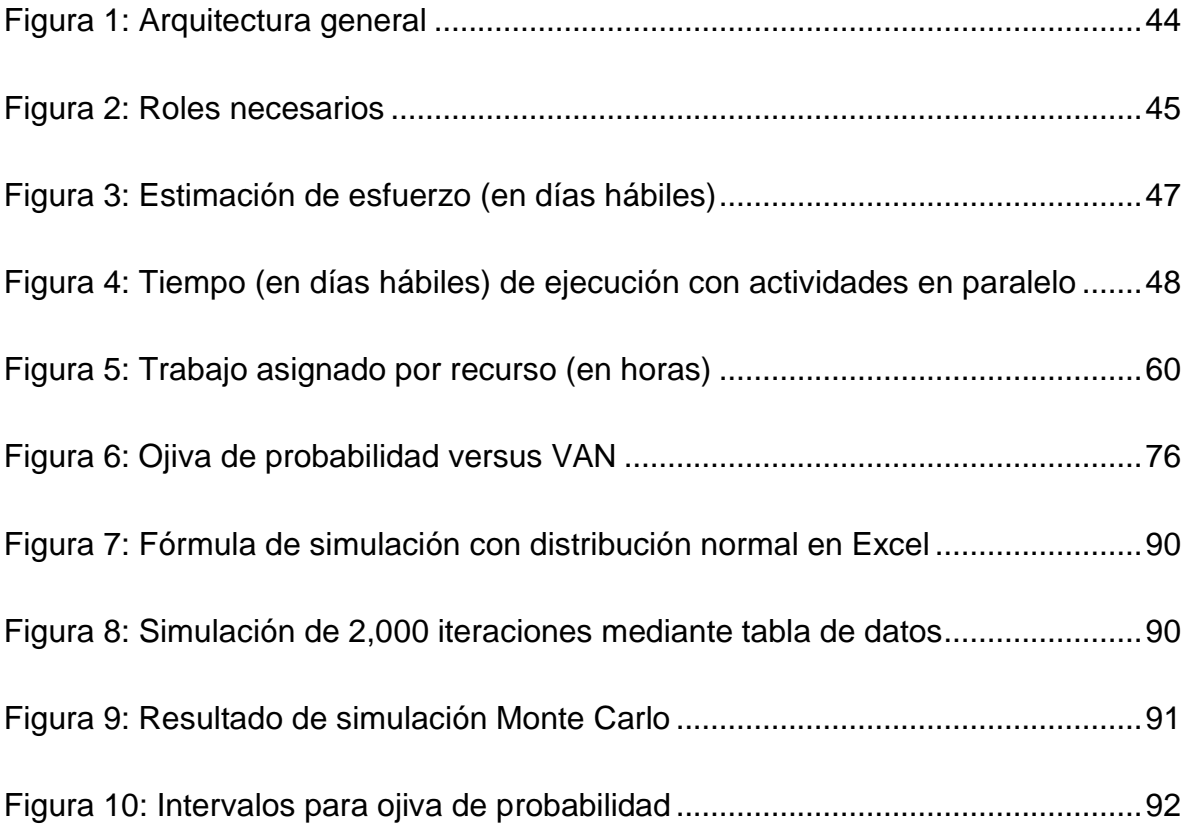